**Shiksha Mandal's**

# **G. S. College of Commerce & Economics, Nagpur NAAC Accredited "A" Grade Autonomous Institution**

# **Syllabus for the Course of BACHELOR OF COMMERCE (COMPUTER APPLICATION) w.e.f. 2022-2023**

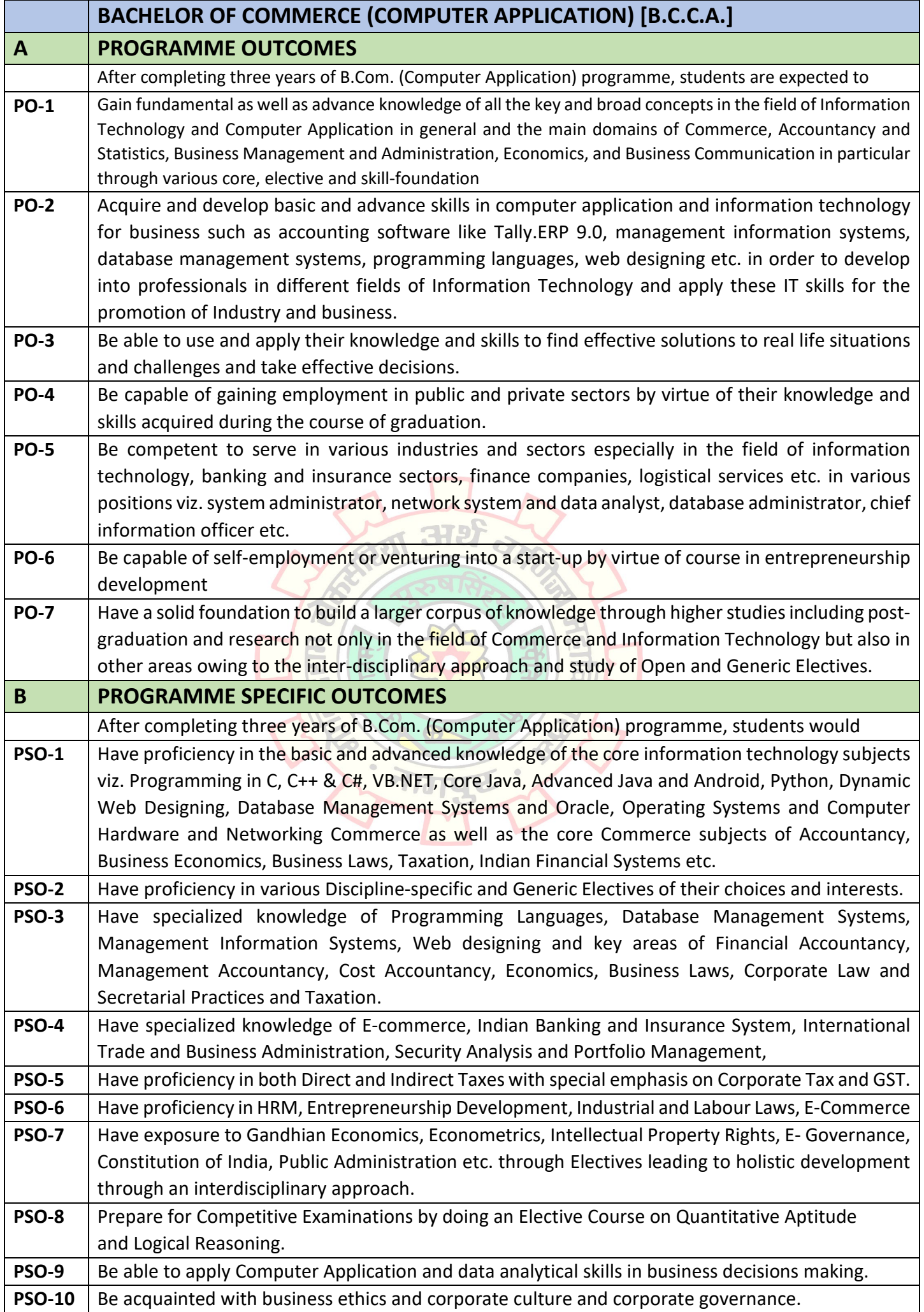

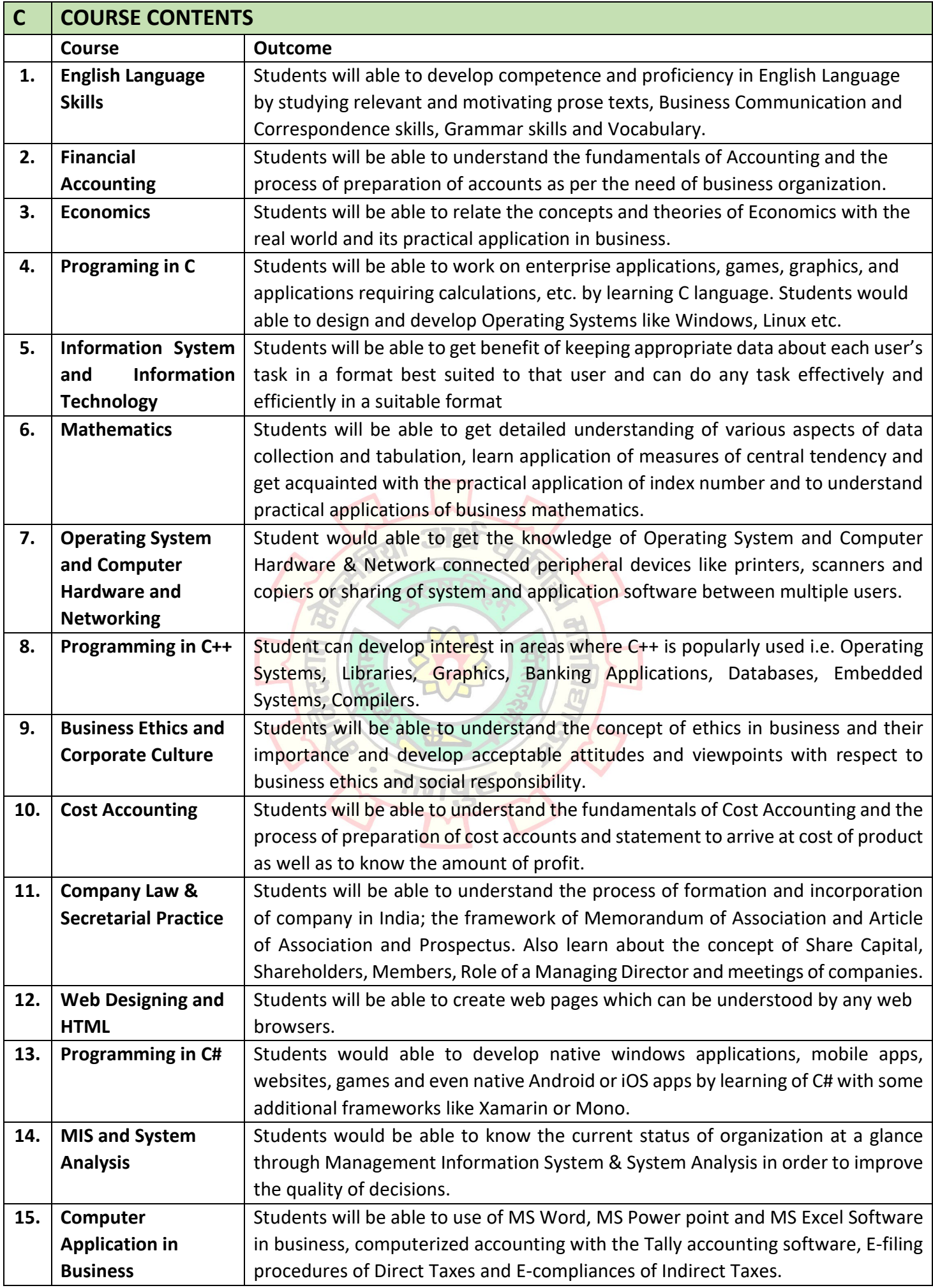

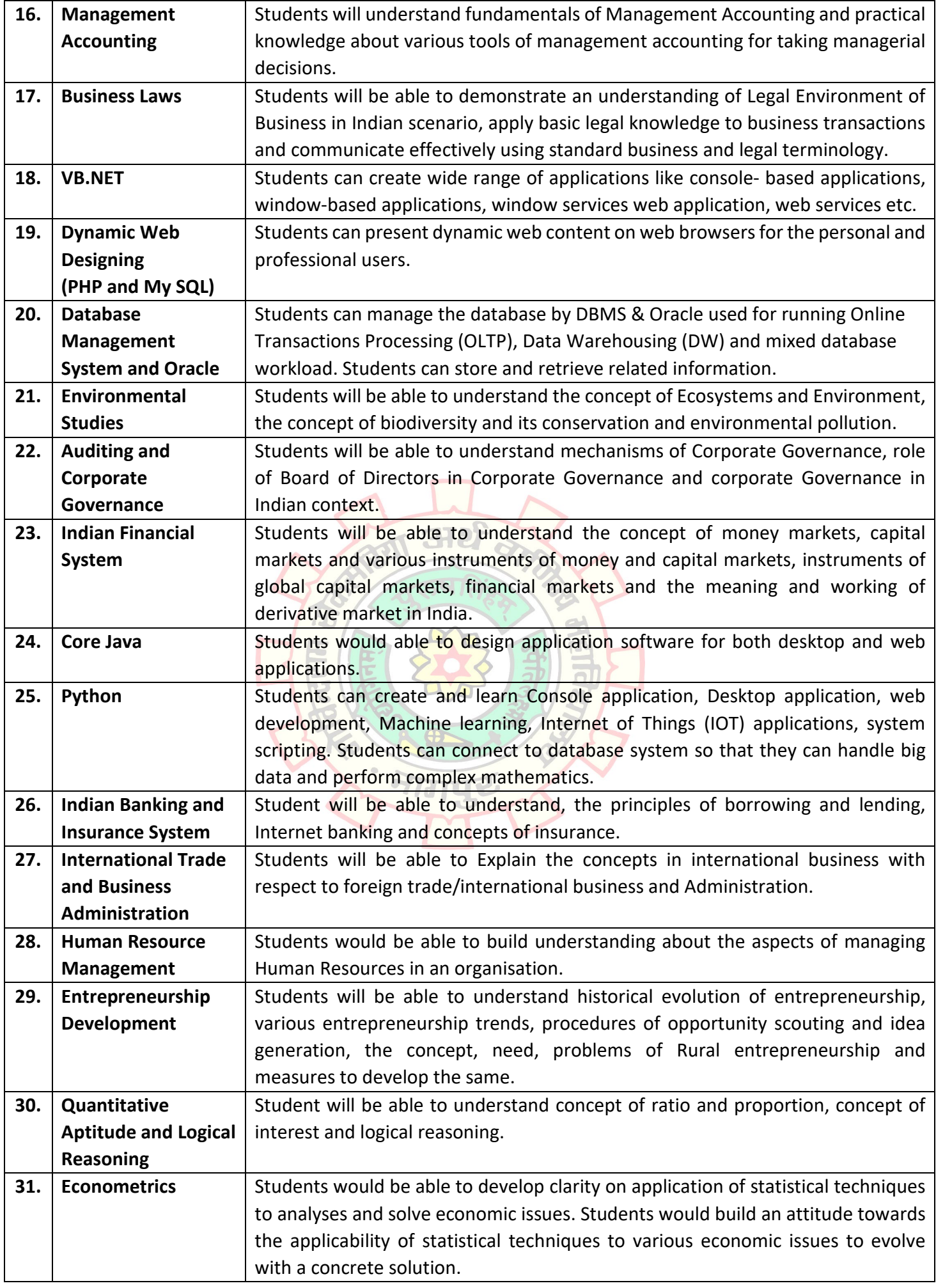

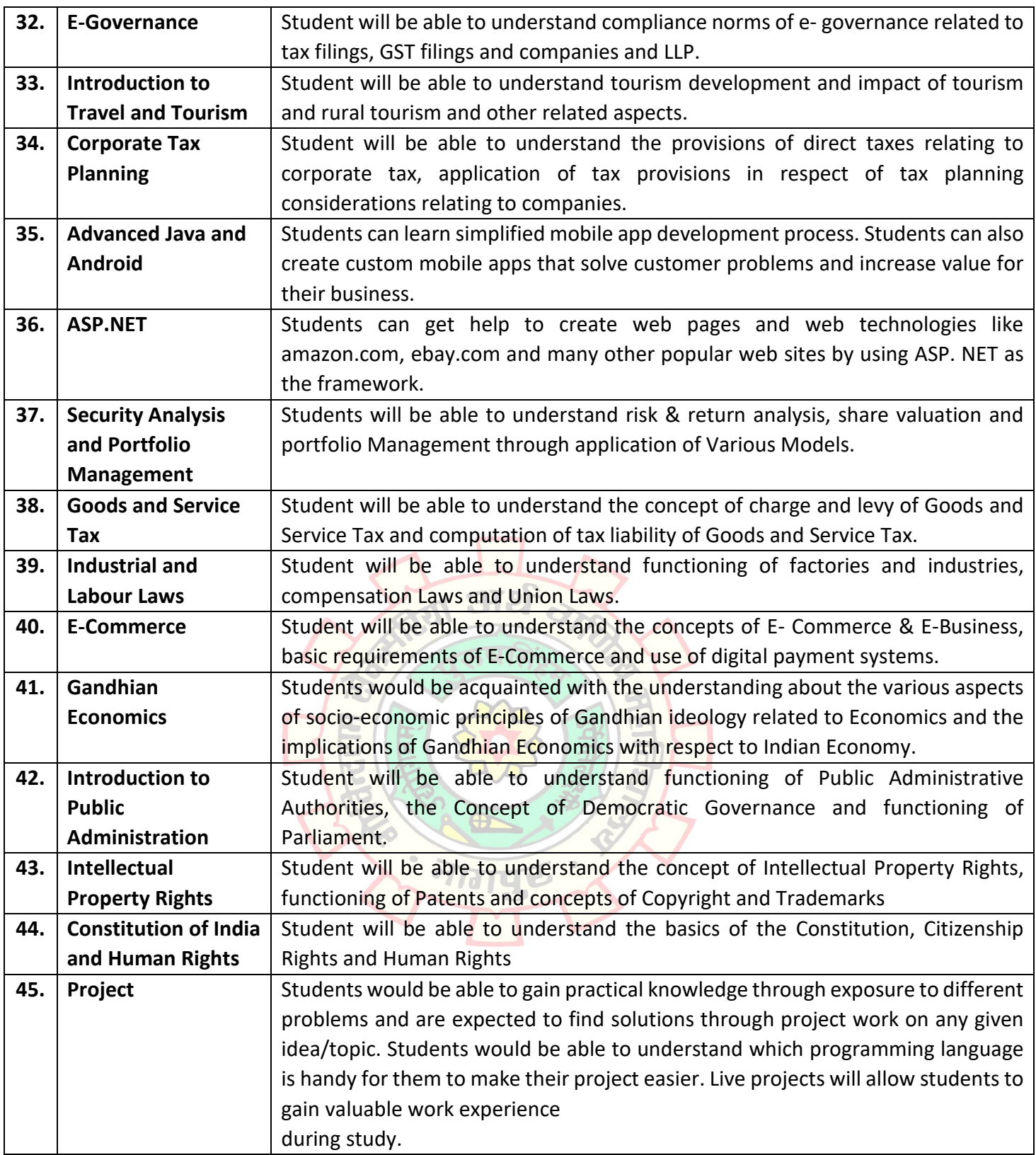

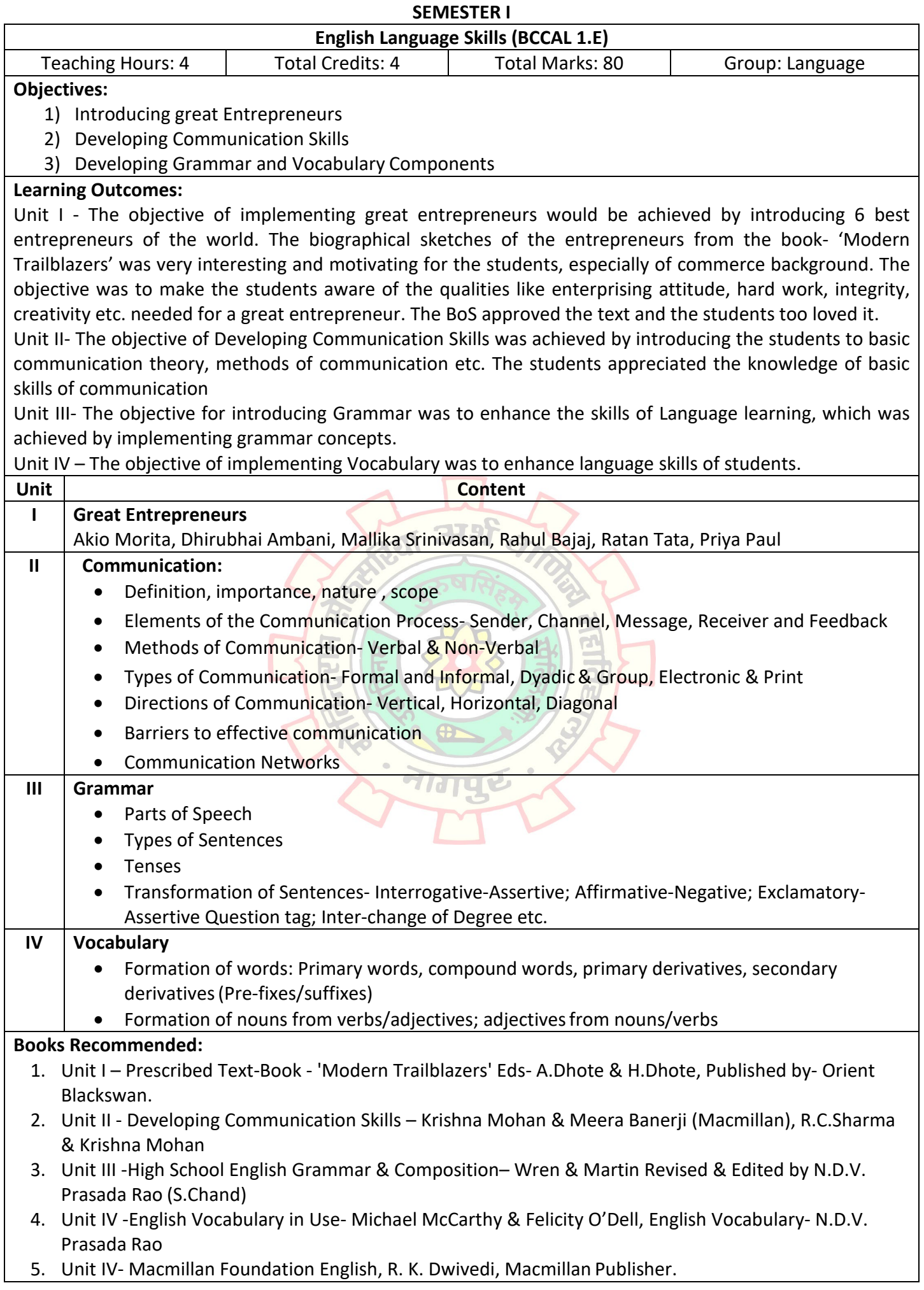

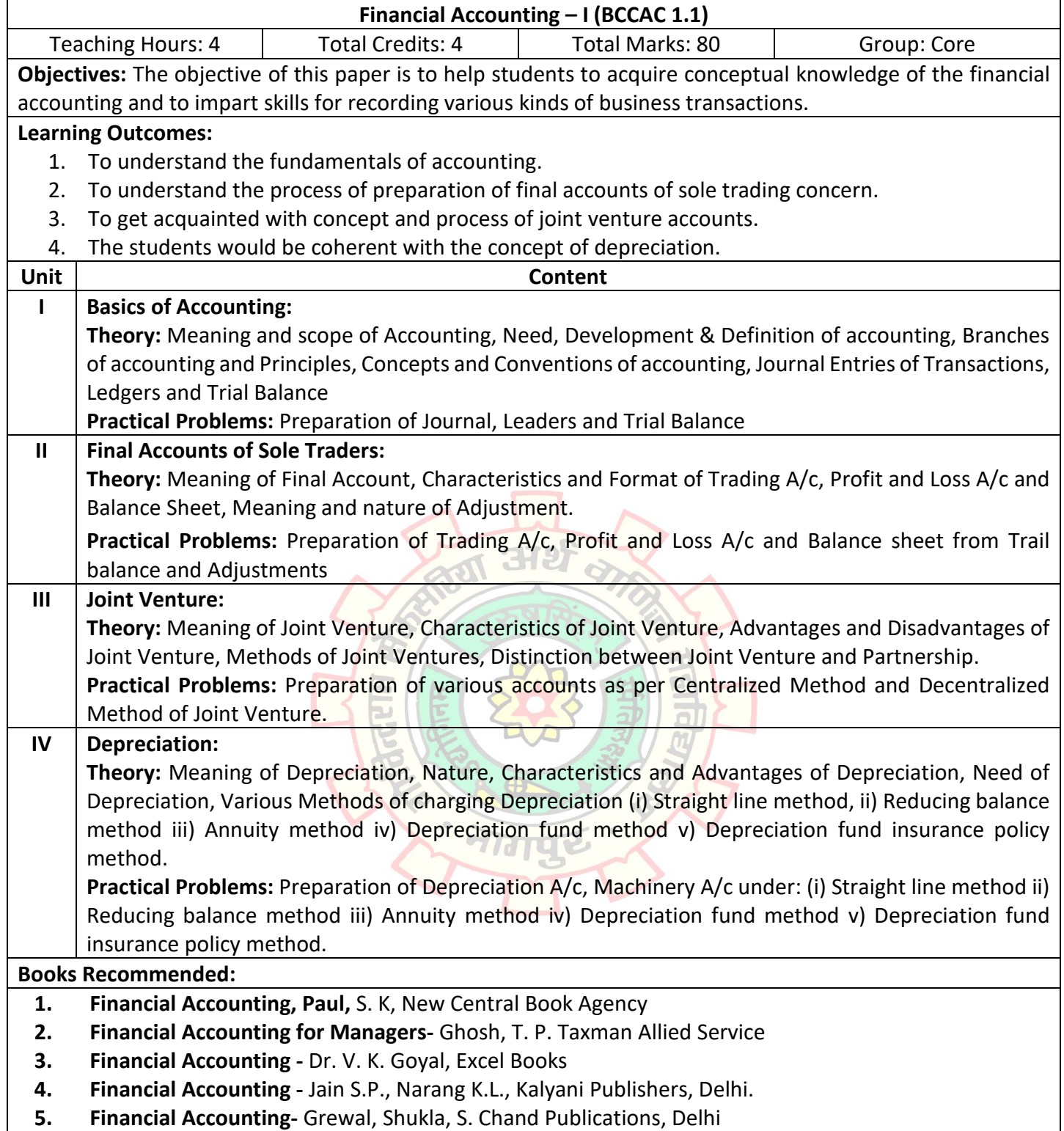

**5. Financial Accounting-** Grewal, Shukla, S. Chand Publications, Delhi

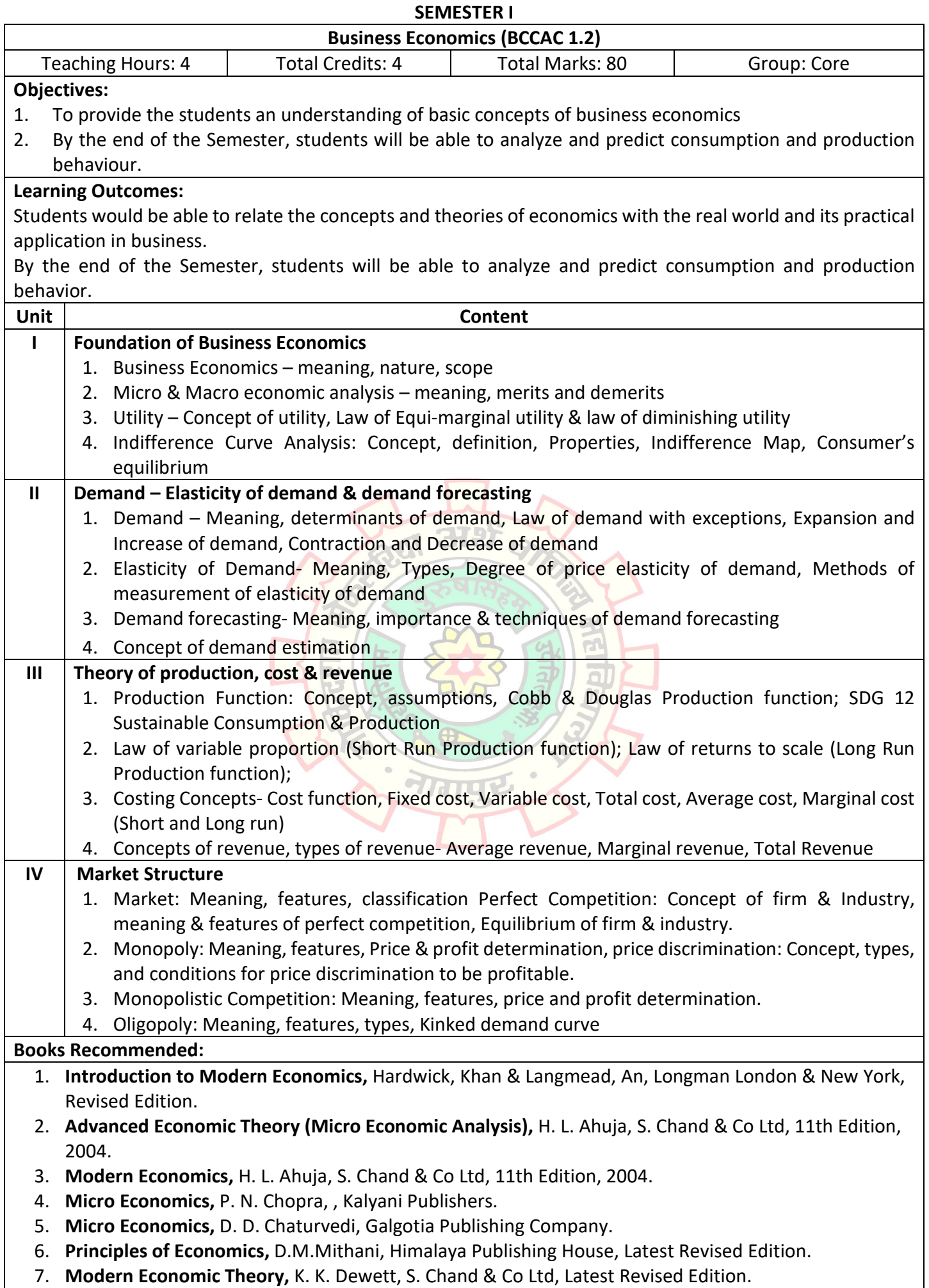

- 8. **Advance Micro Economic Theory,** M. Maria John Kennedy, Himalaya Publishing House, Latest Revised Edition.
- 9. **Micro Economic Theory,** M. L. Jhingan, Vrinda Publishing Pvt. Ltd, Latest Revised Edition.
- 10. **Business Economics,** Rashi Arora, Sheth Publishers Pvt Ltd,6th Edition, 2010.

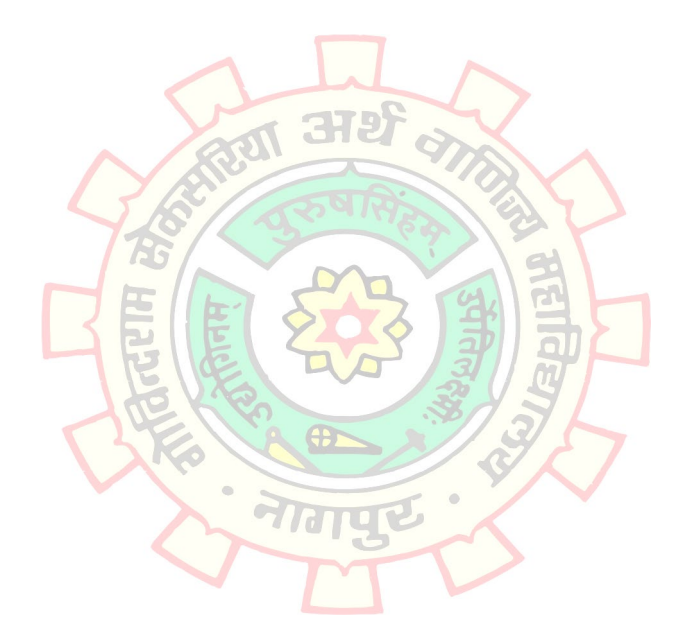

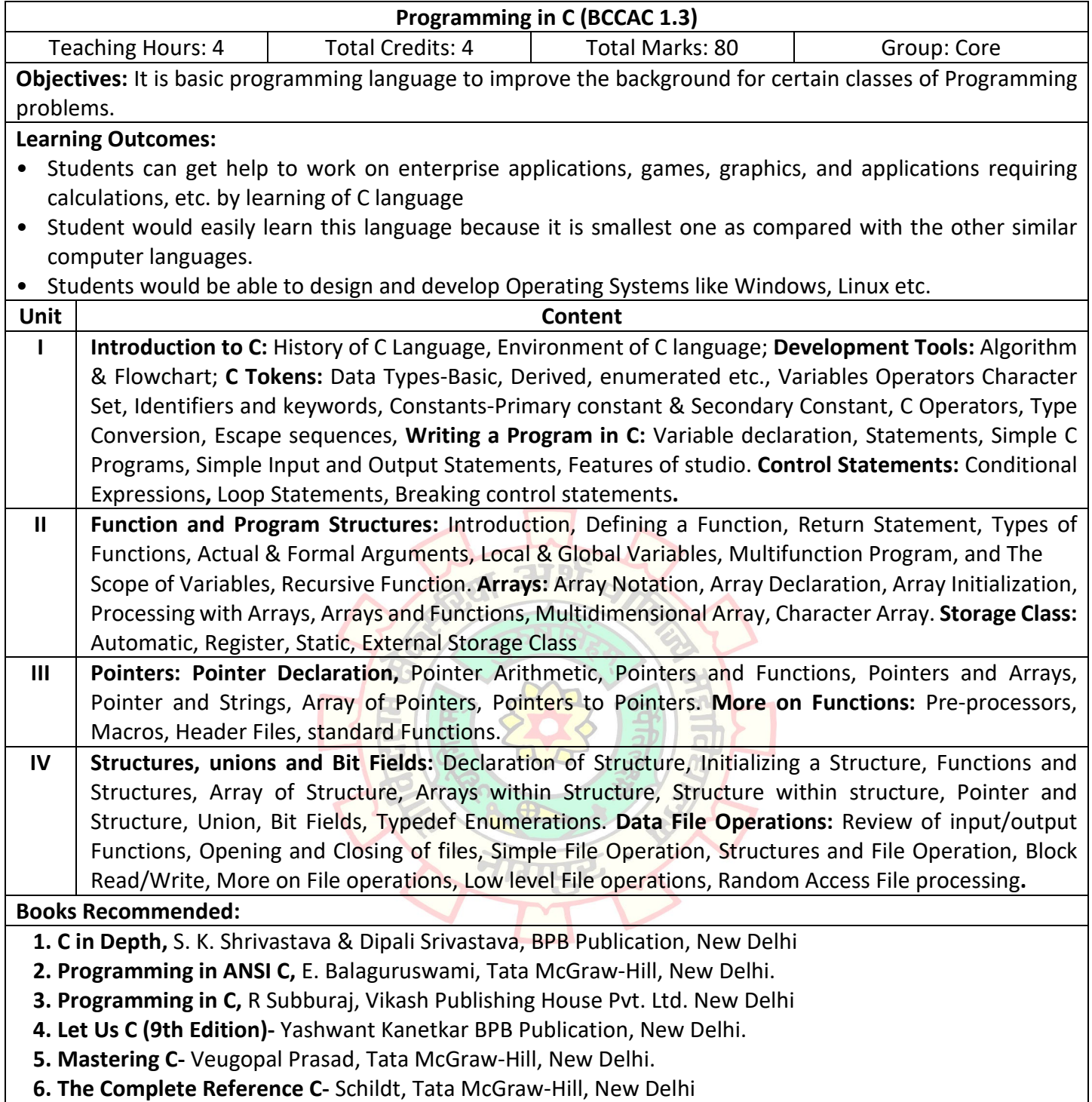

**6. The Complete Reference C-** Schildt, Tata McGraw-Hill, New Delhi

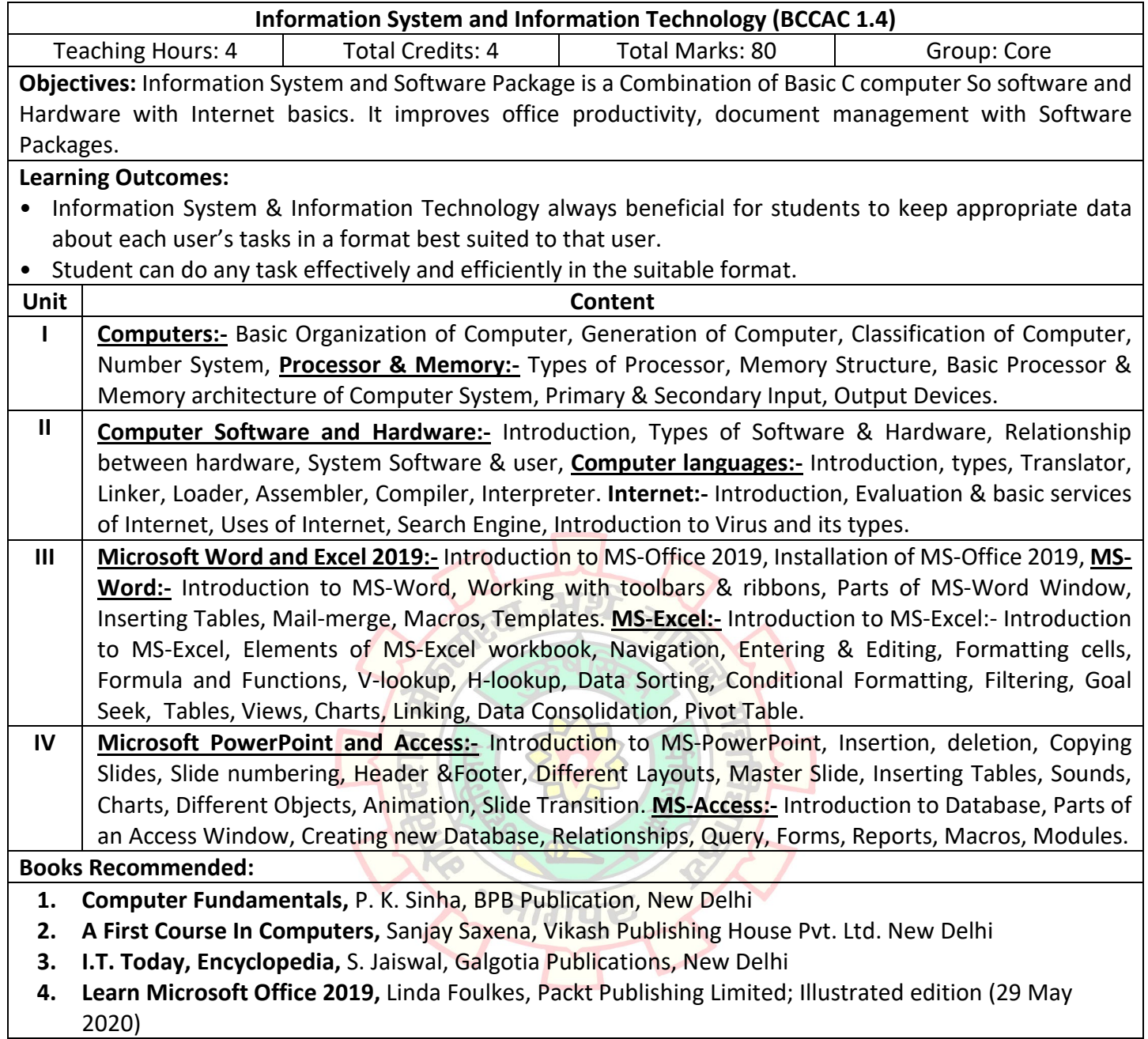

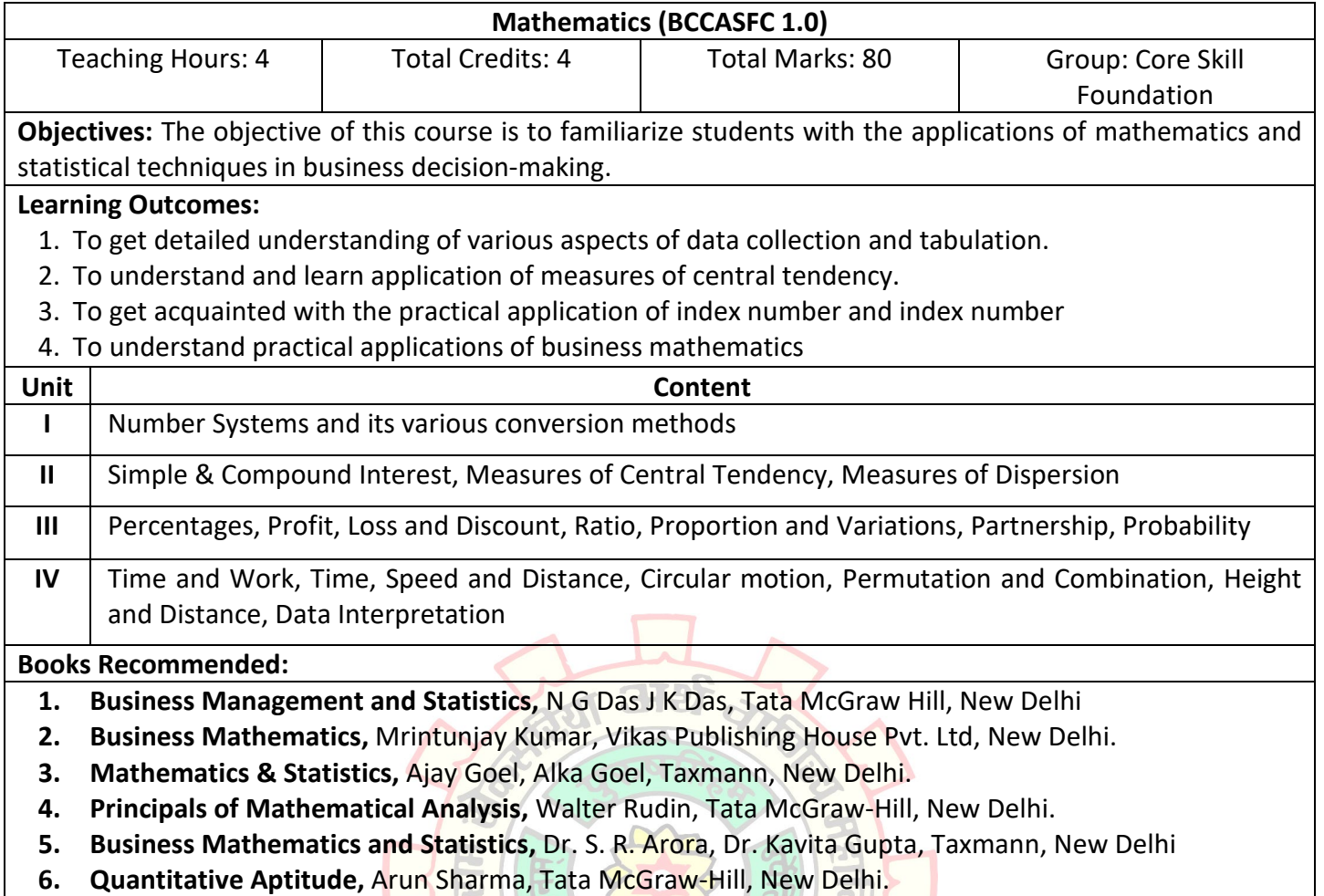

 $\bigoplus$ 

 $\overline{G}$ 

 $\sum_{i=1}^{n}$ 

ILE

**Signal** 

 $\bullet$ 

**6. Quantitative Aptitude, Arun Sharma, Tata McGraw-Hill, New Delhi.** 

> $\lambda$  $\bullet$

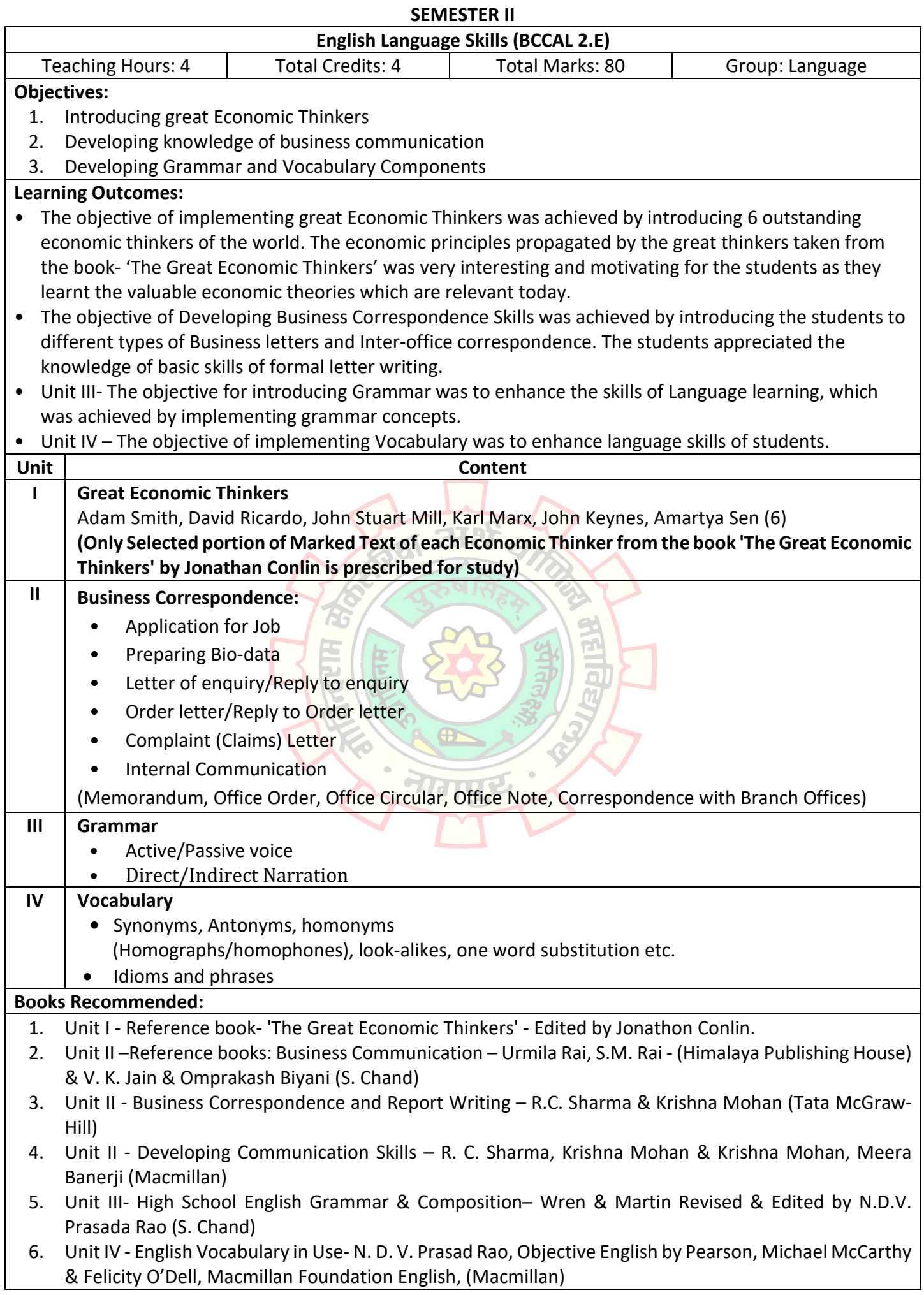

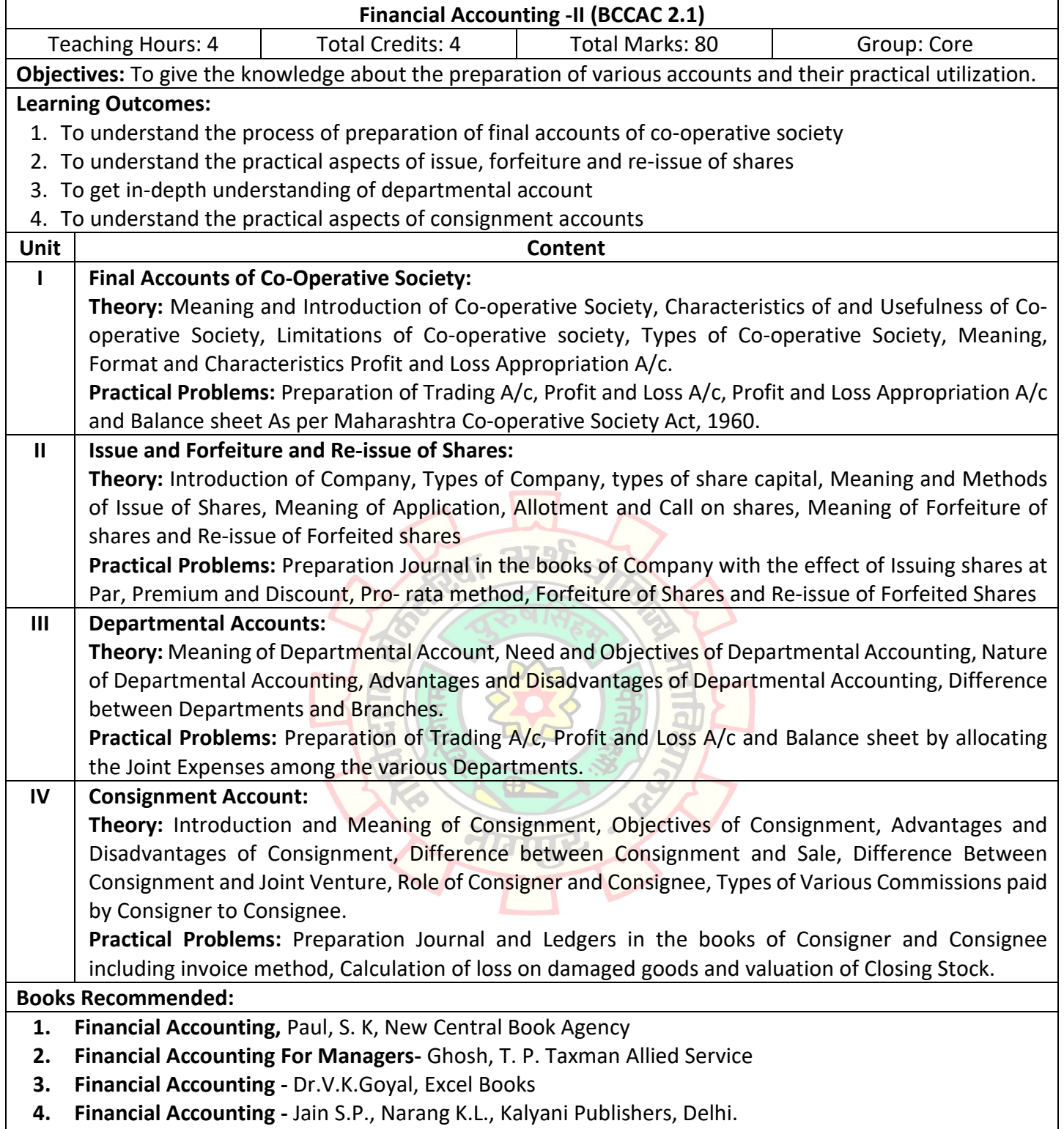

**5. Financial Accounting-** Grewal, Shukla, S. Chand Publications, Delhi

 $\mathbf{I}$ 

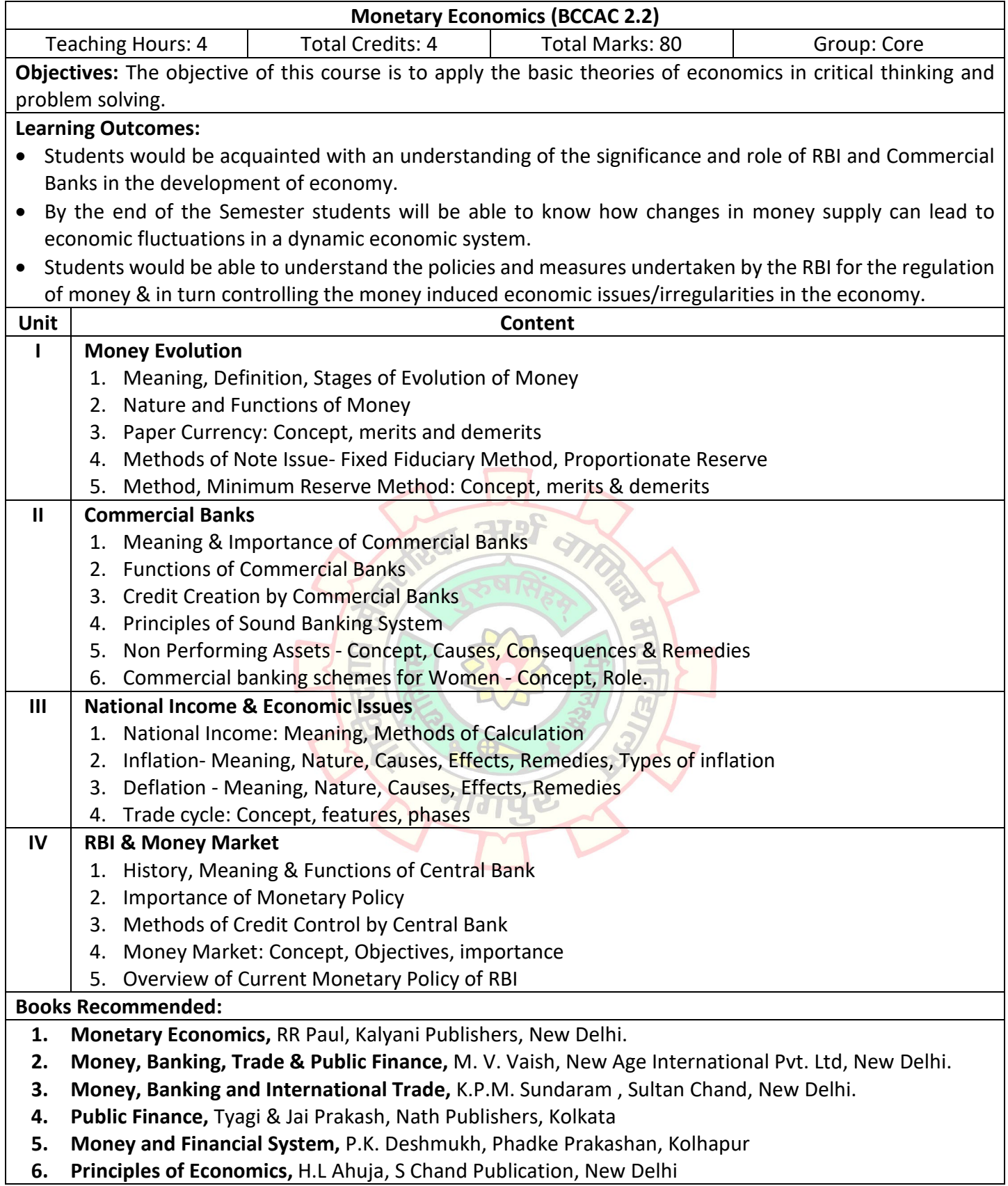

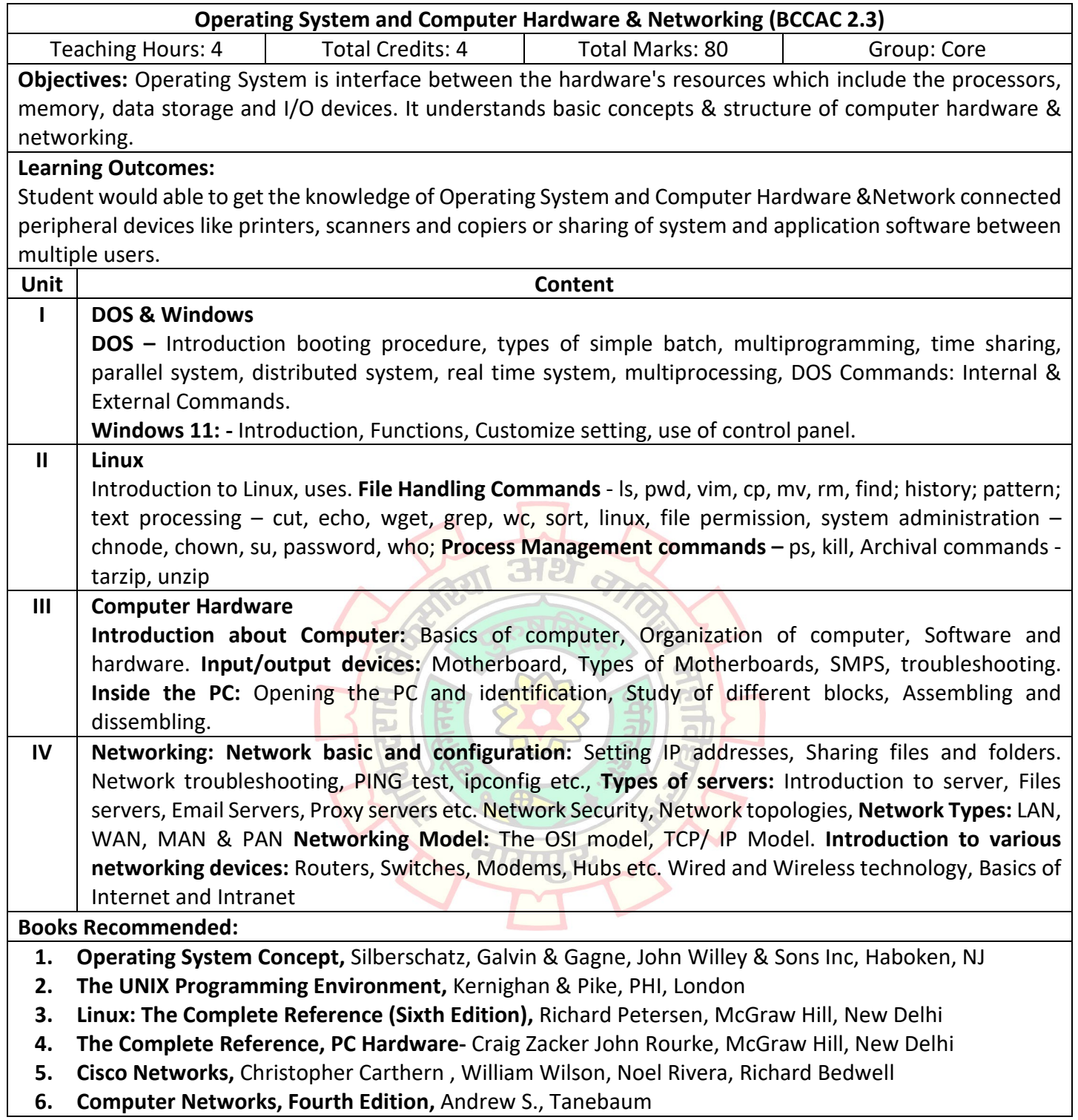

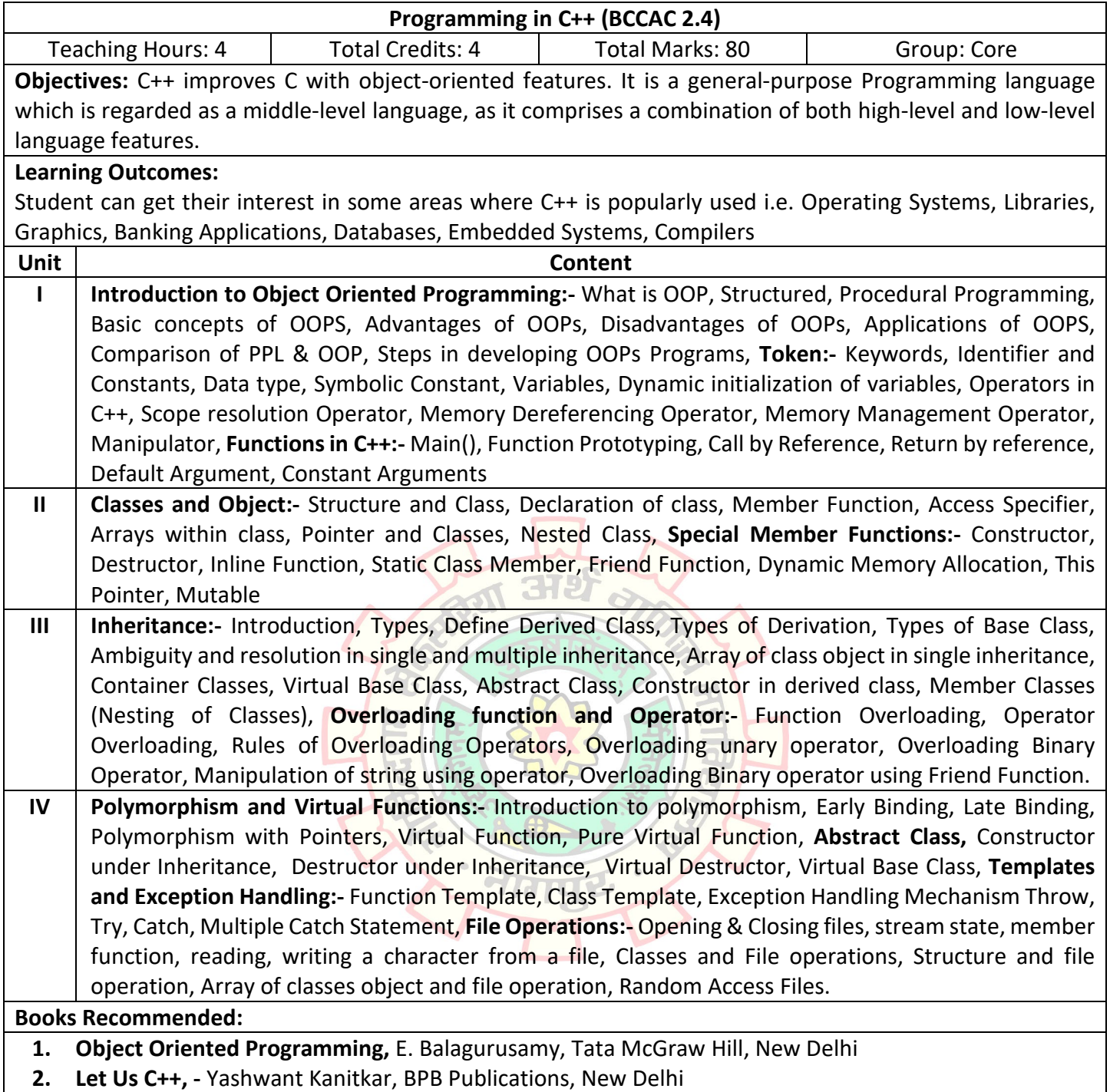

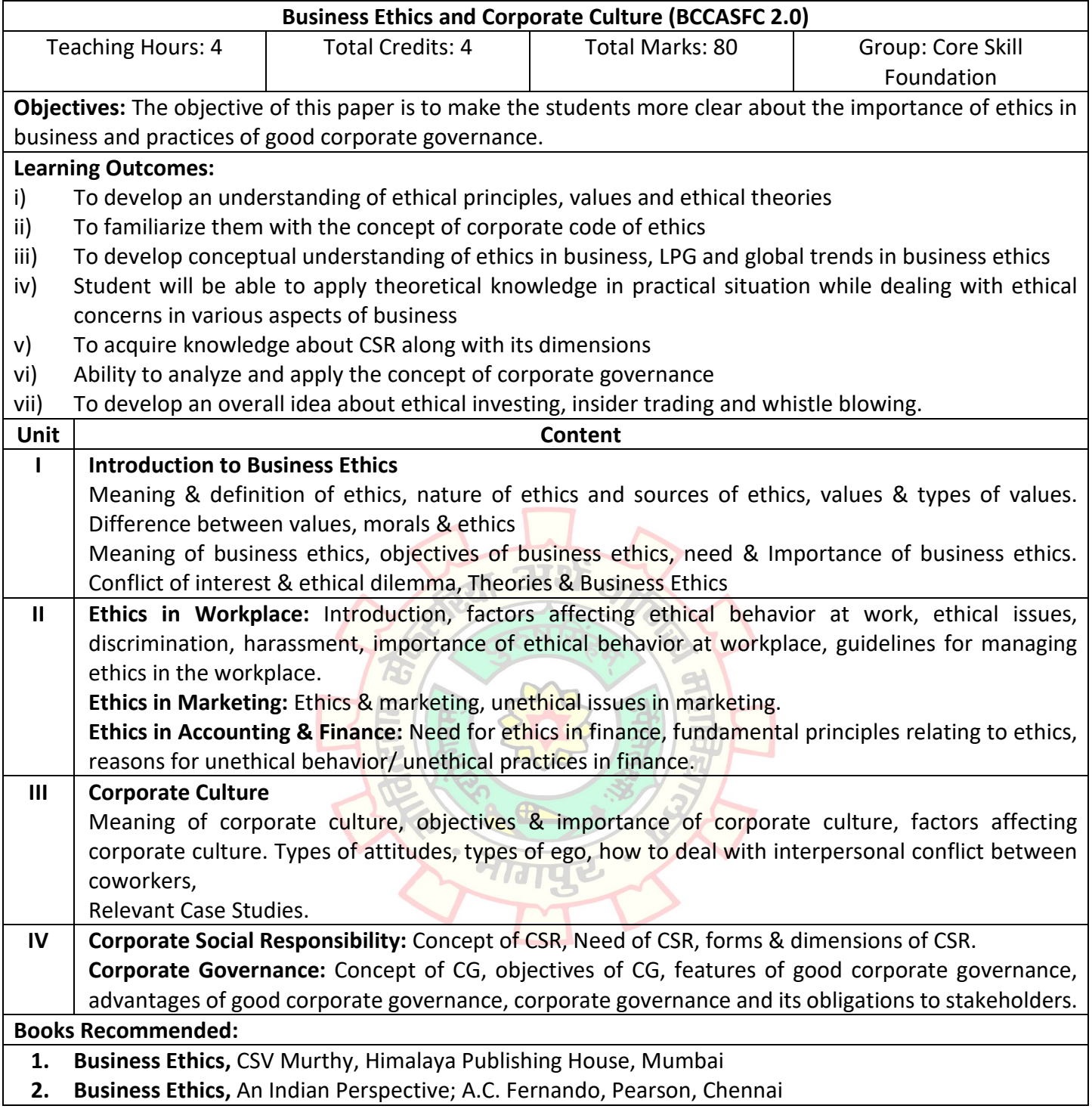

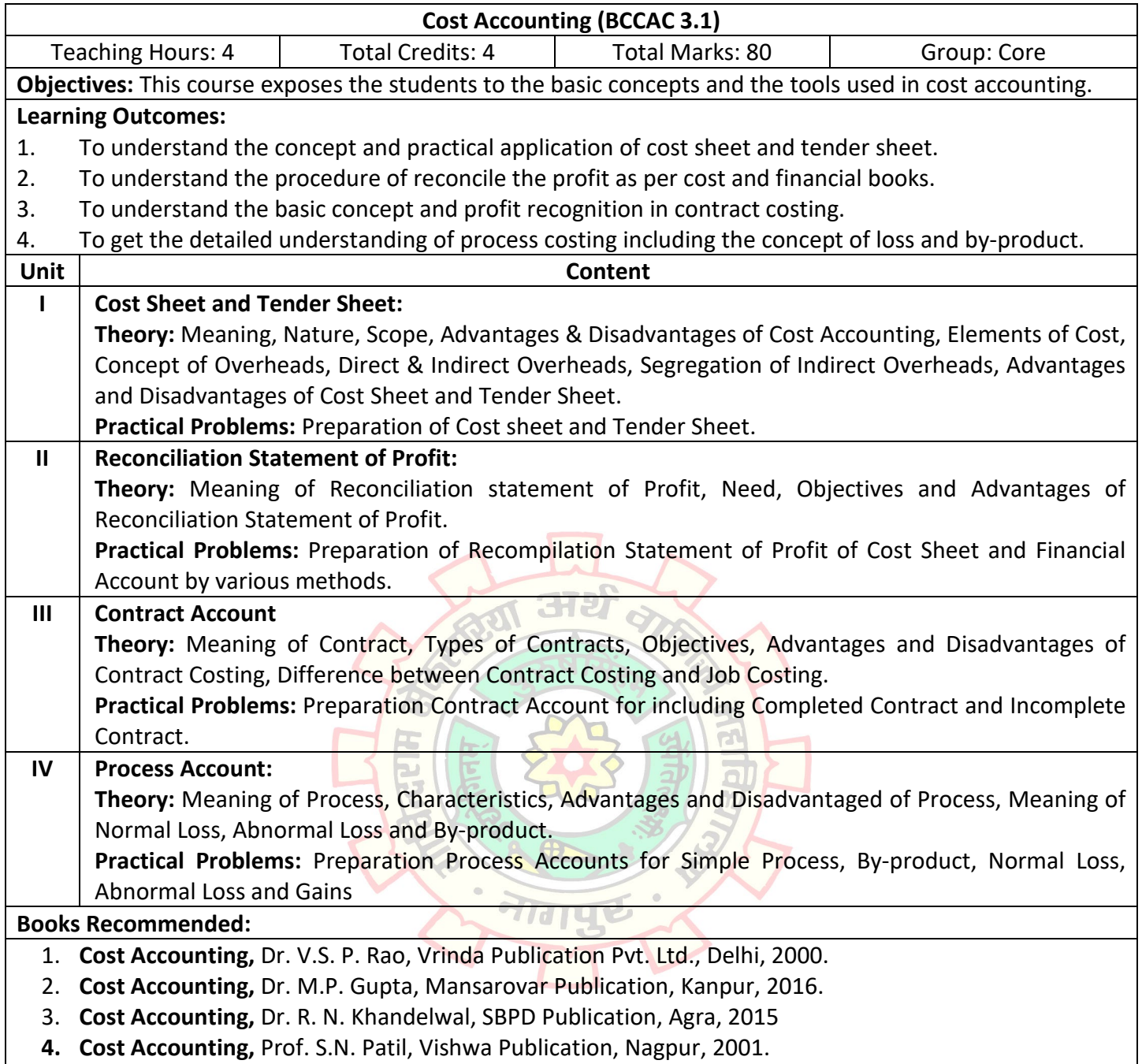

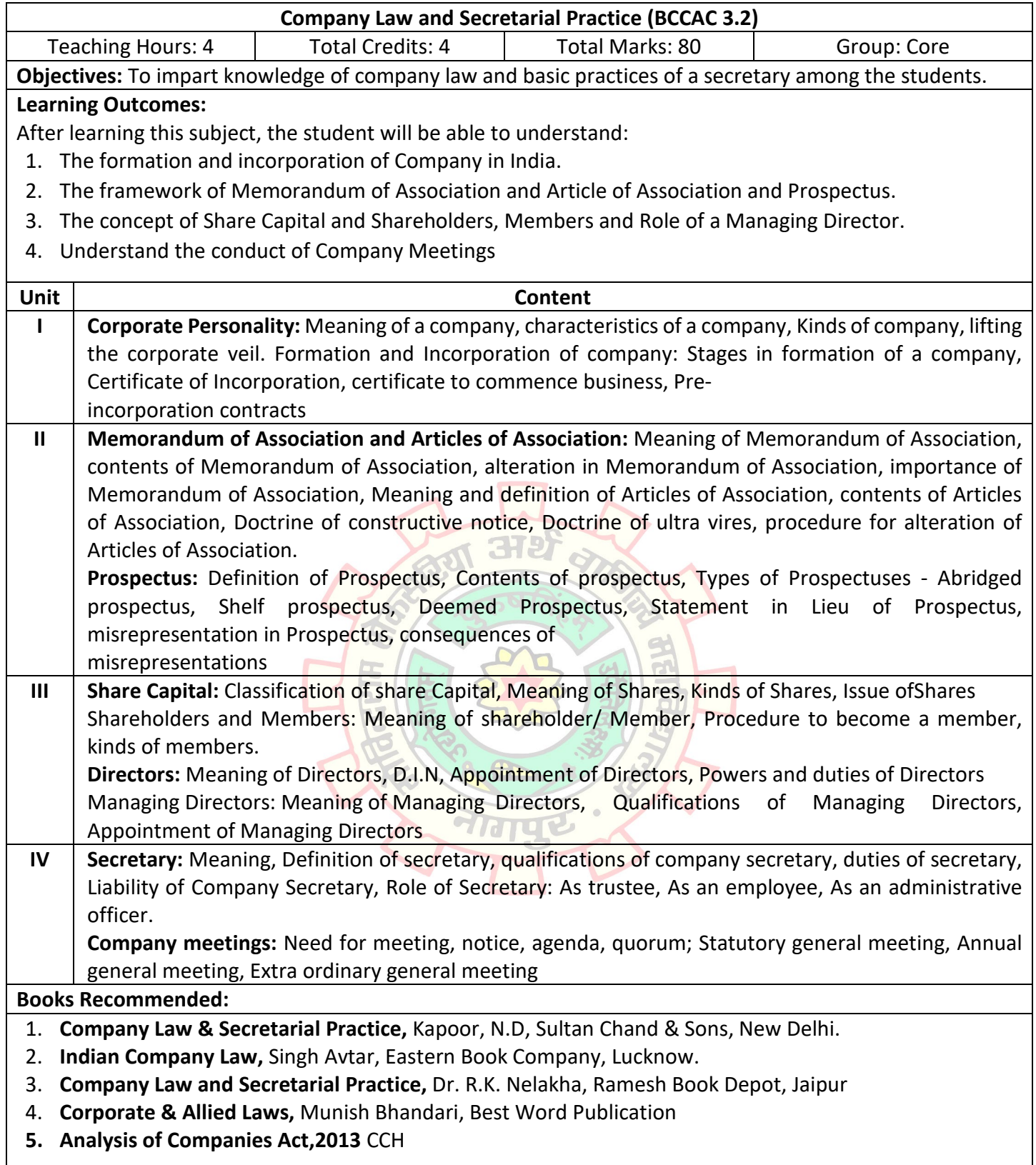

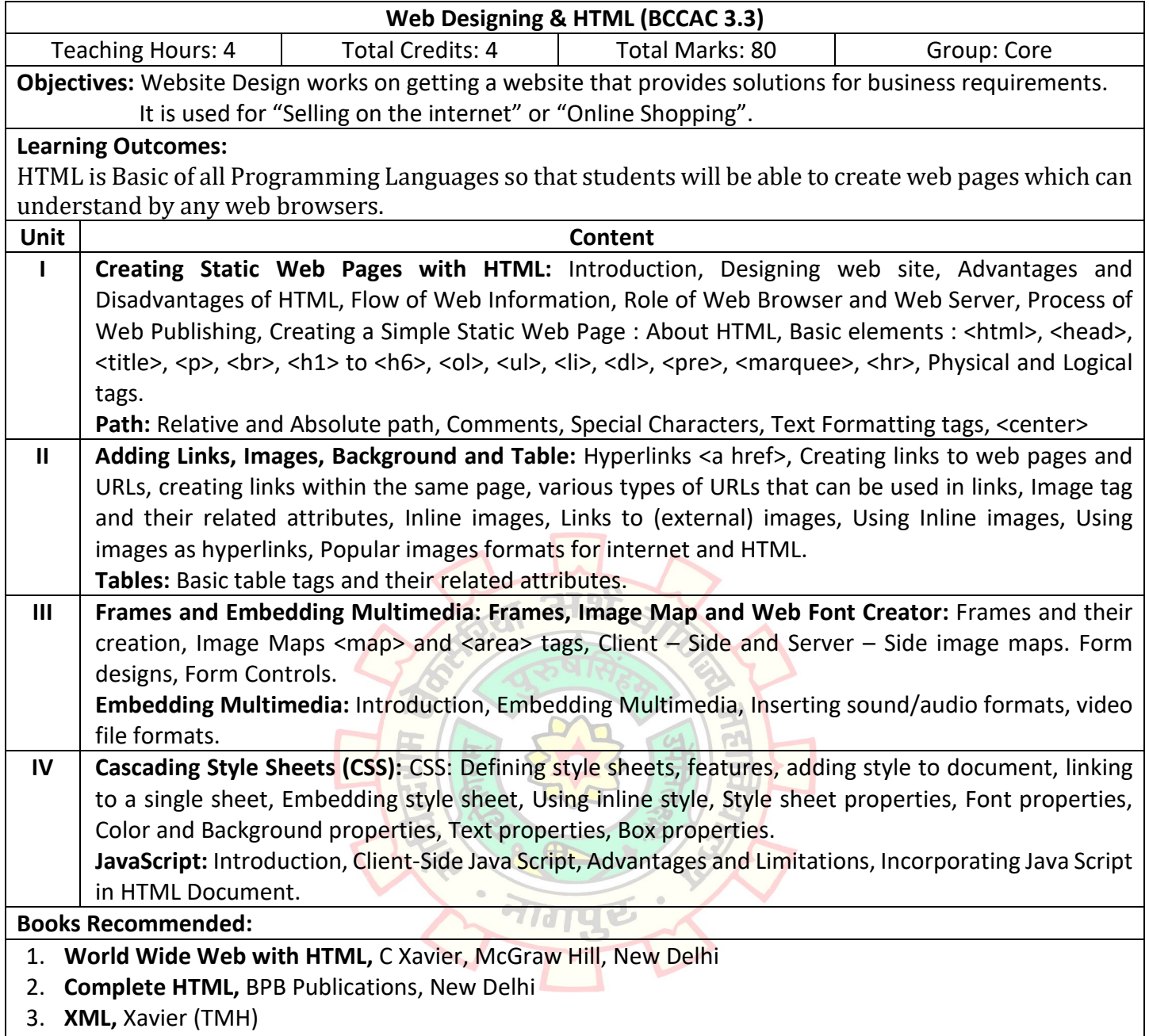

**4. JavaScript in Easy Steps,** Mike McGrath, Tata McGraw-Hill, New Delhi.

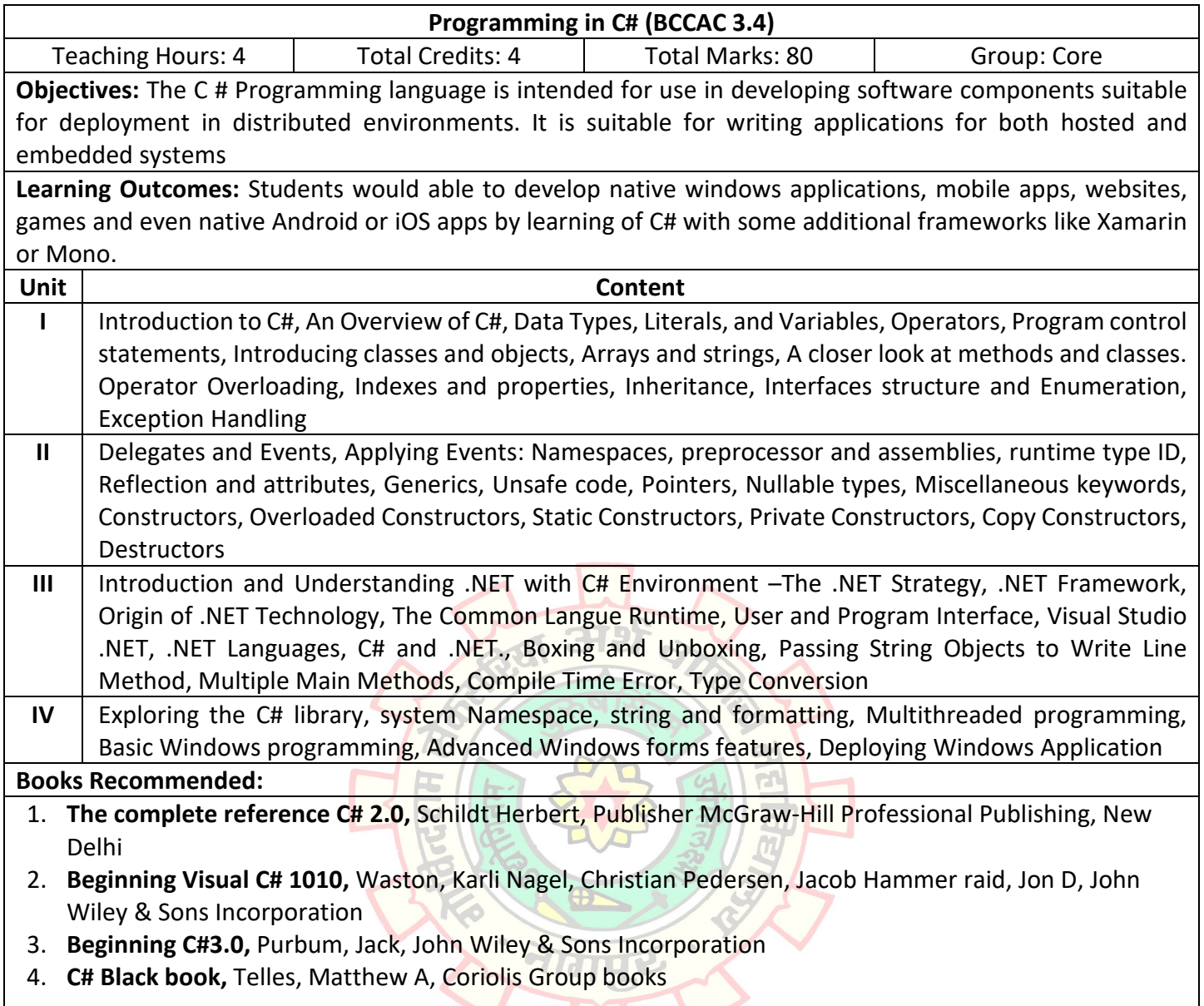

 $\overline{\phantom{a}}$ 

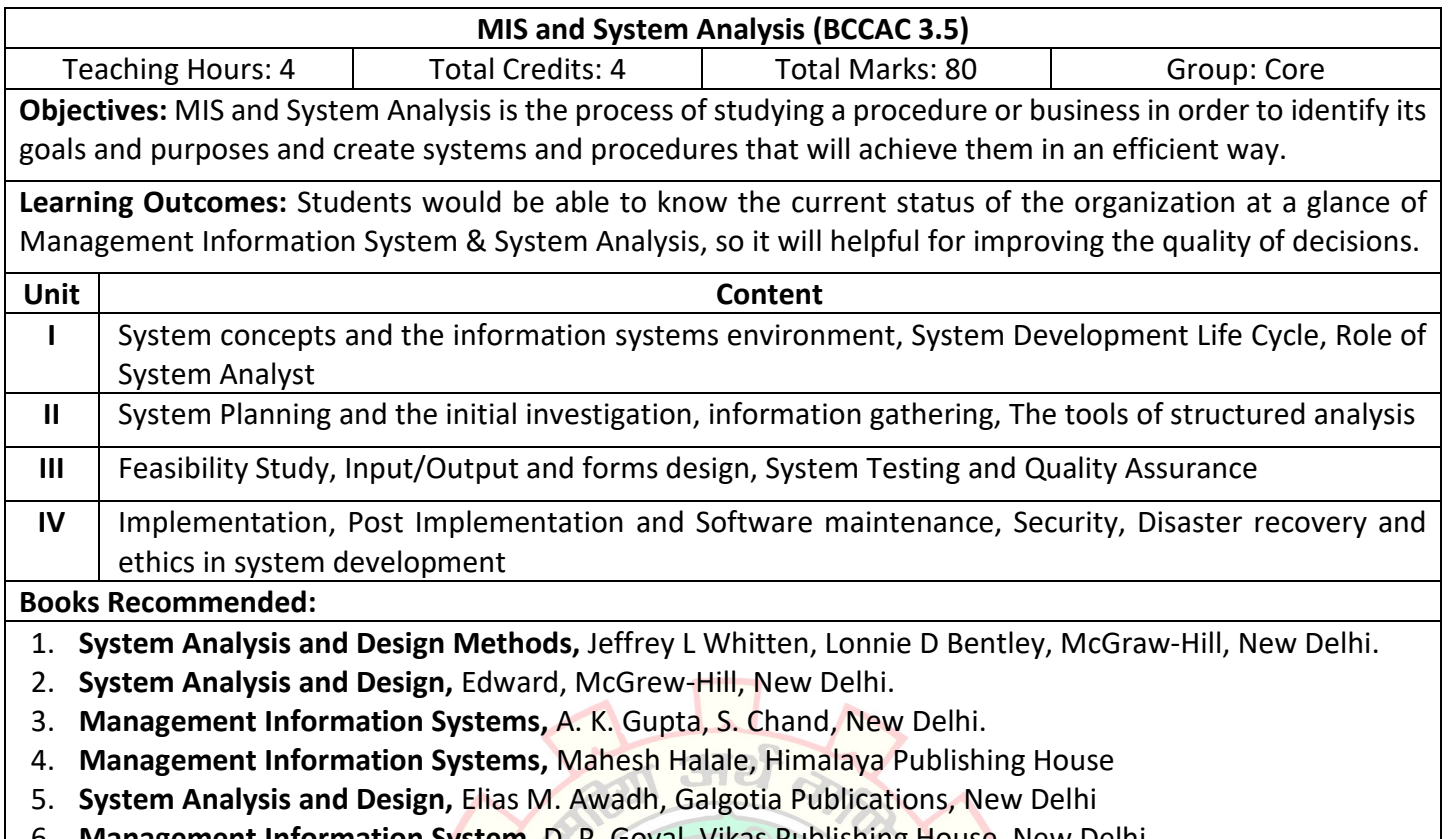

6. **Management Information System,** D. P. Goyal, Vikas Publishing House, New Delhi

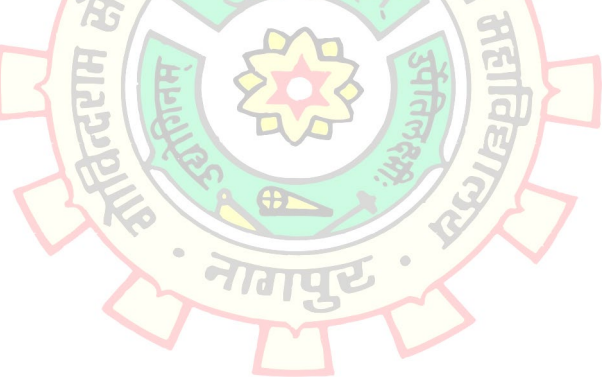

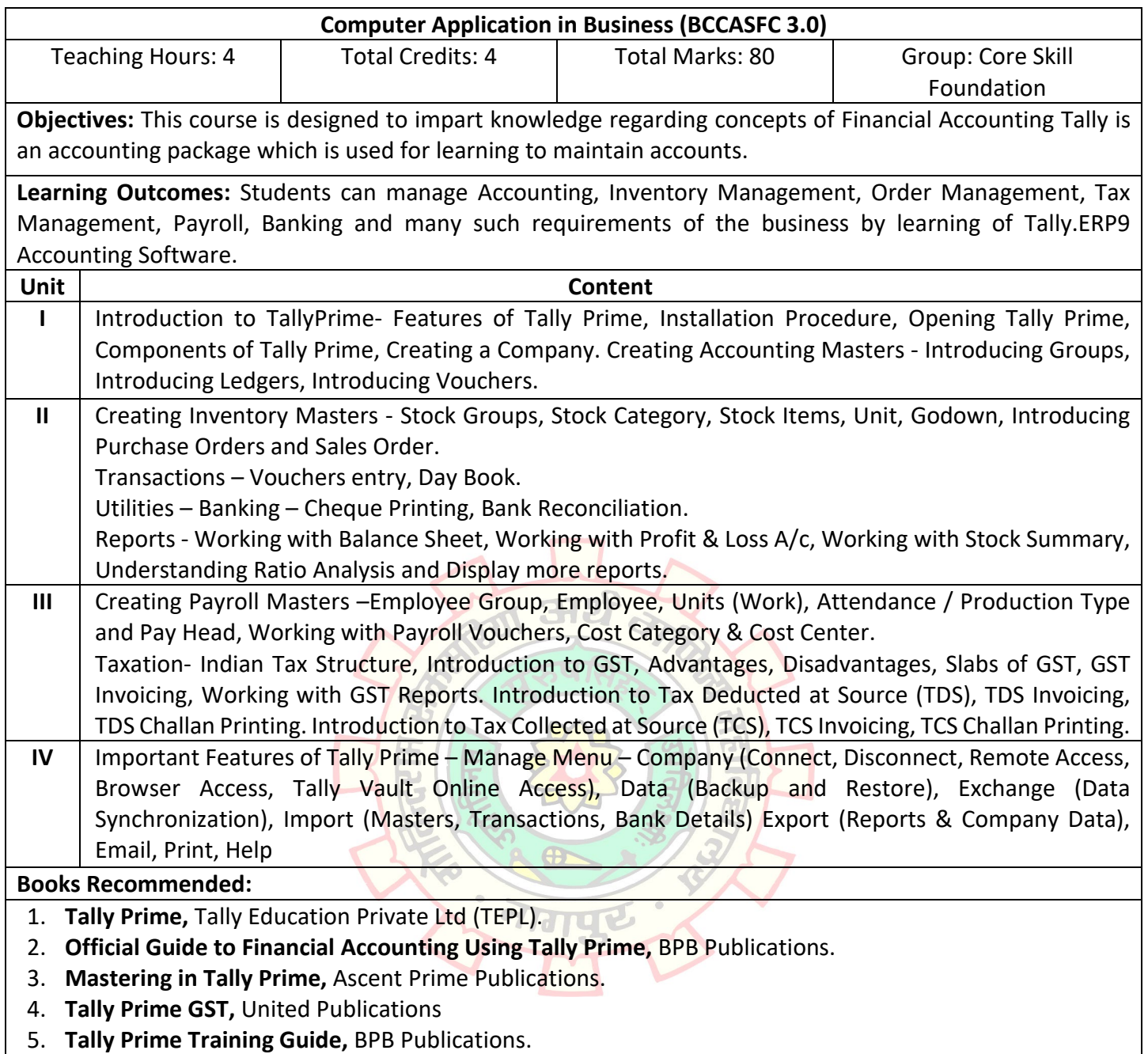

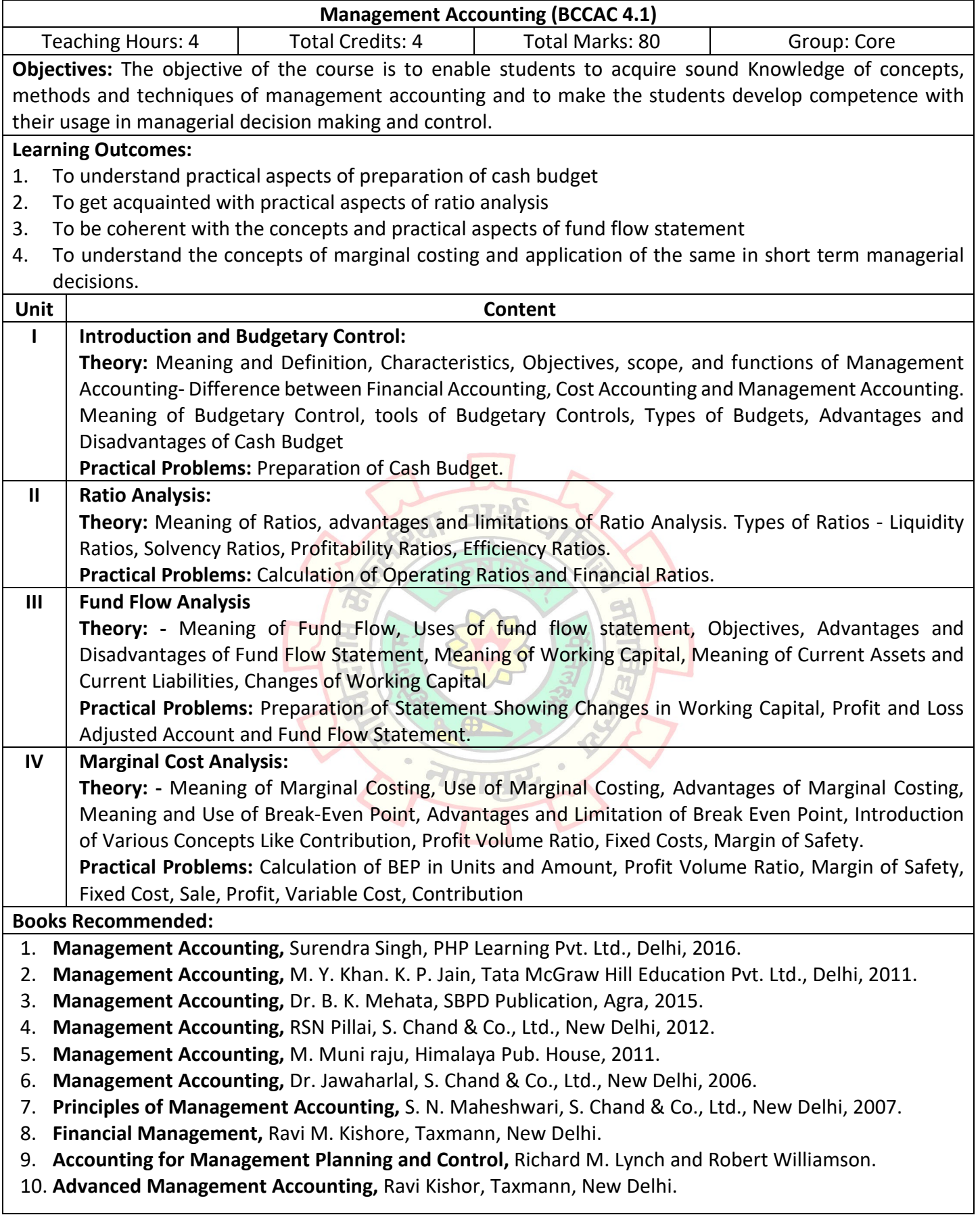

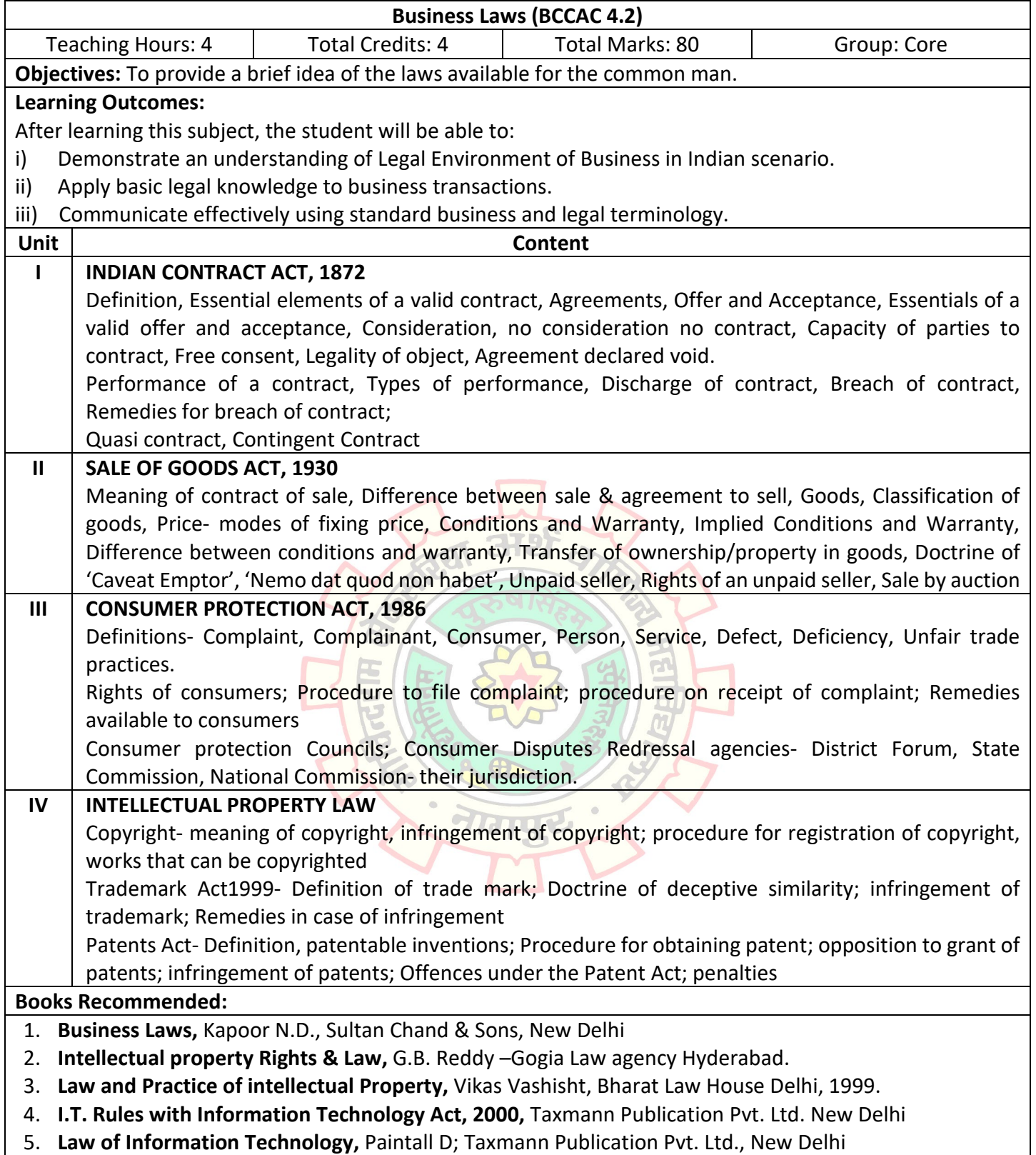

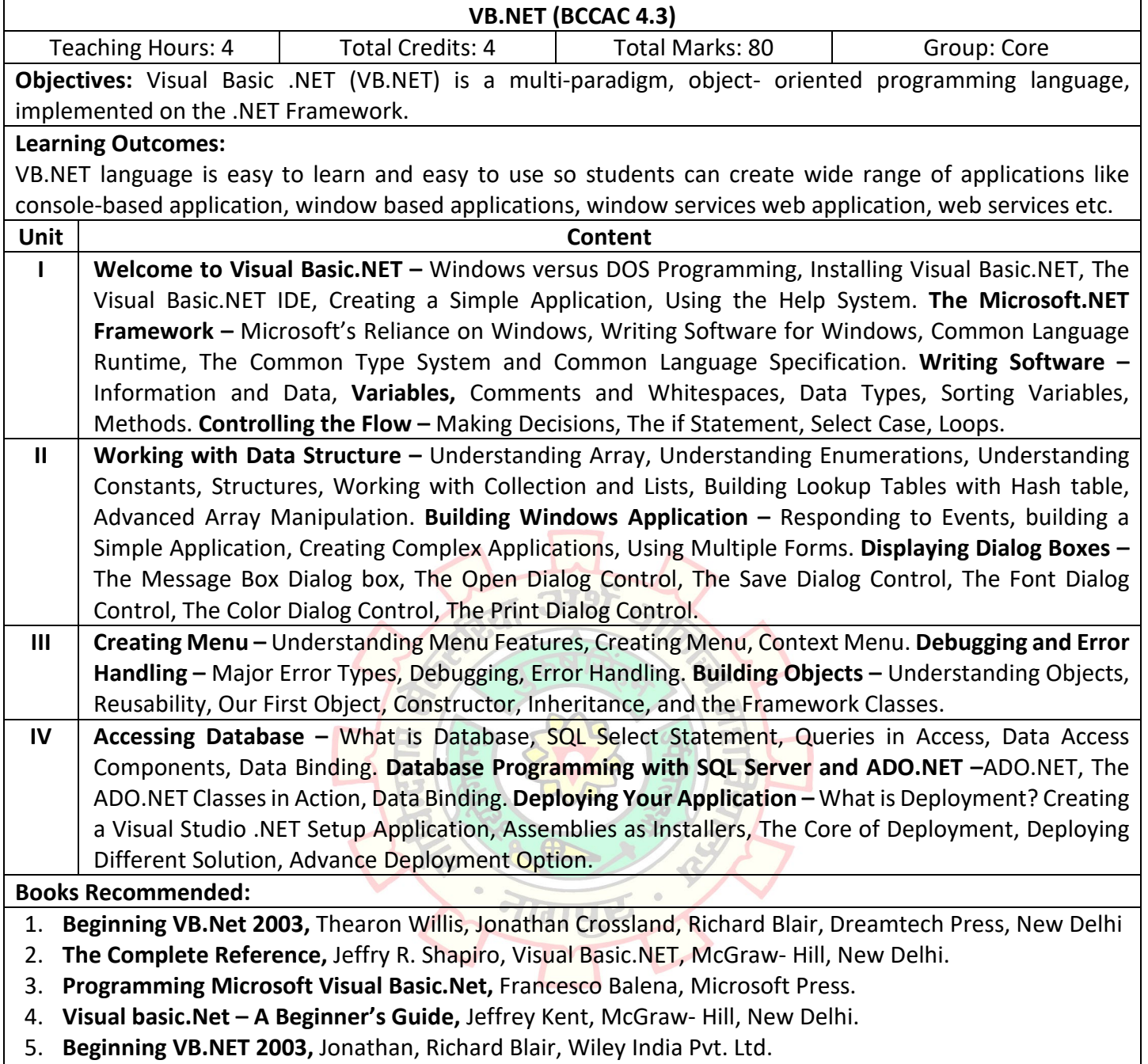

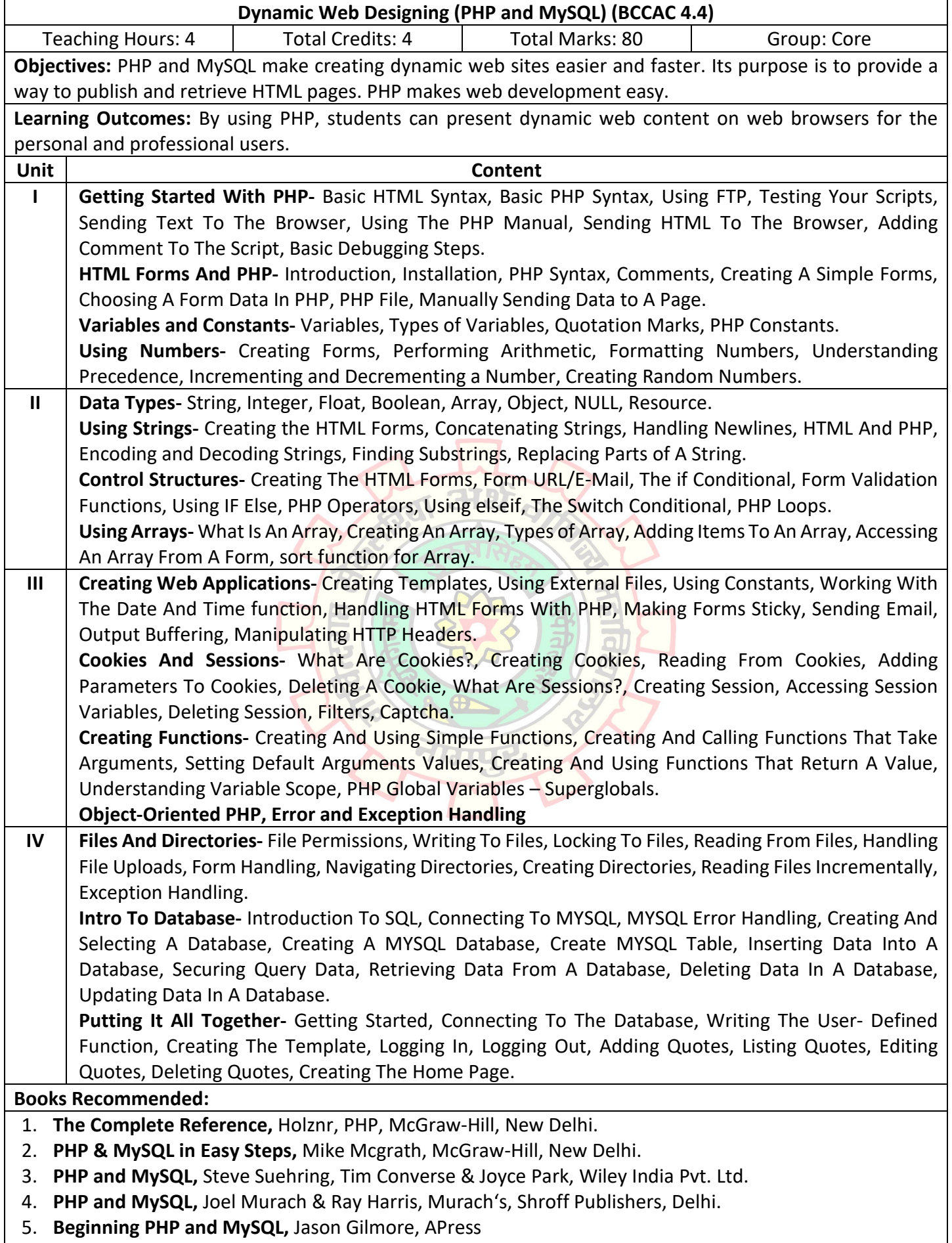

6. **PHP for Web,** Larry Ullman, Pearson, Chennai.

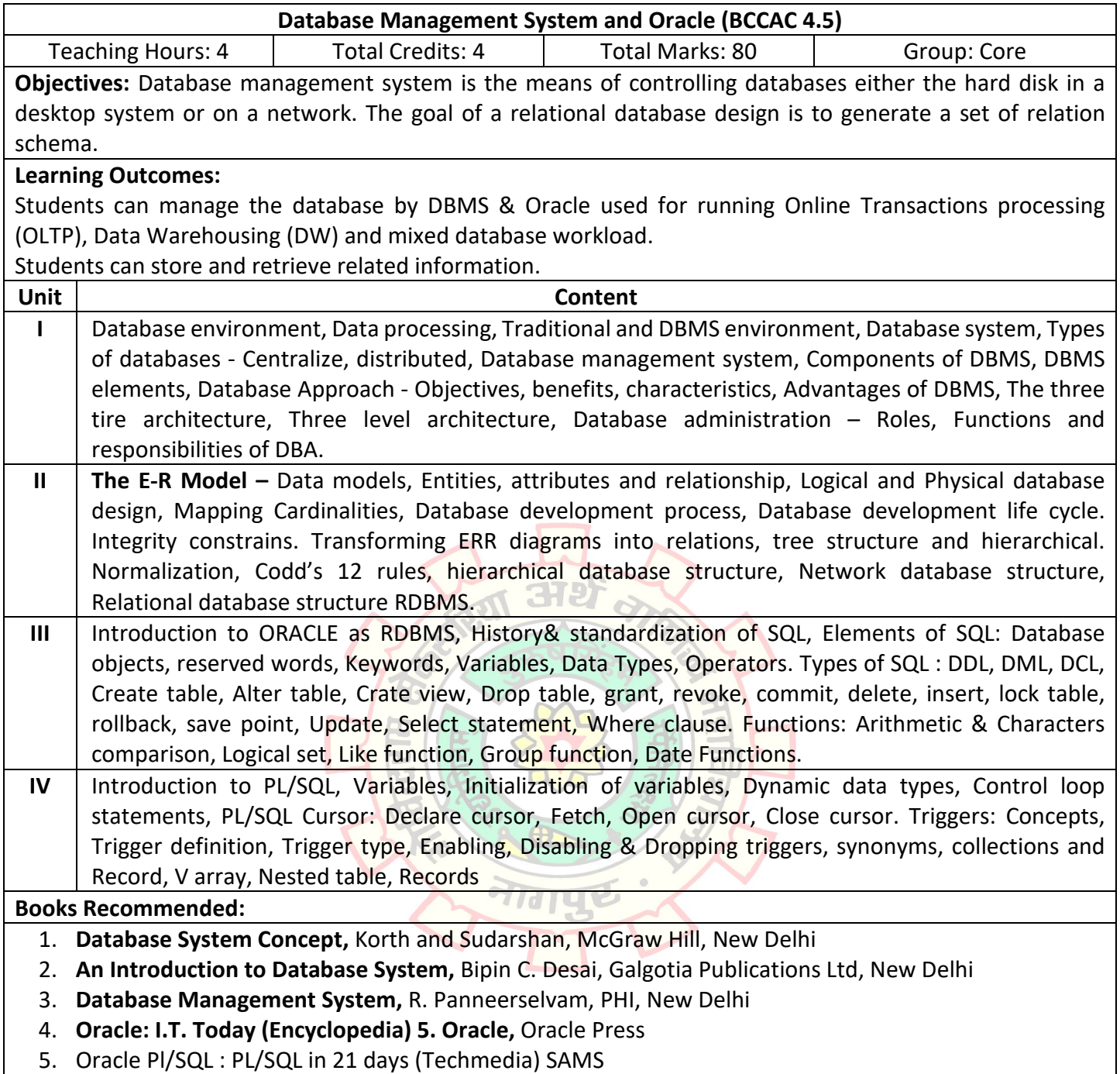

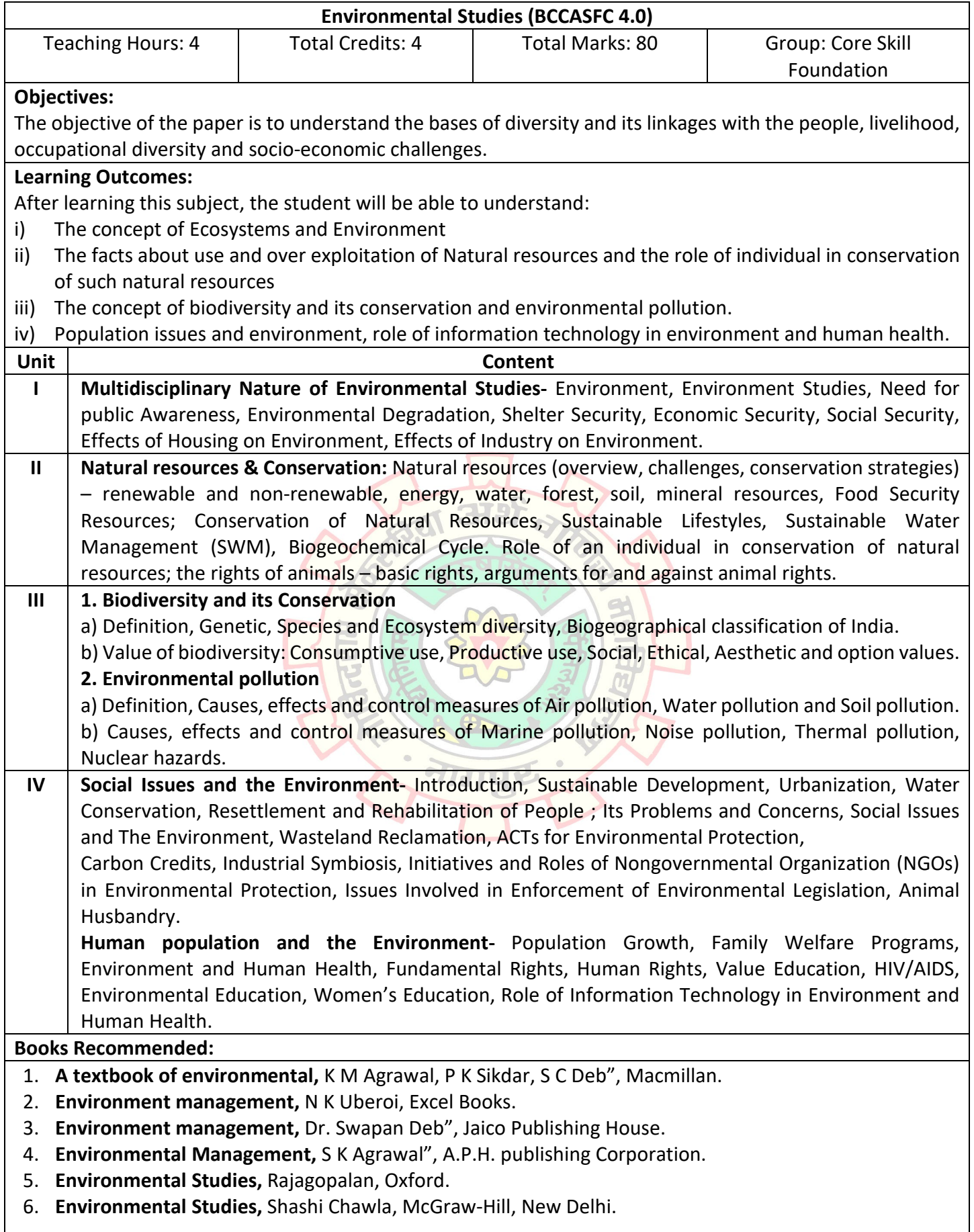

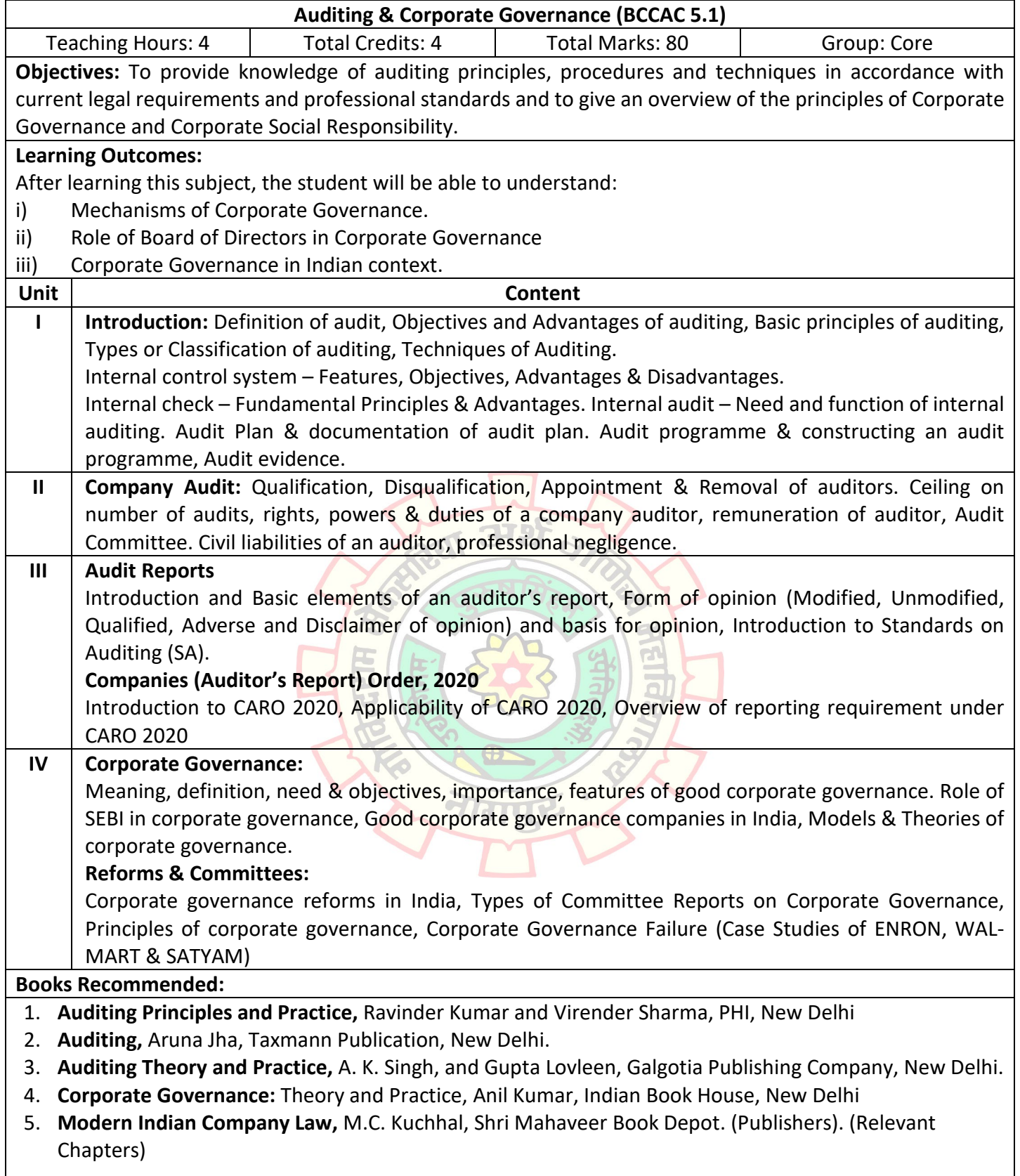

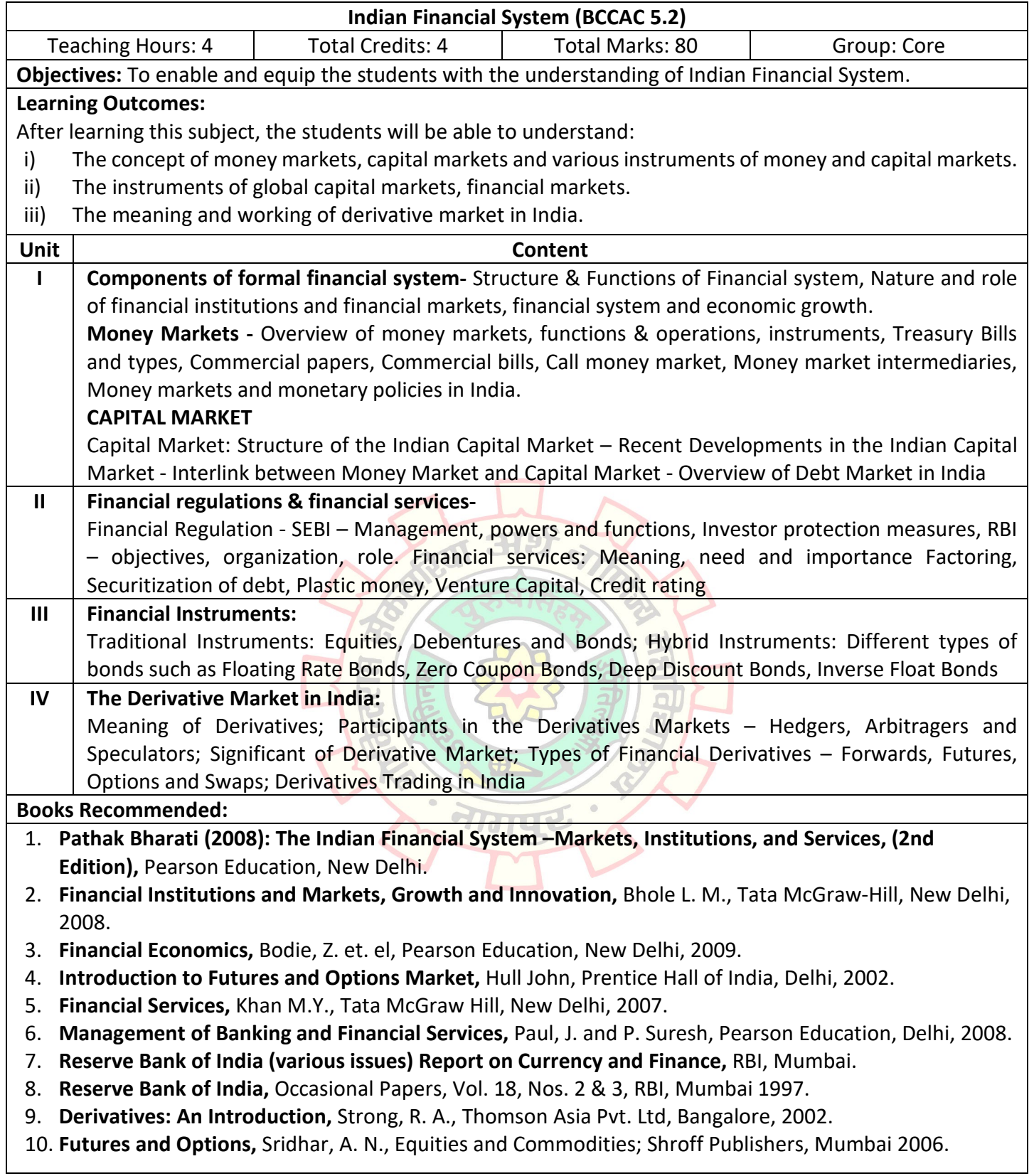

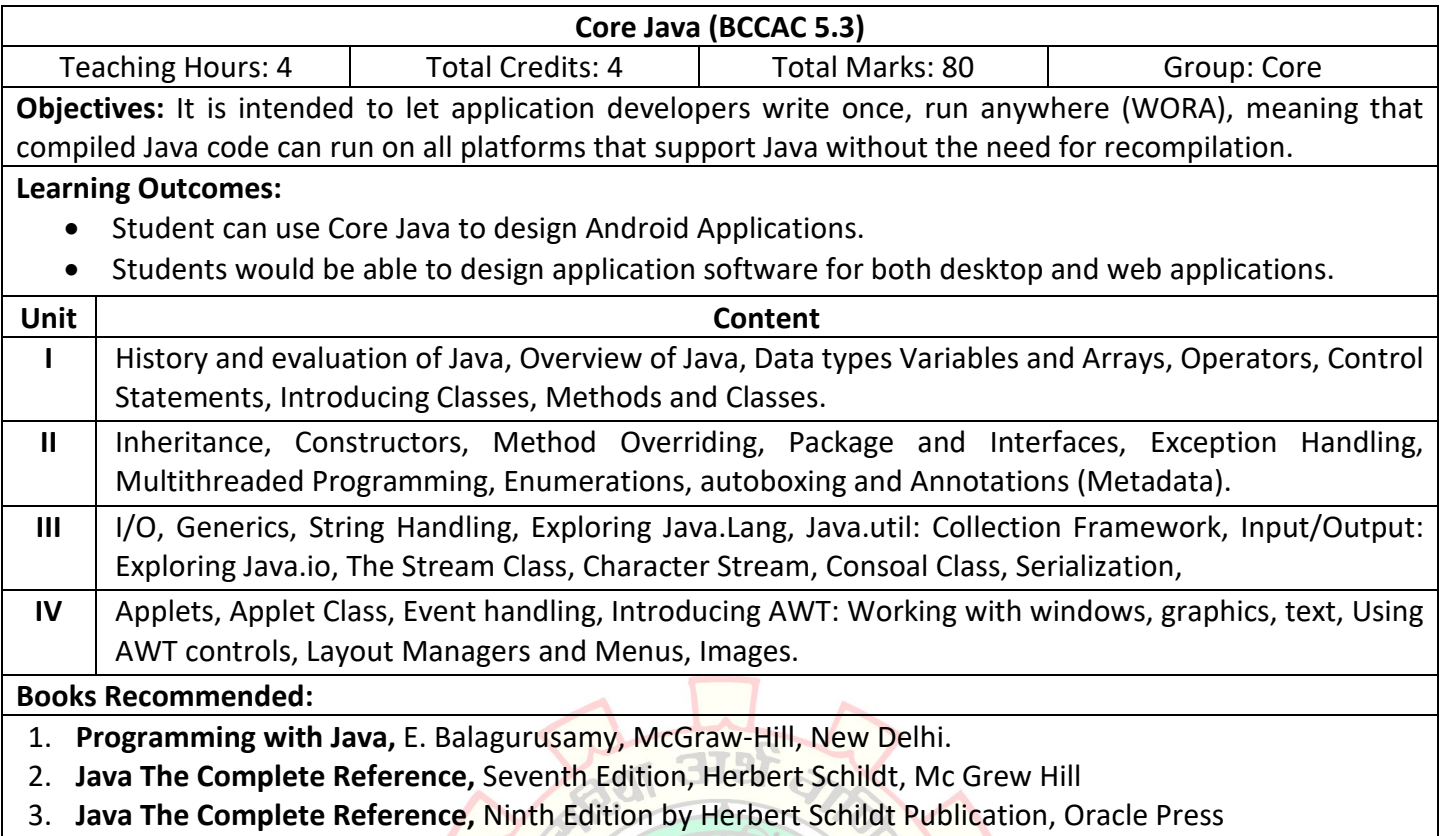

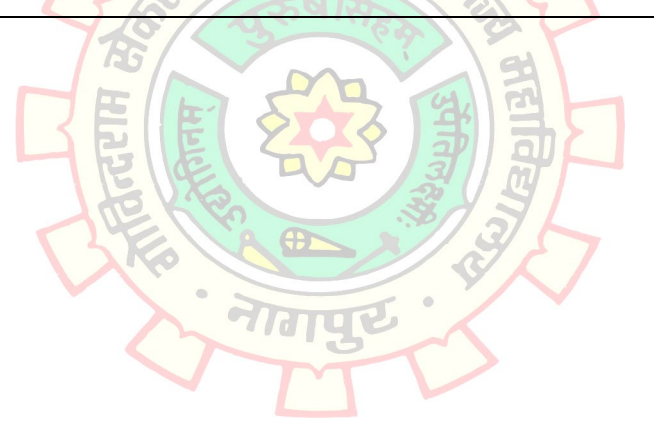

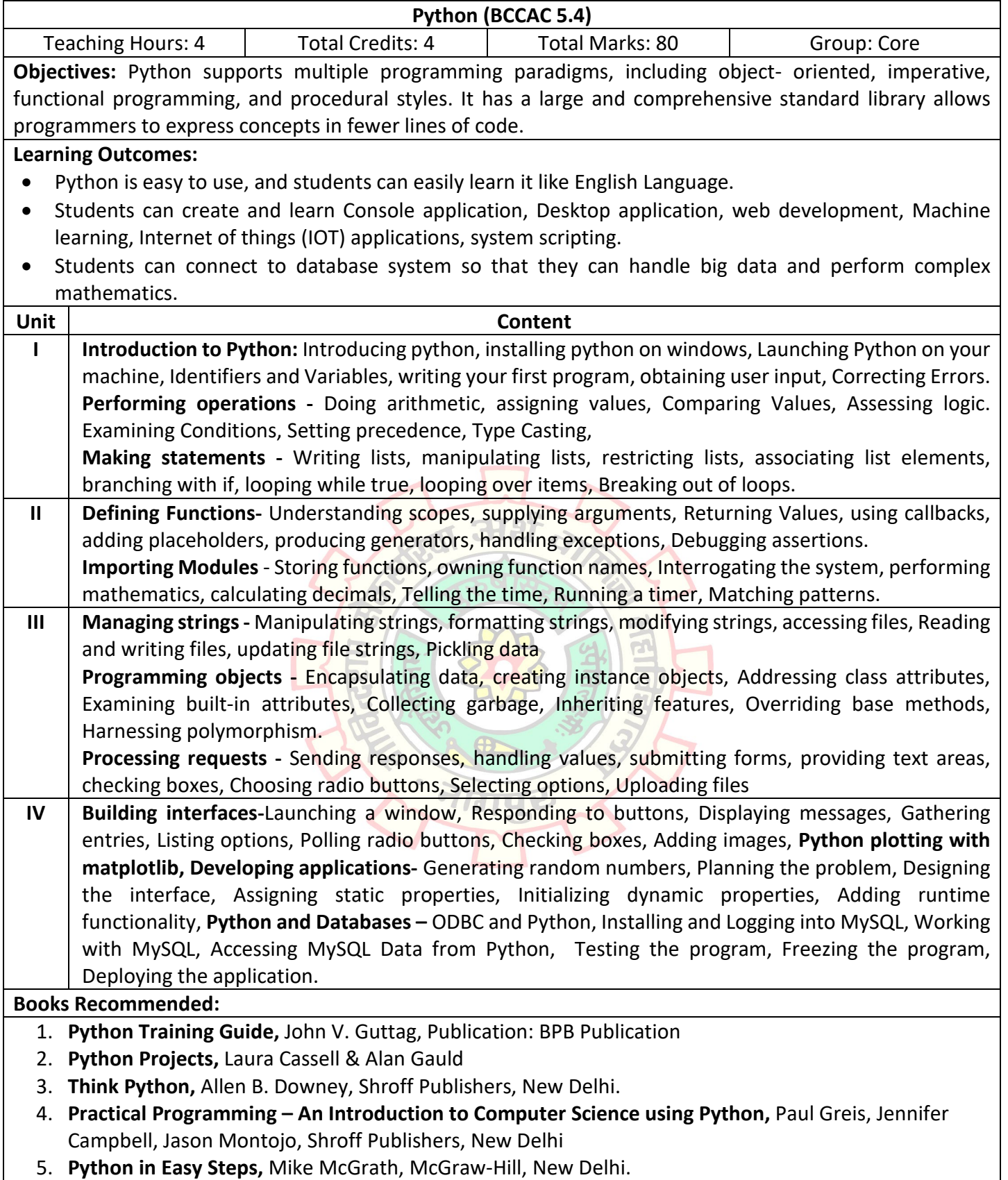

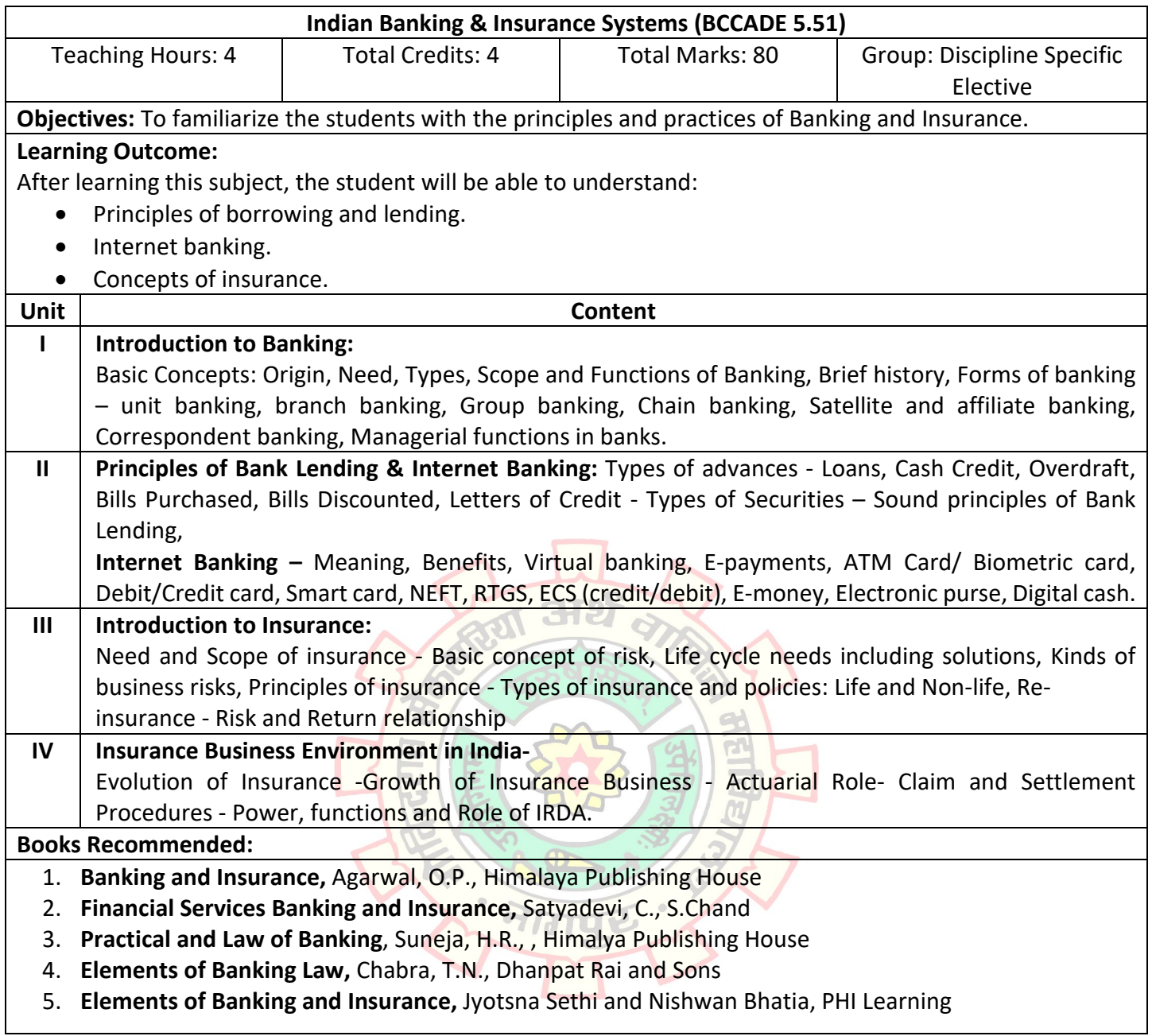

 $\overline{\phantom{a}}$ 

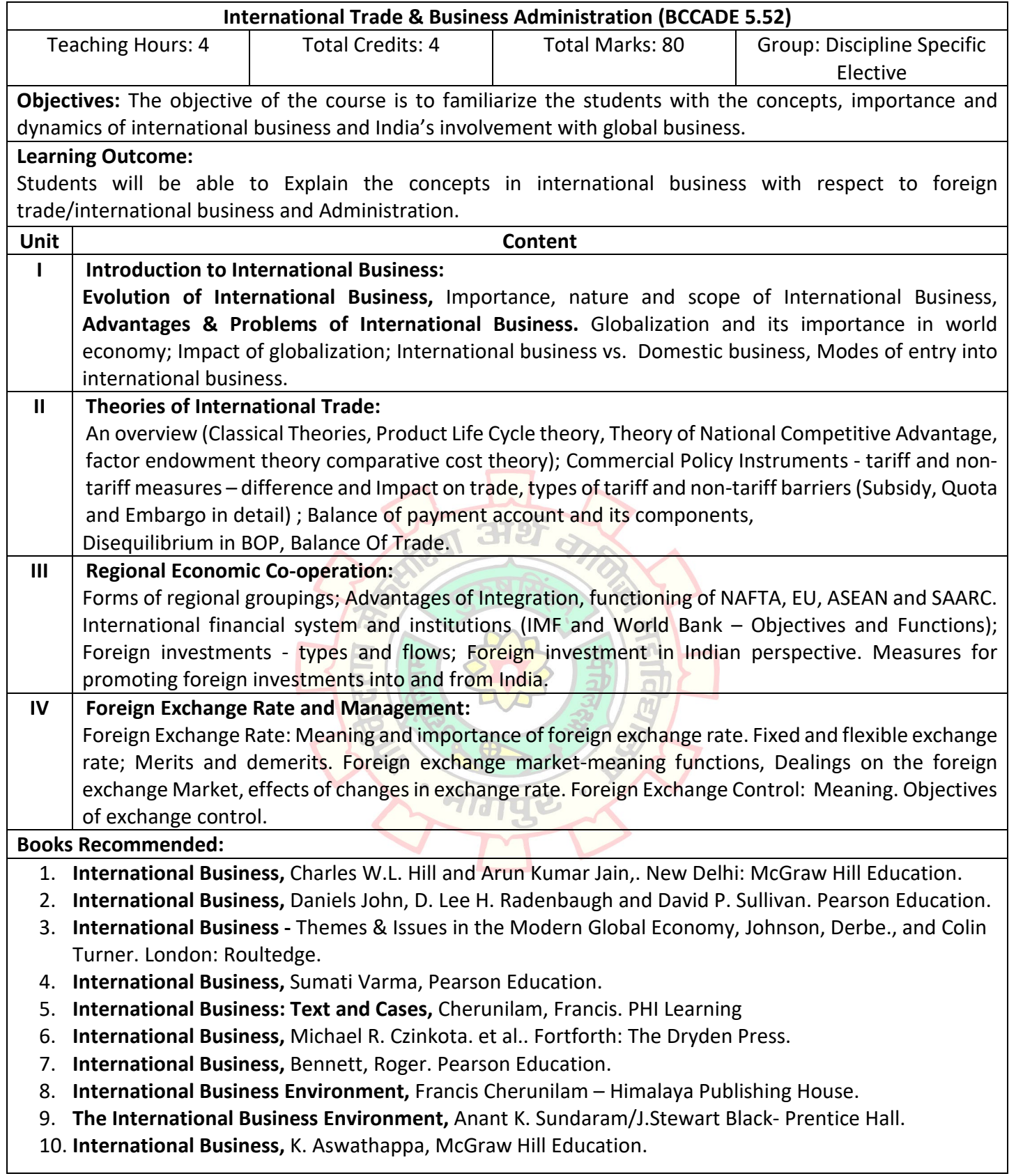
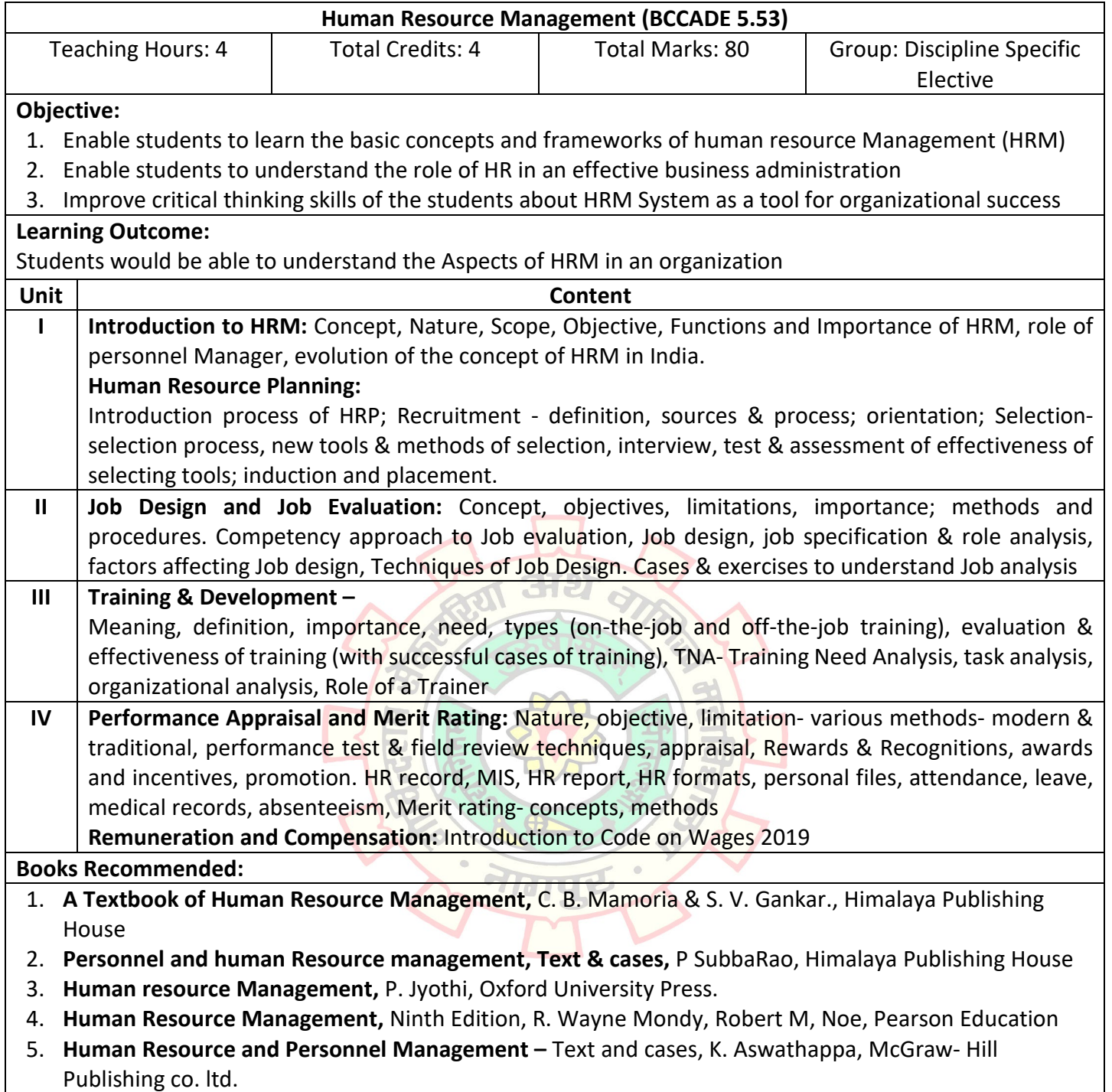

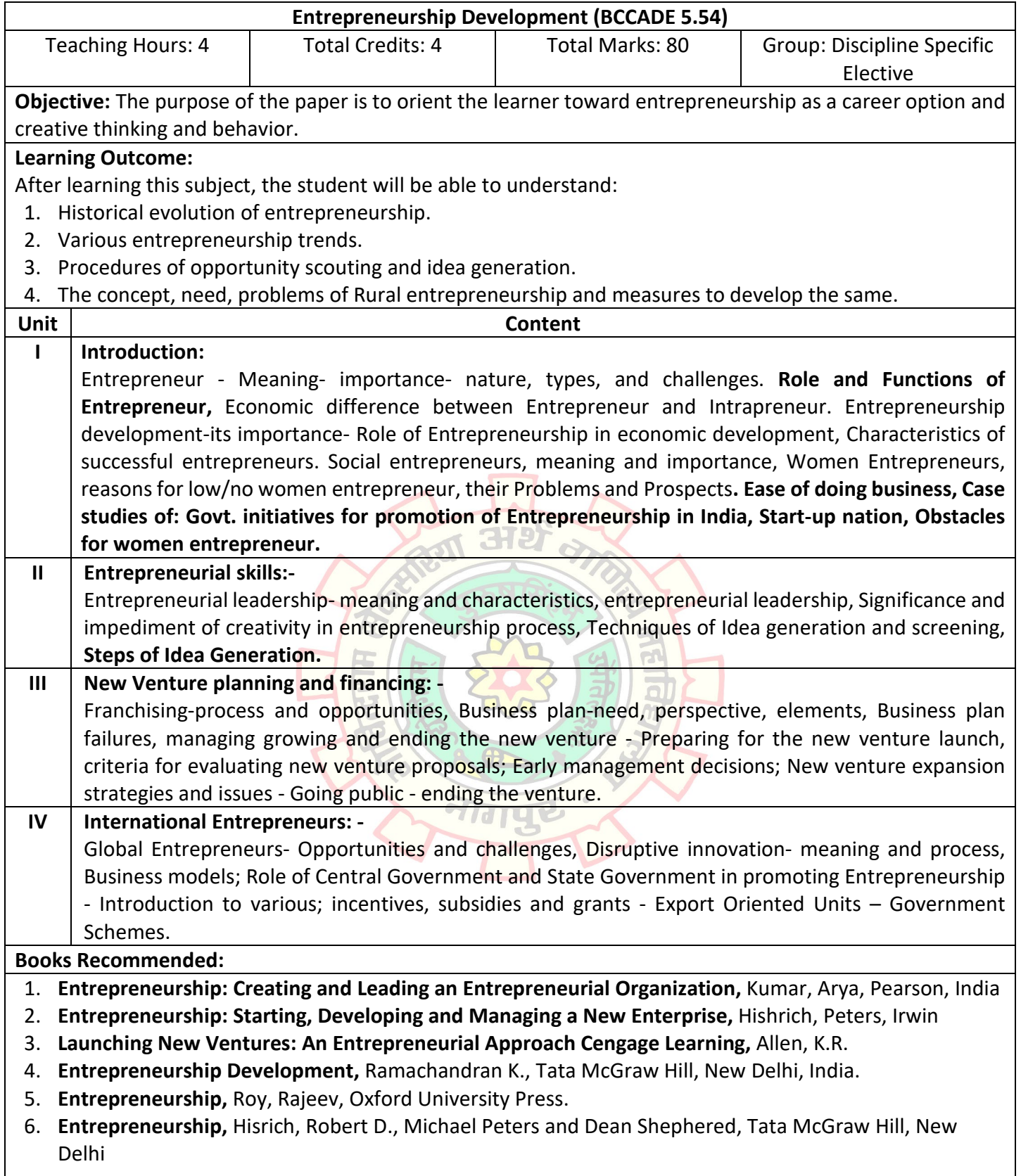

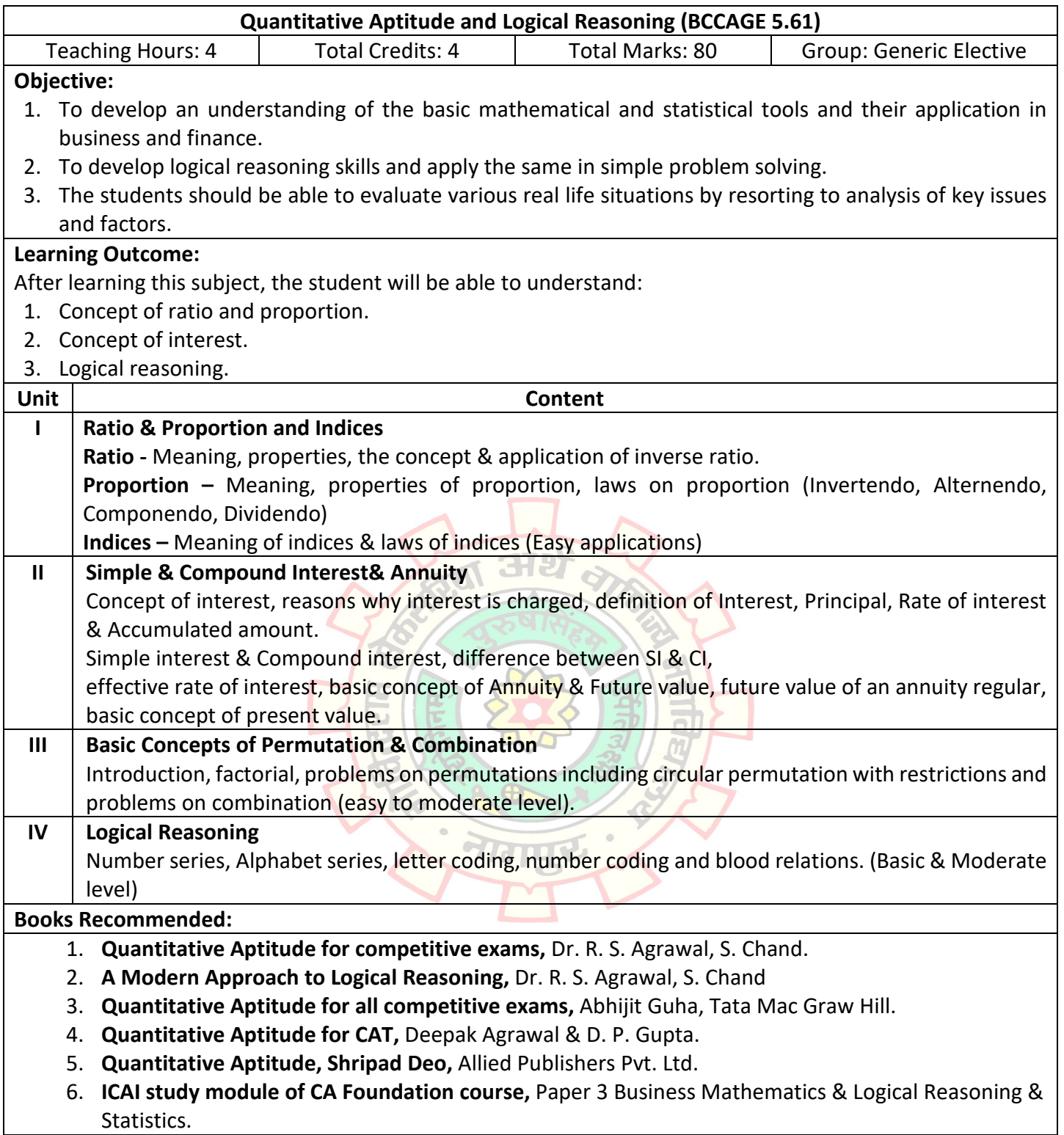

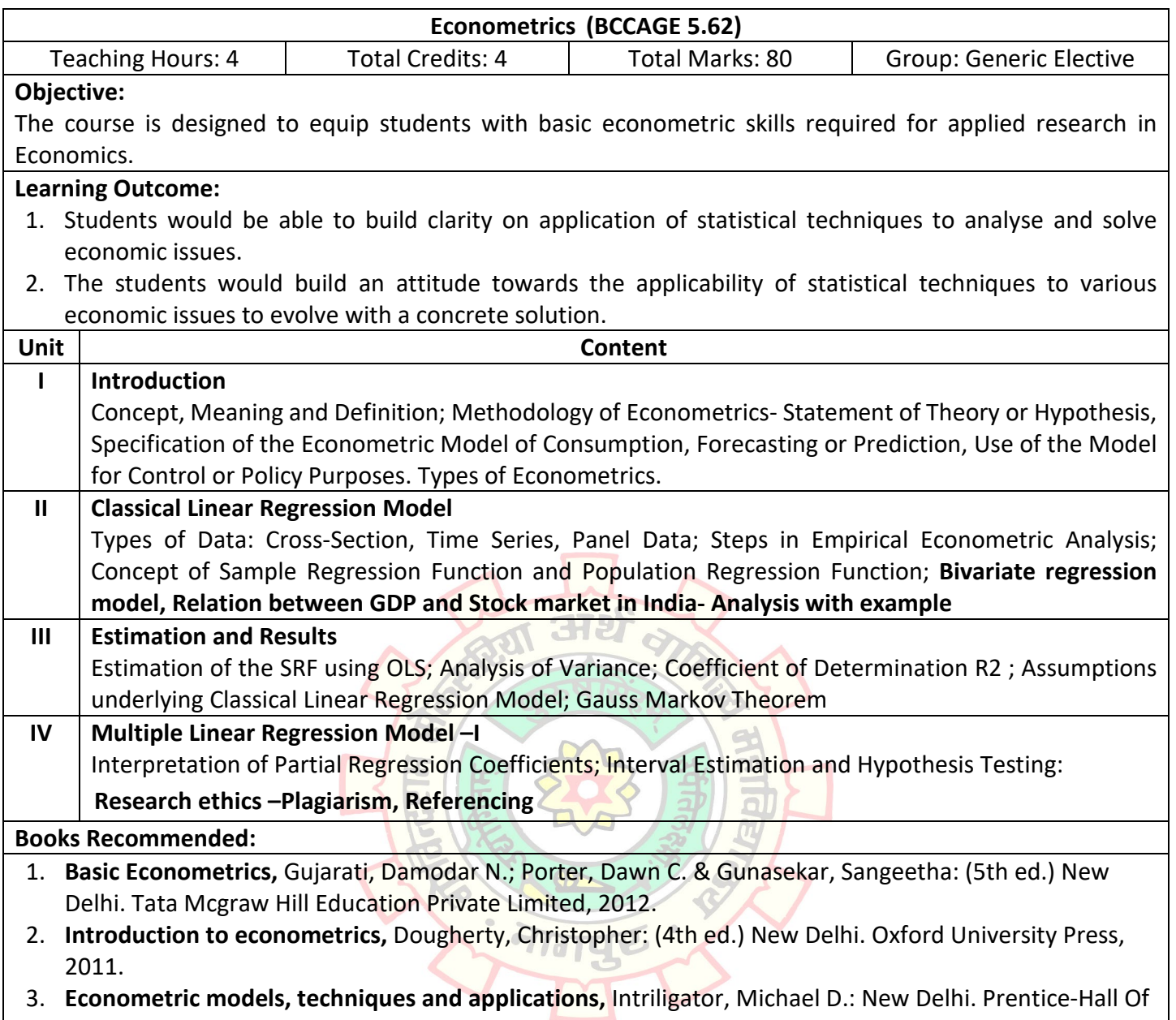

India Private Limited, 1980.

 $\overline{\phantom{a}}$ 

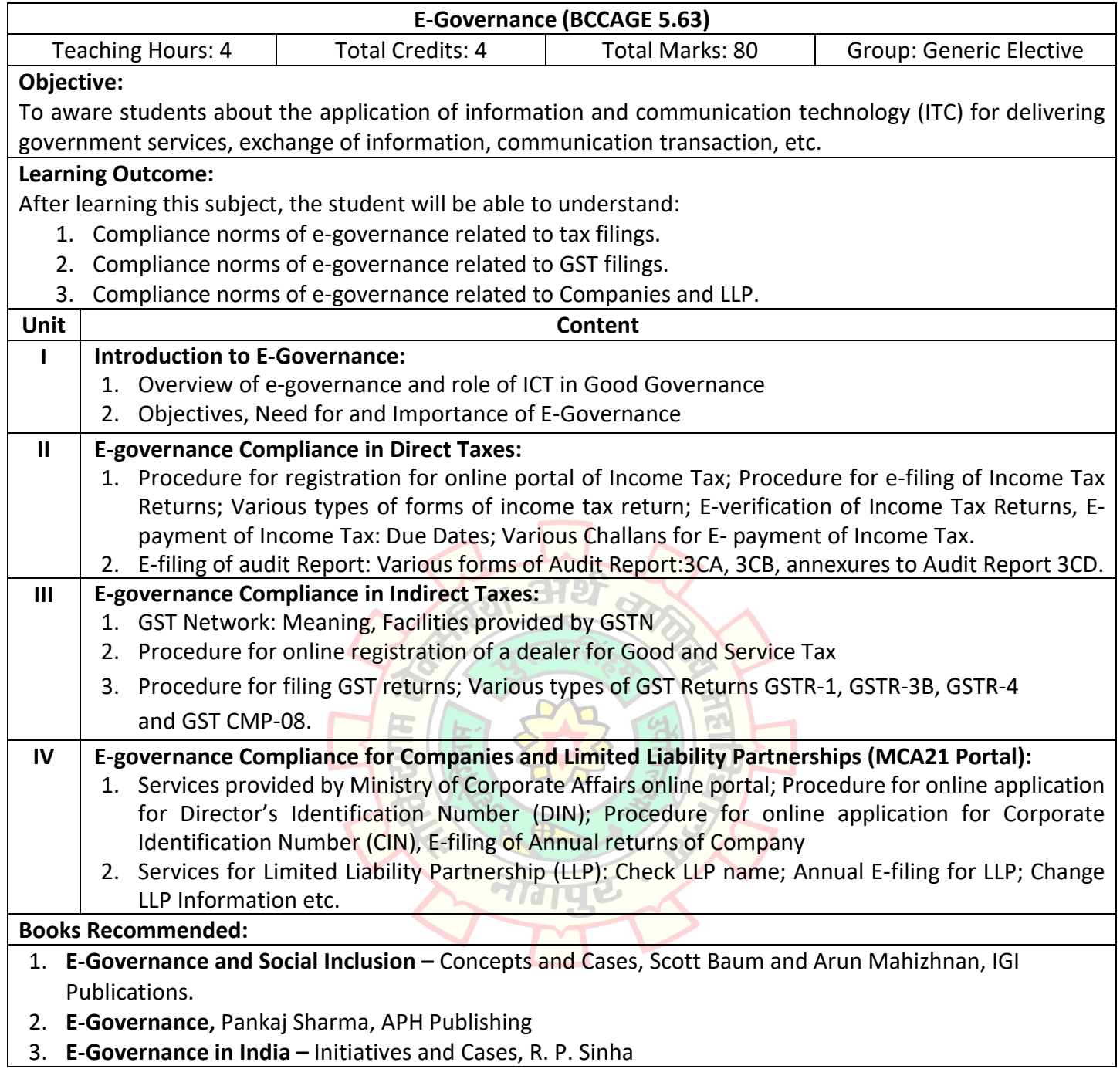

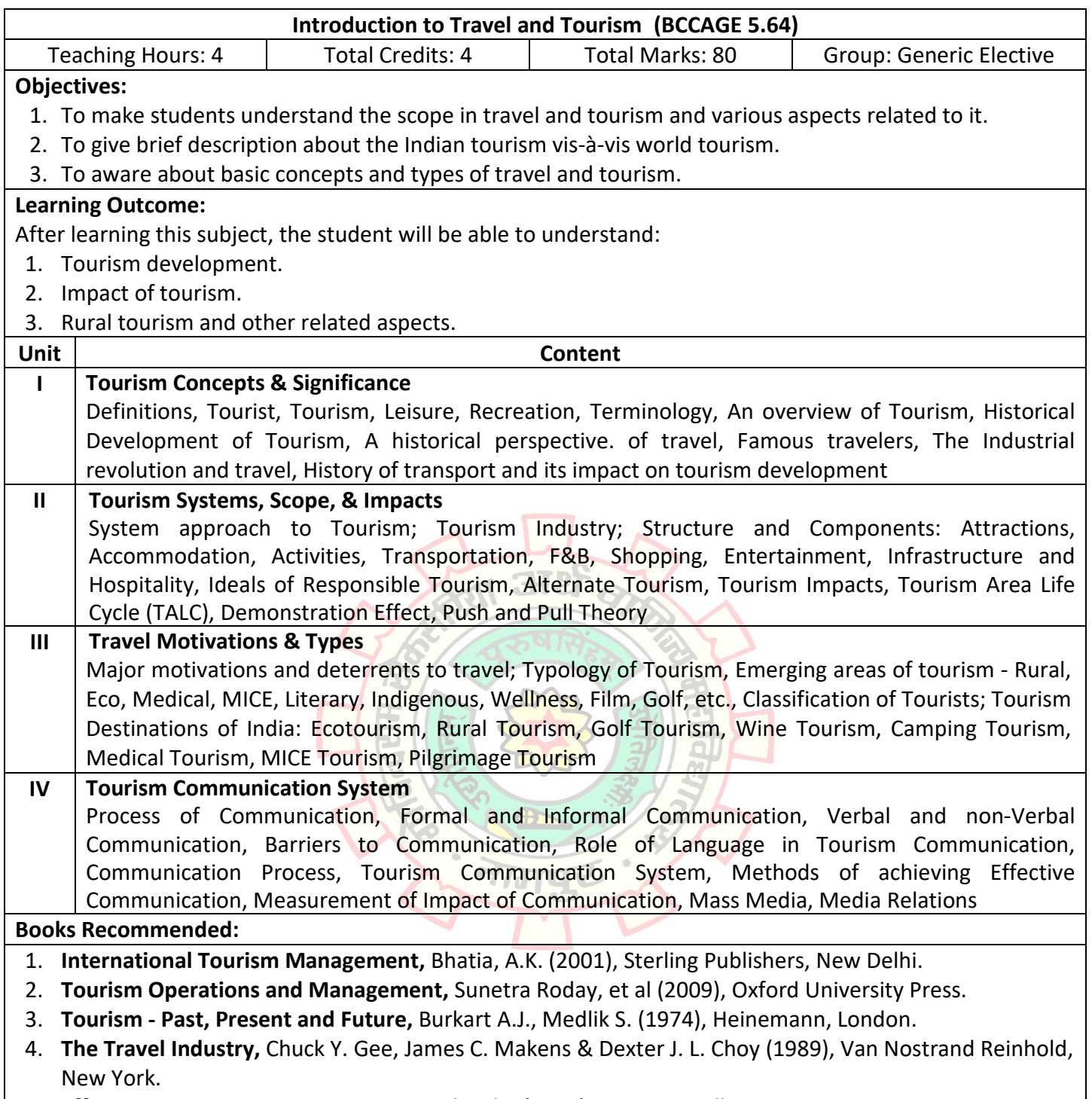

5. **Effective Business Communication,** Kaul, Asha (2005), PHI, NewDelhi.

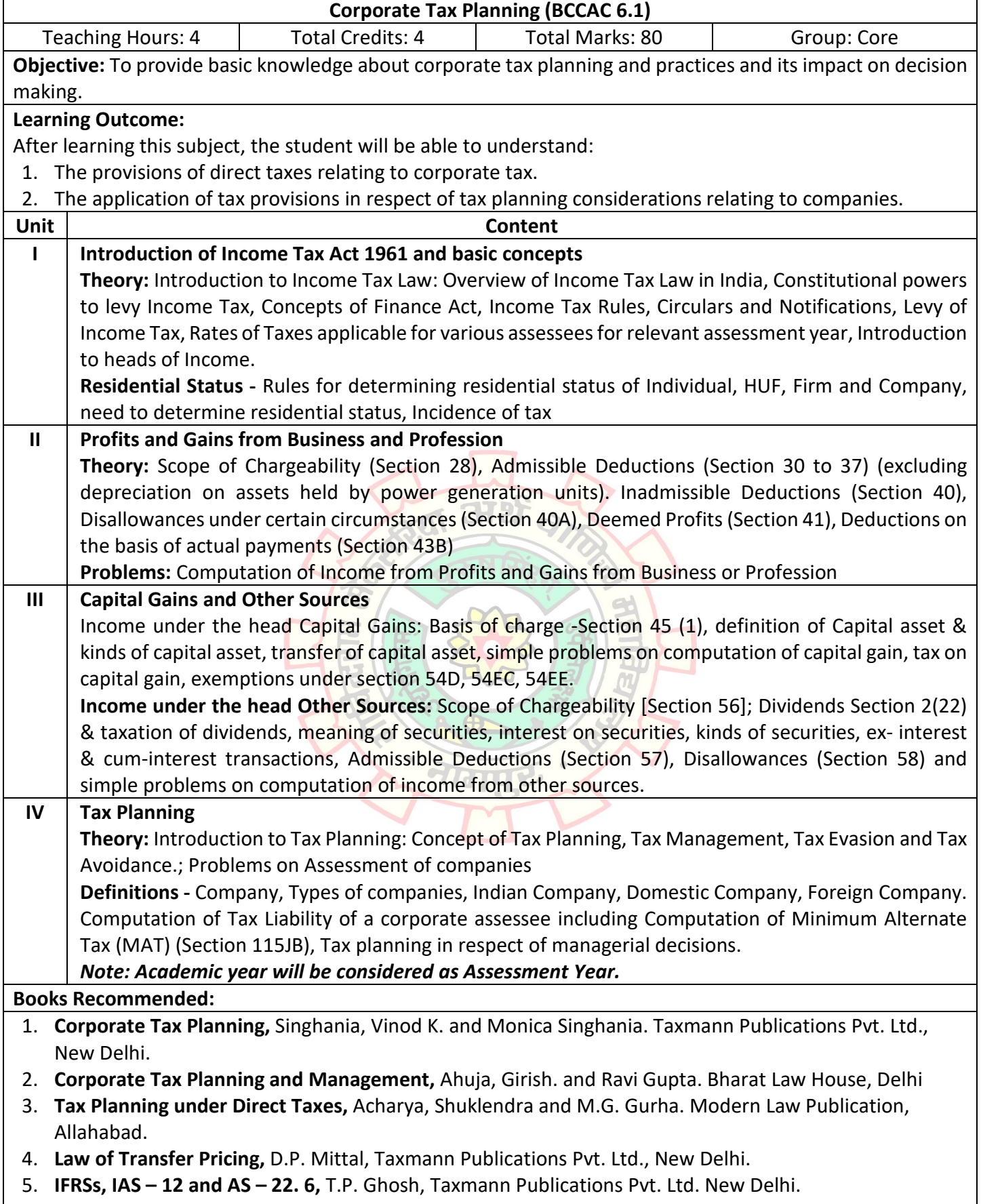

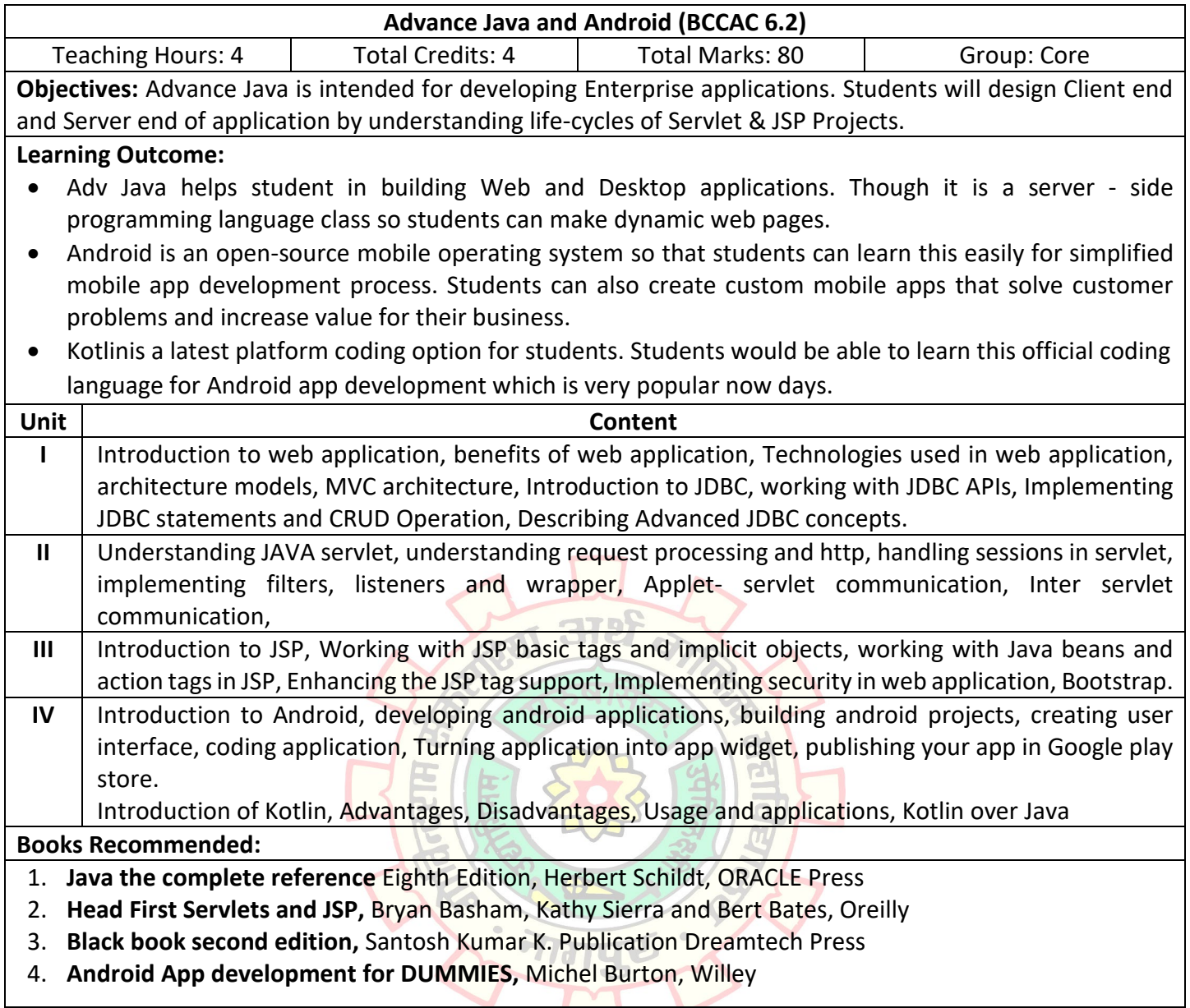

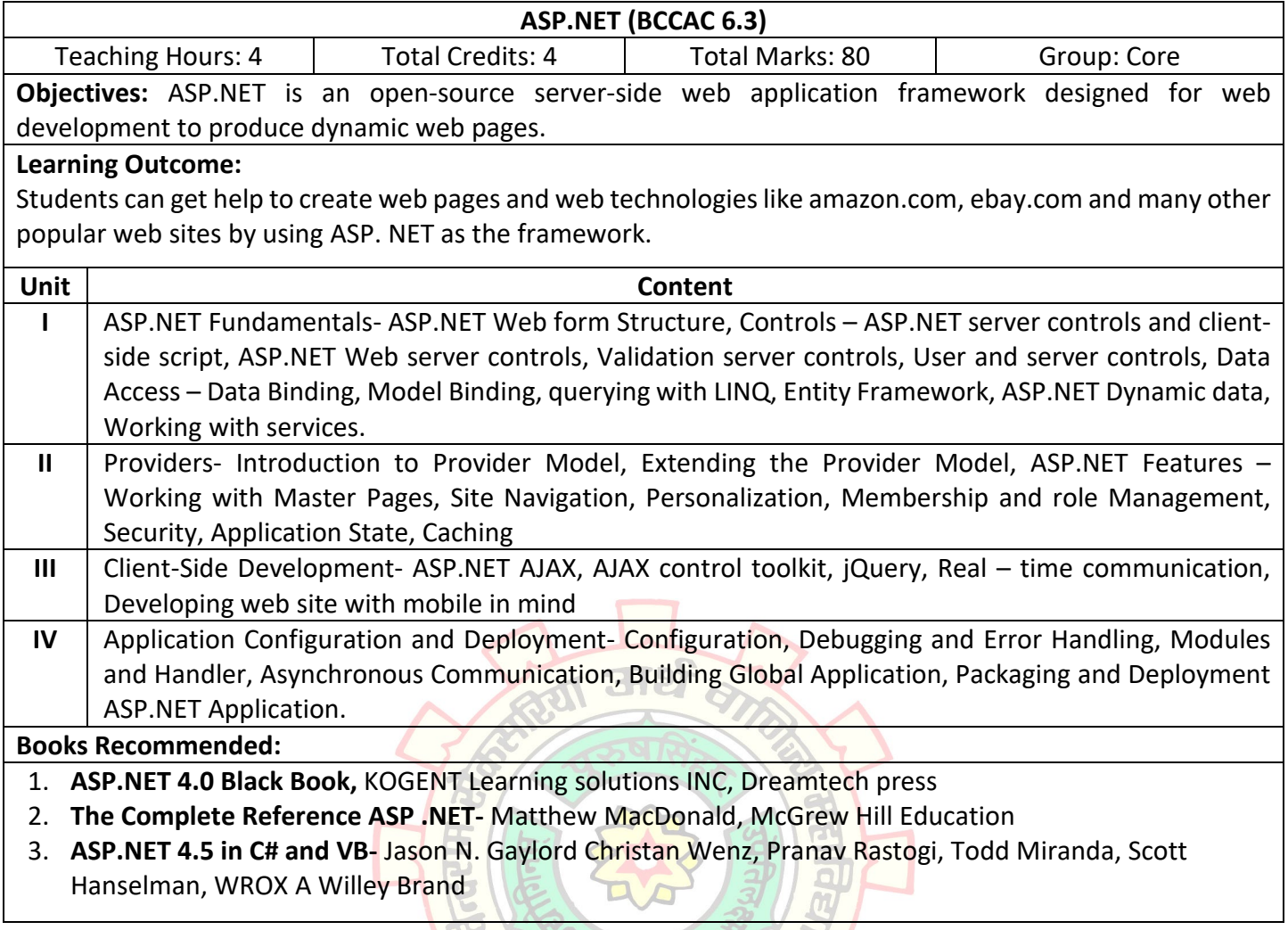

- नागपुर- १४

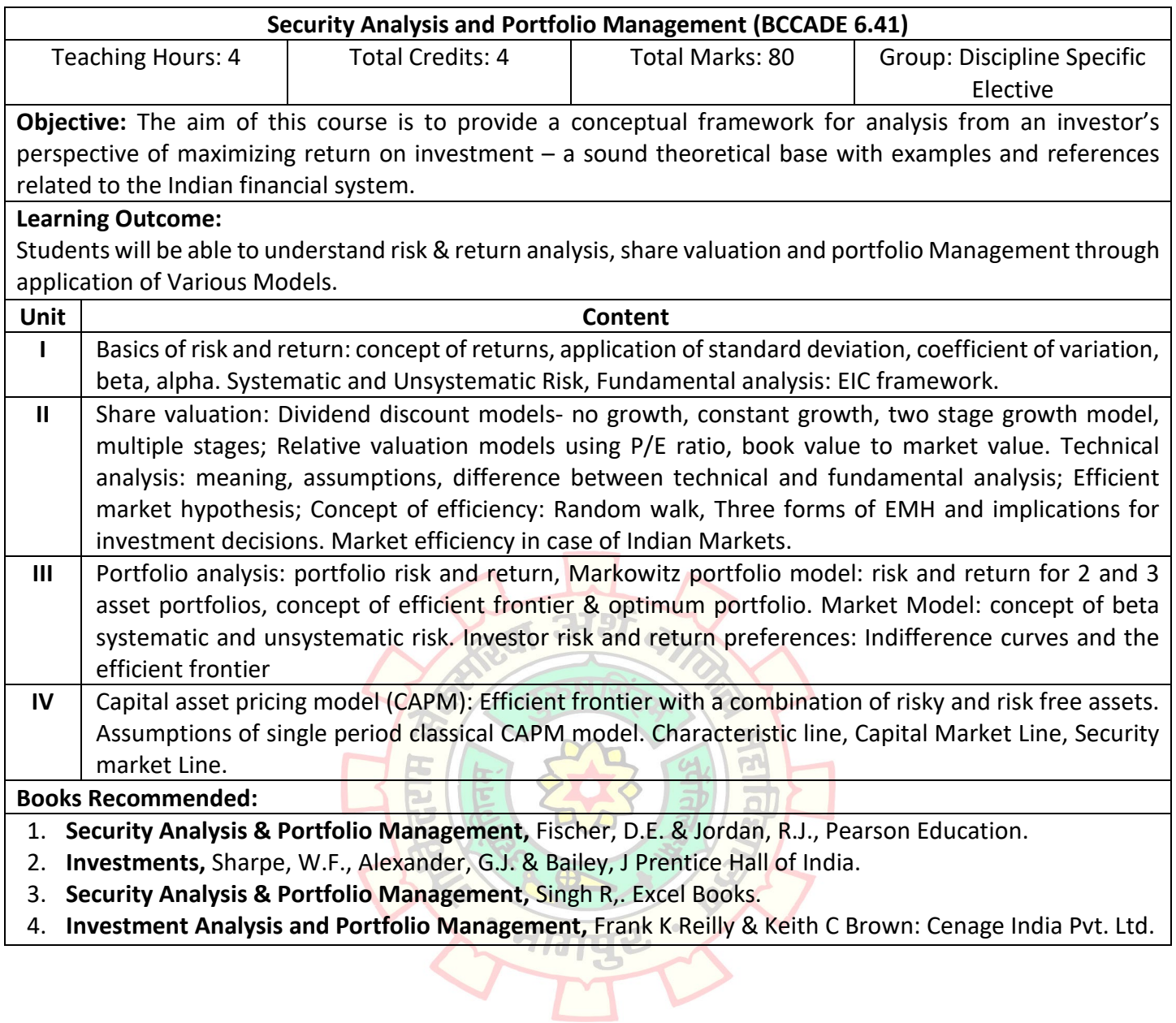

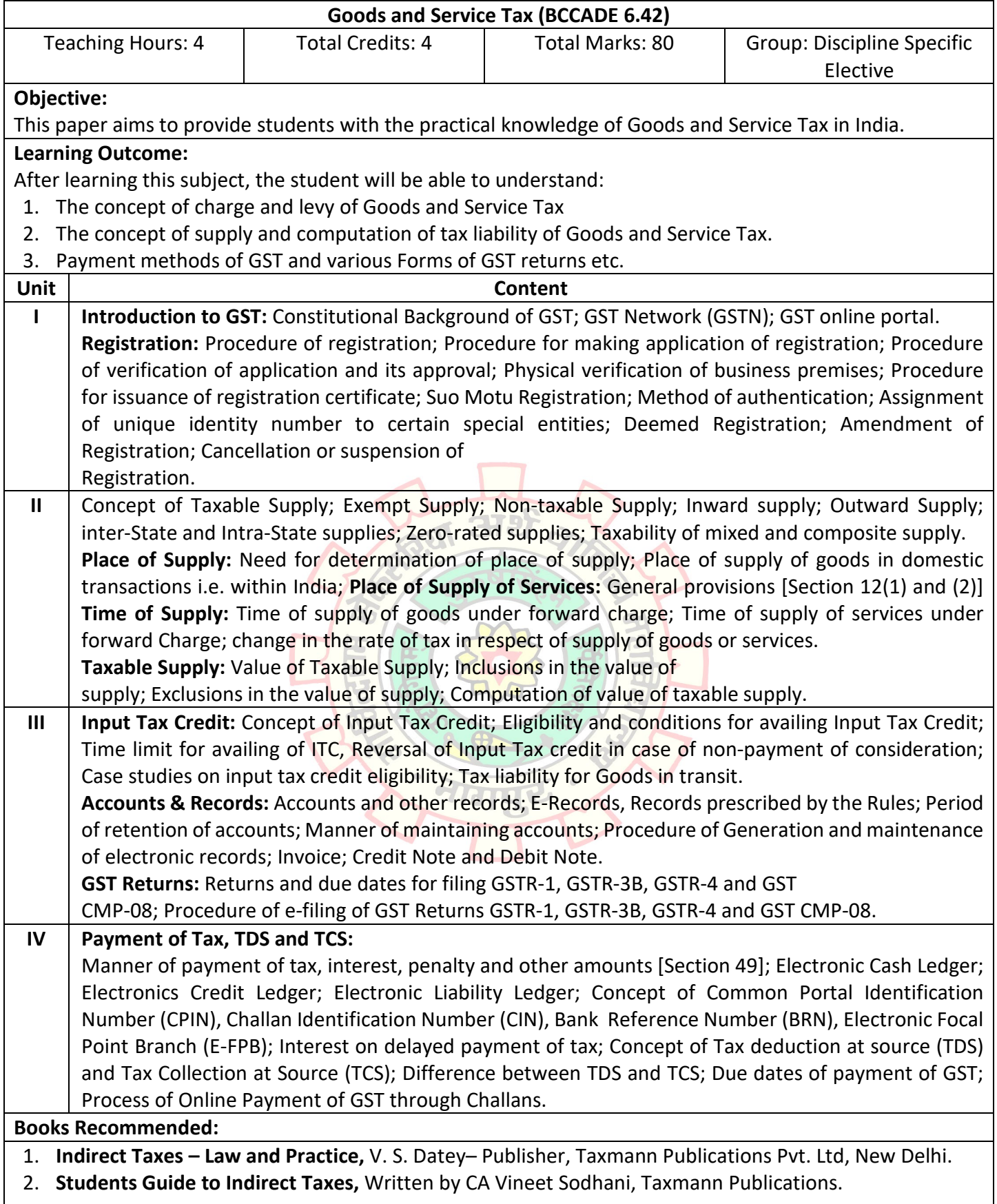

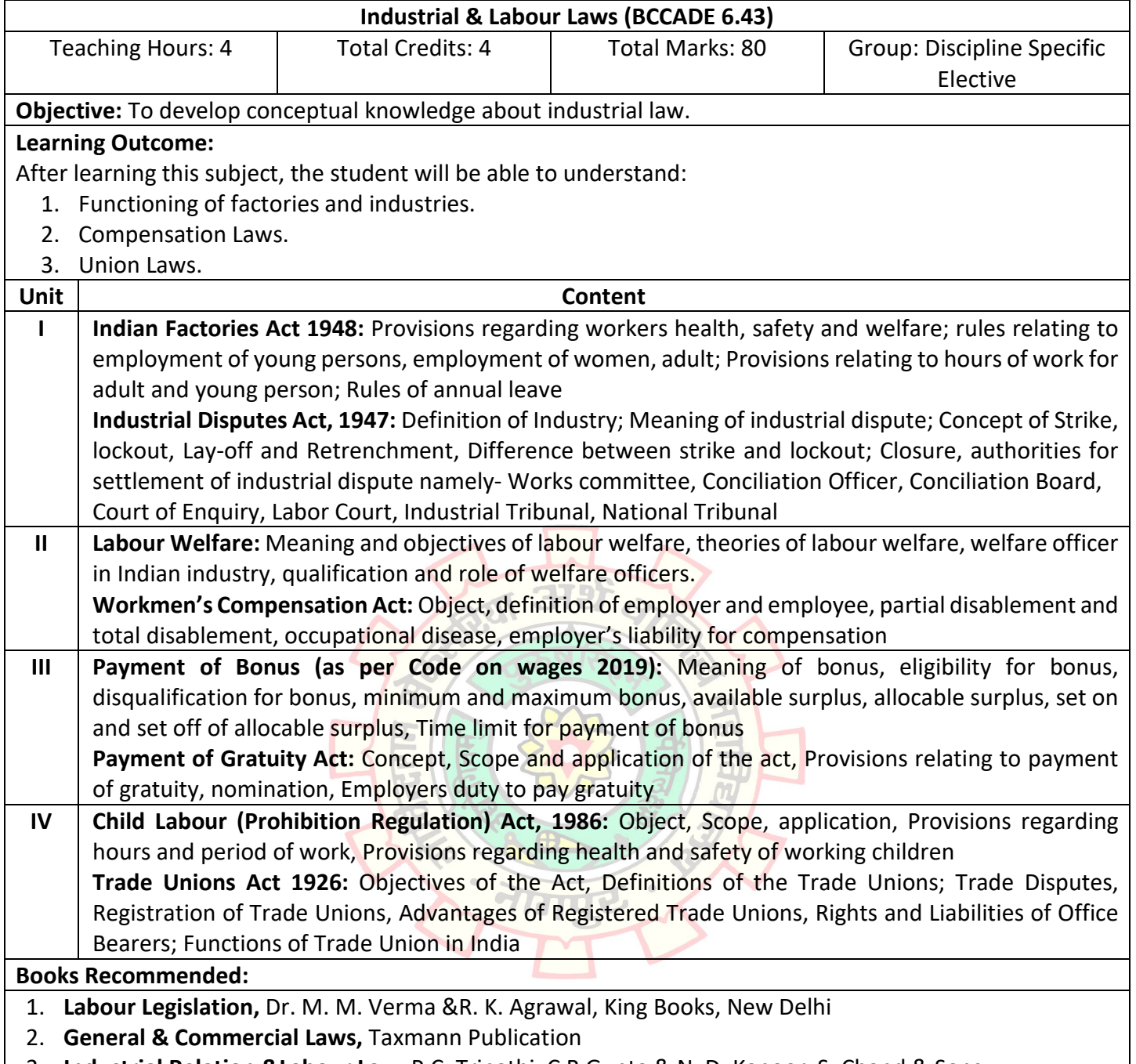

3. **Industrial Relation &Labour Law,** P.C. Tripathi, C.B Gupta & N. D. Kapoor, S. Chand & Sons.

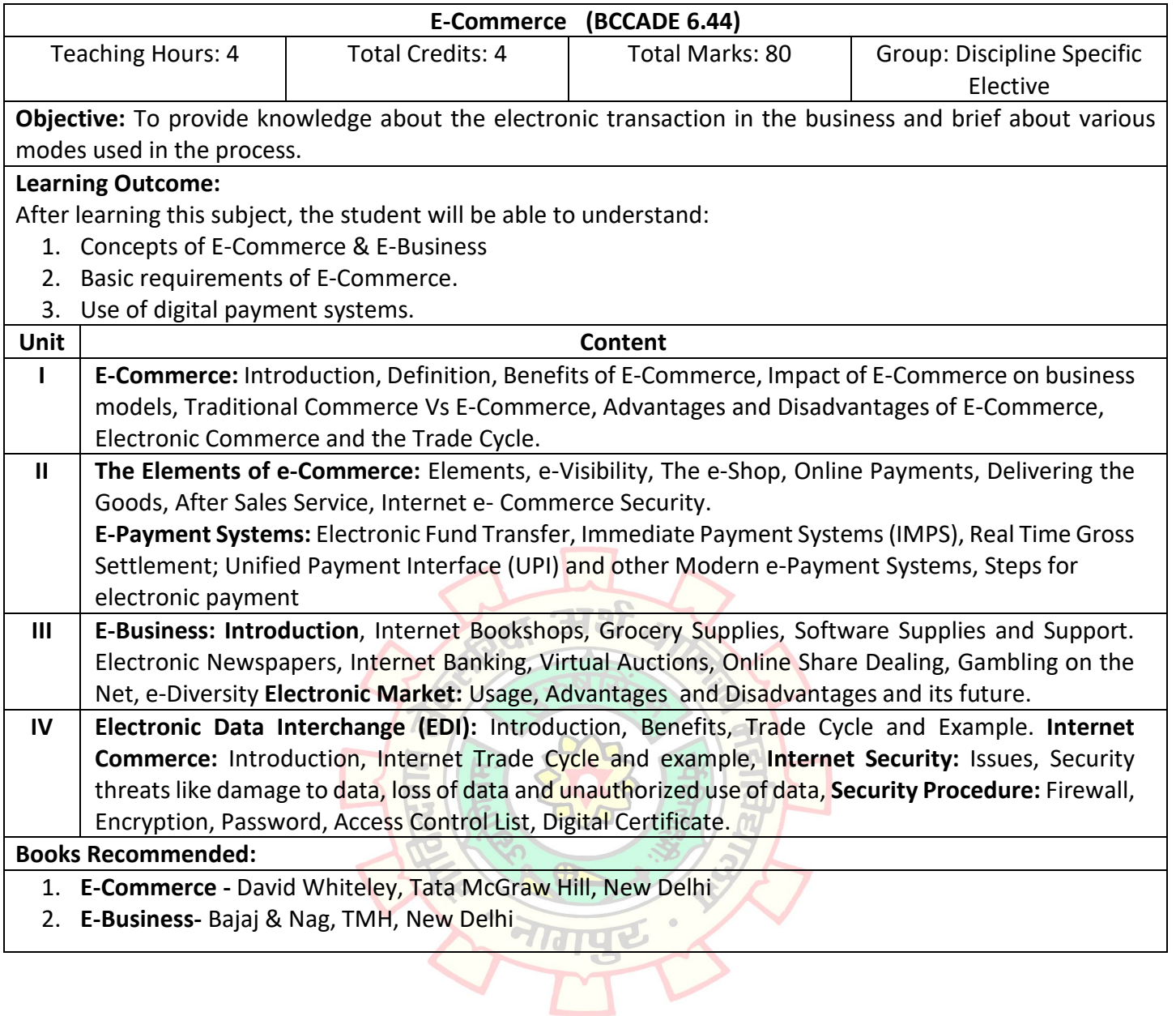

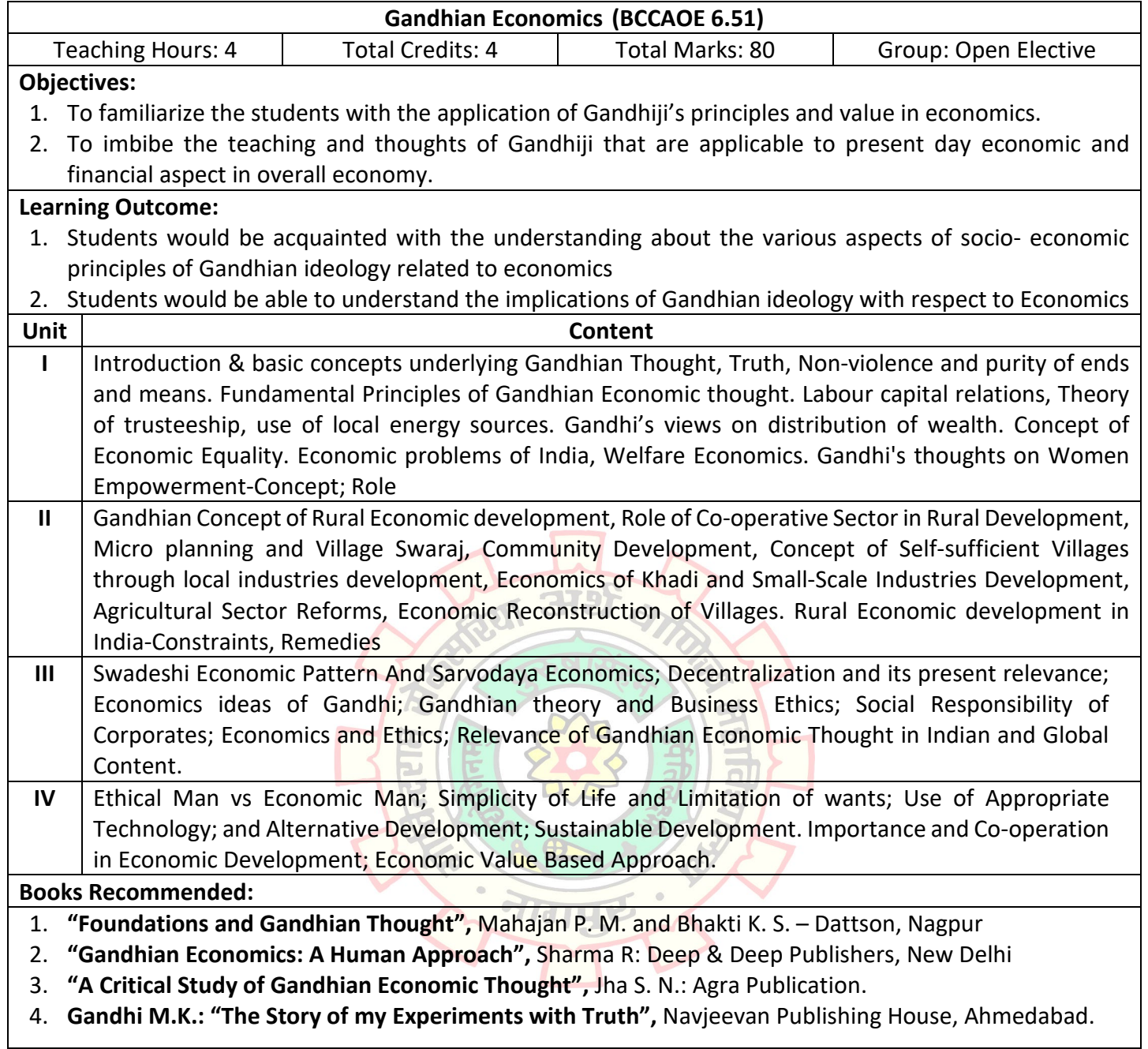

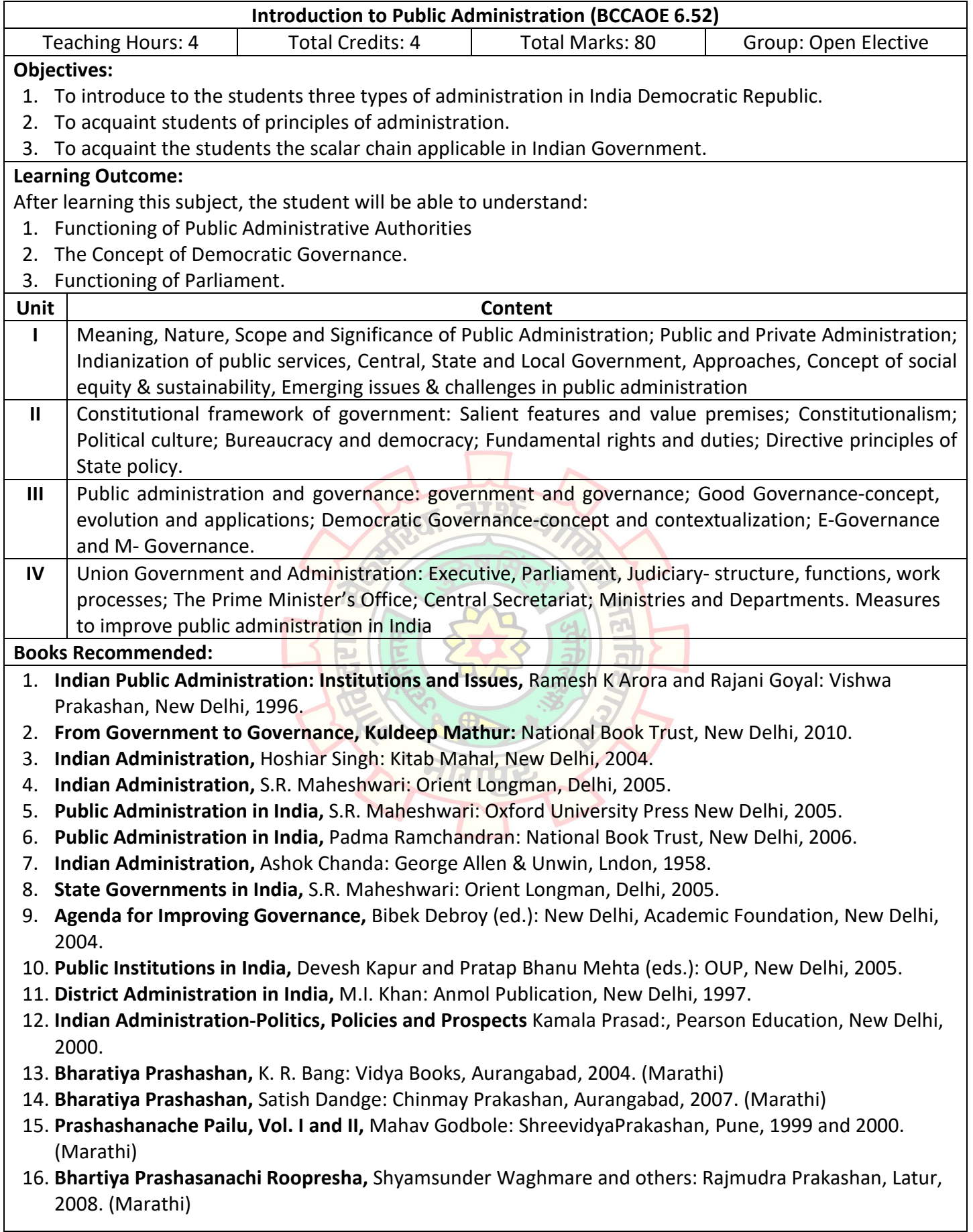

![](_page_51_Picture_199.jpeg)

 $\mathsf{l}$ 

![](_page_52_Picture_195.jpeg)

8. **International Human Rights Documents,** P.R. Gandhi, Universal, Delhi

![](_page_53_Picture_57.jpeg)

# **Learning Outcome:**

1. The final year students of B.Com. (Comp. App.) consists of two semesters in which students are asked to prepare a module or software to show their learning throughout their academics.

- 2. Students are asked for practical knowledge and come up with the best idea in this filed so project helps a lot for their industry requirement.
- 3. Students would be able to understand which programming language is handy for them and it will make their project easier.
- 4. Live projects will allow students to gain valuable work experience during study.

![](_page_53_Picture_7.jpeg)

**Shiksha Mandal's**

# **G. S. College of Commerce & Economics, Nagpur NAAC Accredited "A" Grade Autonomous Institution**

# **Syllabus for the Course of BACHELOR OF COMMERCE (COMPUTER APPLICATION) w.e.f. 2022-2023**

![](_page_55_Picture_211.jpeg)

![](_page_56_Picture_260.jpeg)

![](_page_57_Picture_263.jpeg)

![](_page_58_Picture_221.jpeg)

![](_page_59_Picture_282.jpeg)

![](_page_60_Picture_221.jpeg)

**5. Financial Accounting-** Grewal, Shukla, S. Chand Publications, Delhi

![](_page_61_Picture_211.jpeg)

![](_page_62_Picture_208.jpeg)

![](_page_63_Picture_179.jpeg)

![](_page_64_Picture_156.jpeg)

 $\bigoplus$ 

 $\overline{G}$ 

 $\sum_{i=1}^{n}$ 

ILE

**Signal** 

 $\bullet$ 

**6. Quantitative Aptitude, Arun Sharma, Tata McGraw-Hill, New Delhi.** 

 $\lambda$  $\bullet$ 

![](_page_65_Picture_267.jpeg)

![](_page_66_Picture_195.jpeg)

**5. Financial Accounting-** Grewal, Shukla, S. Chand Publications, Delhi

 $\mathbf{I}$ 

![](_page_67_Picture_229.jpeg)

![](_page_68_Picture_194.jpeg)

![](_page_69_Picture_183.jpeg)

![](_page_70_Picture_164.jpeg)

![](_page_71_Picture_157.jpeg)
**Shiksha Mandal's**

## **G. S. College of Commerce & Economics, Nagpur NAAC Accredited "A" Grade Autonomous Institution**

# **Syllabus for the Course of BACHELOR OF COMMERCE (COMPUTER APPLICATION) w.e.f. 2022-2023**

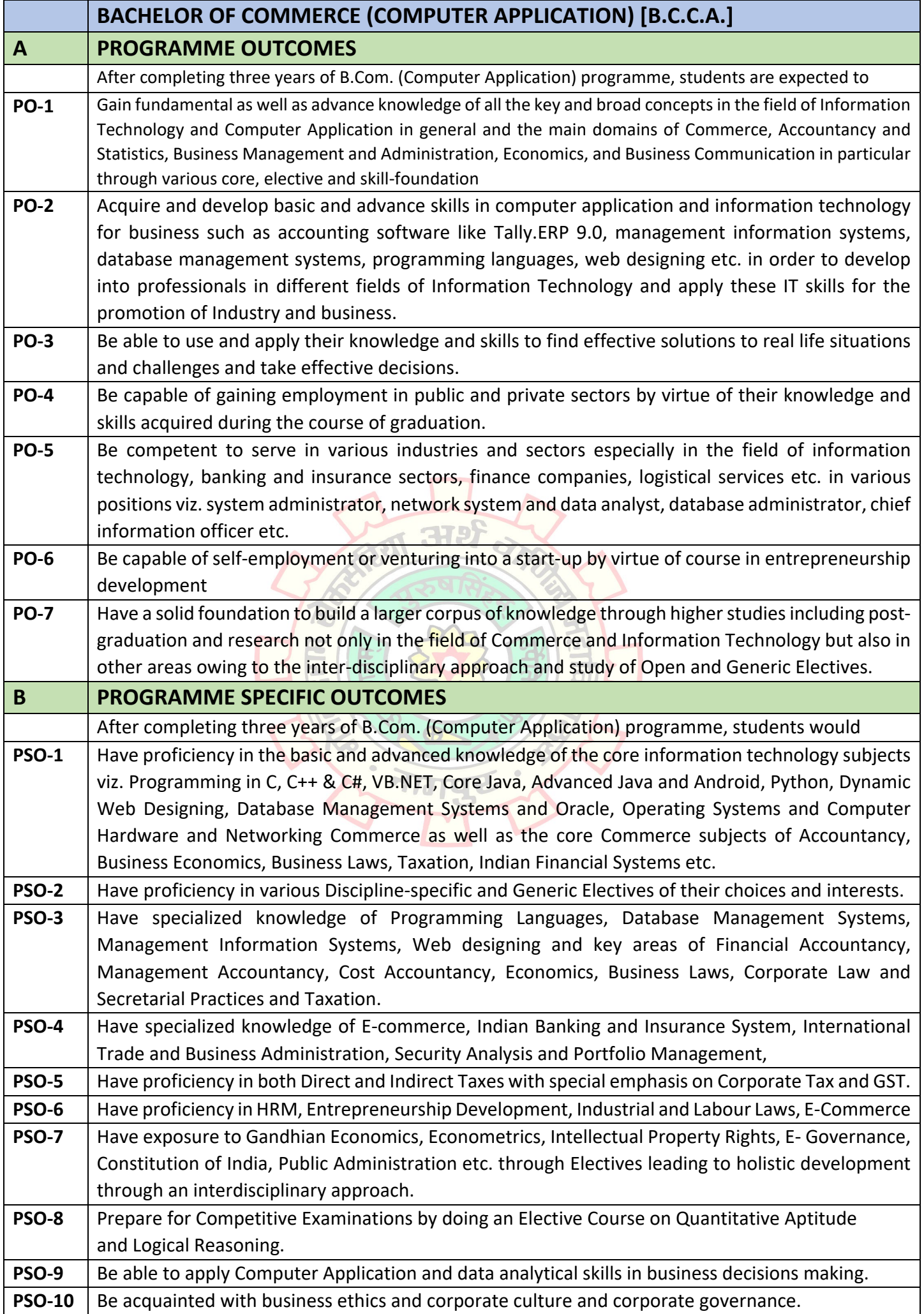

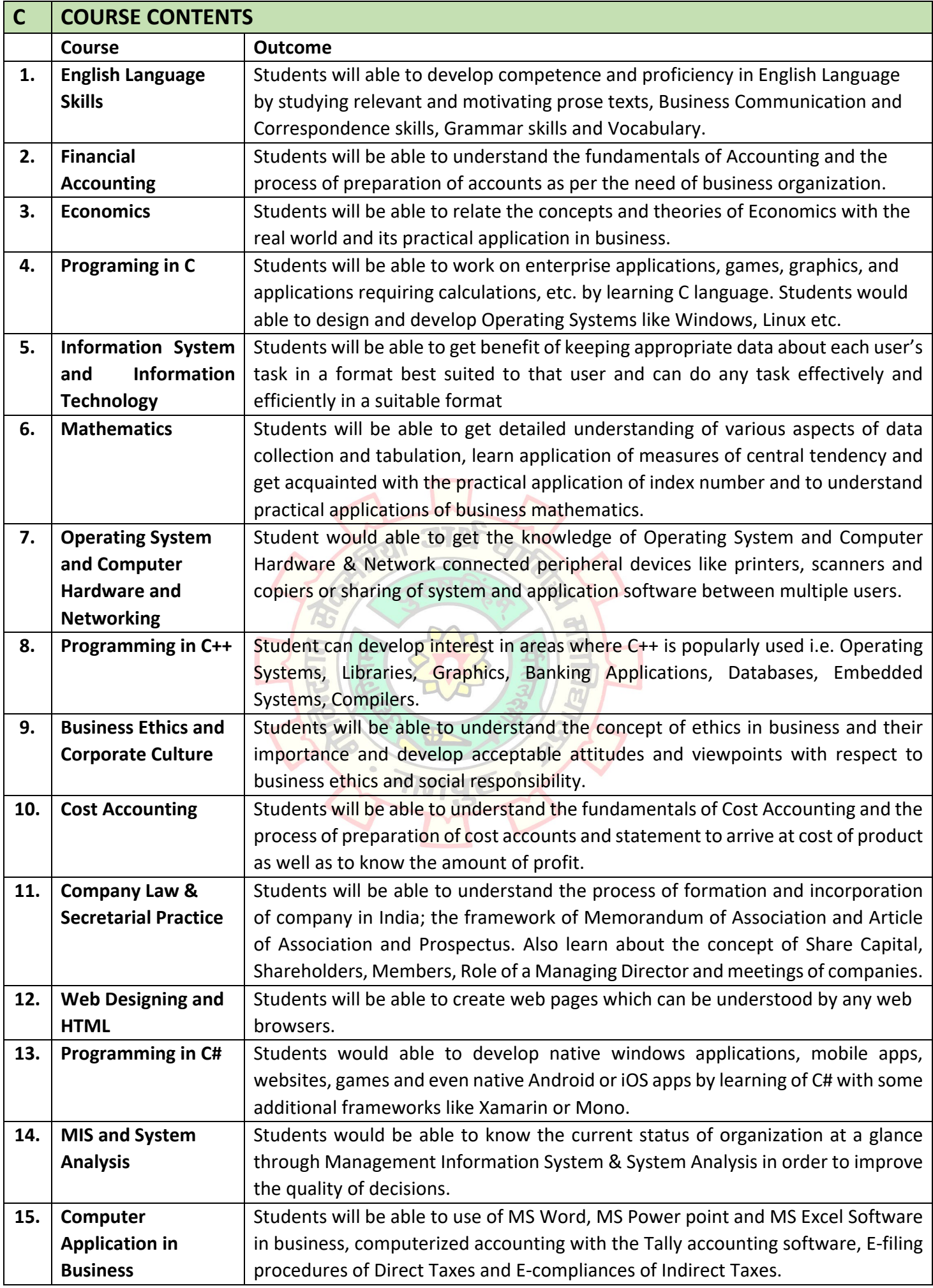

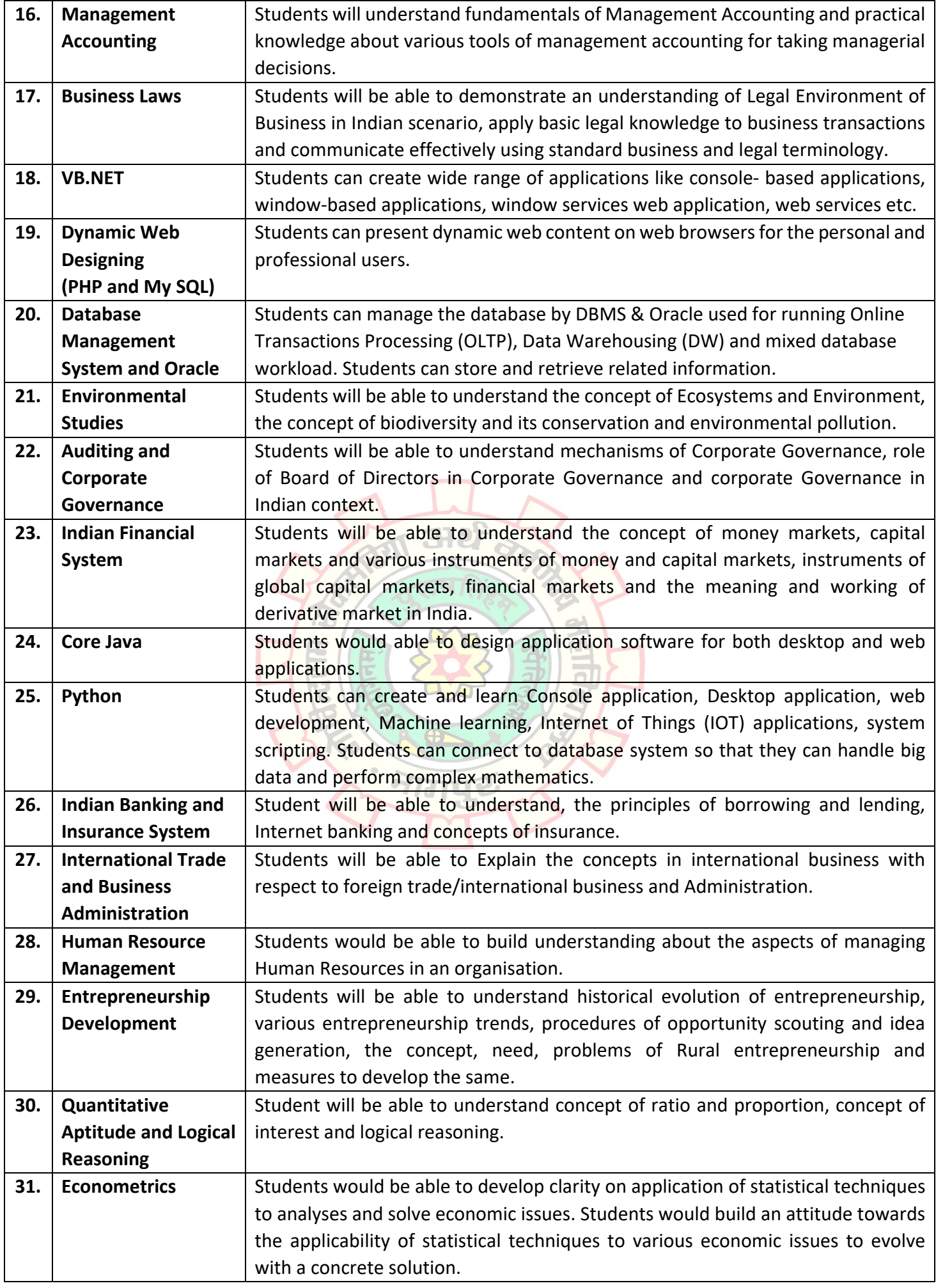

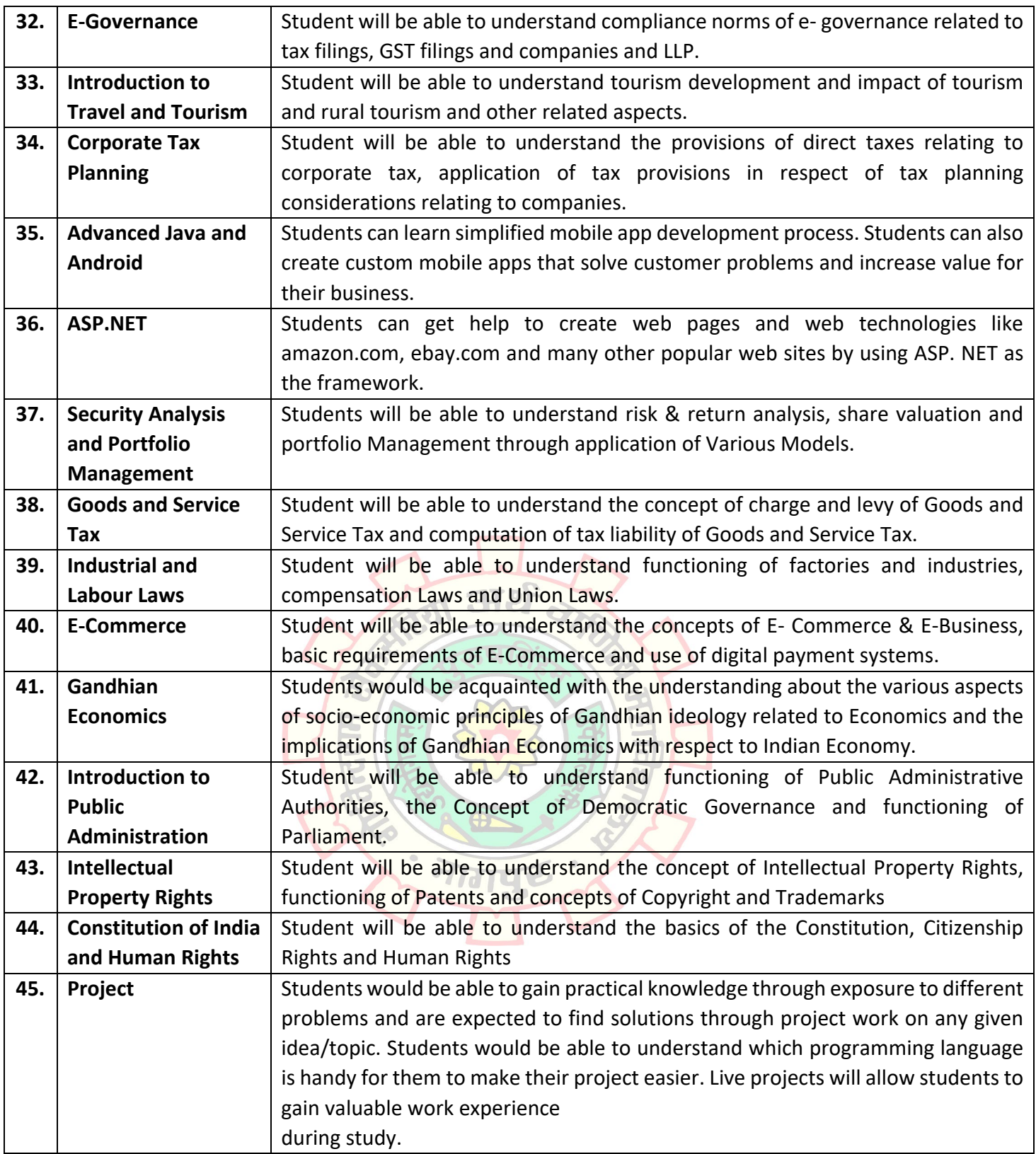

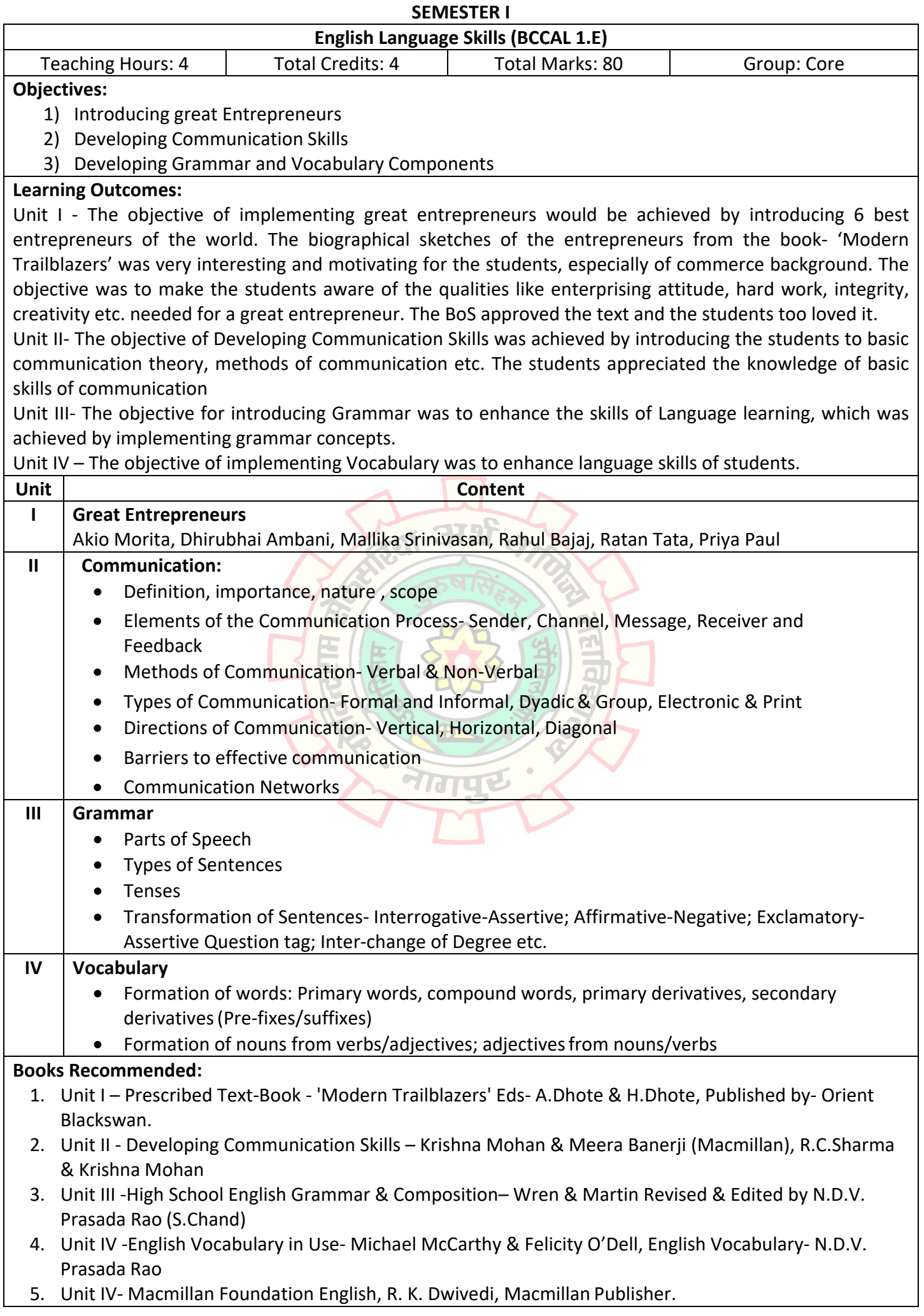

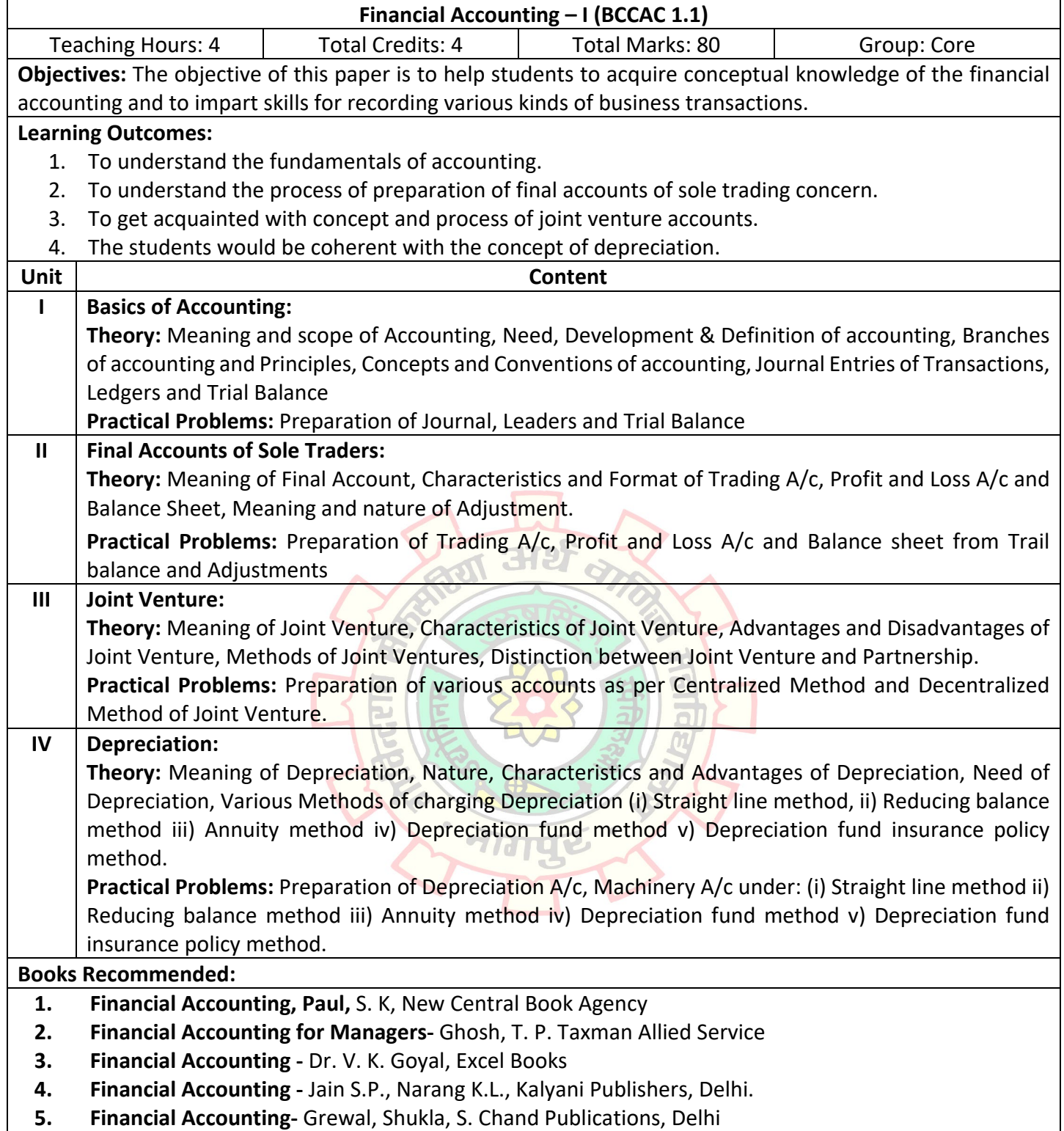

**5. Financial Accounting-** Grewal, Shukla, S. Chand Publications, Delhi

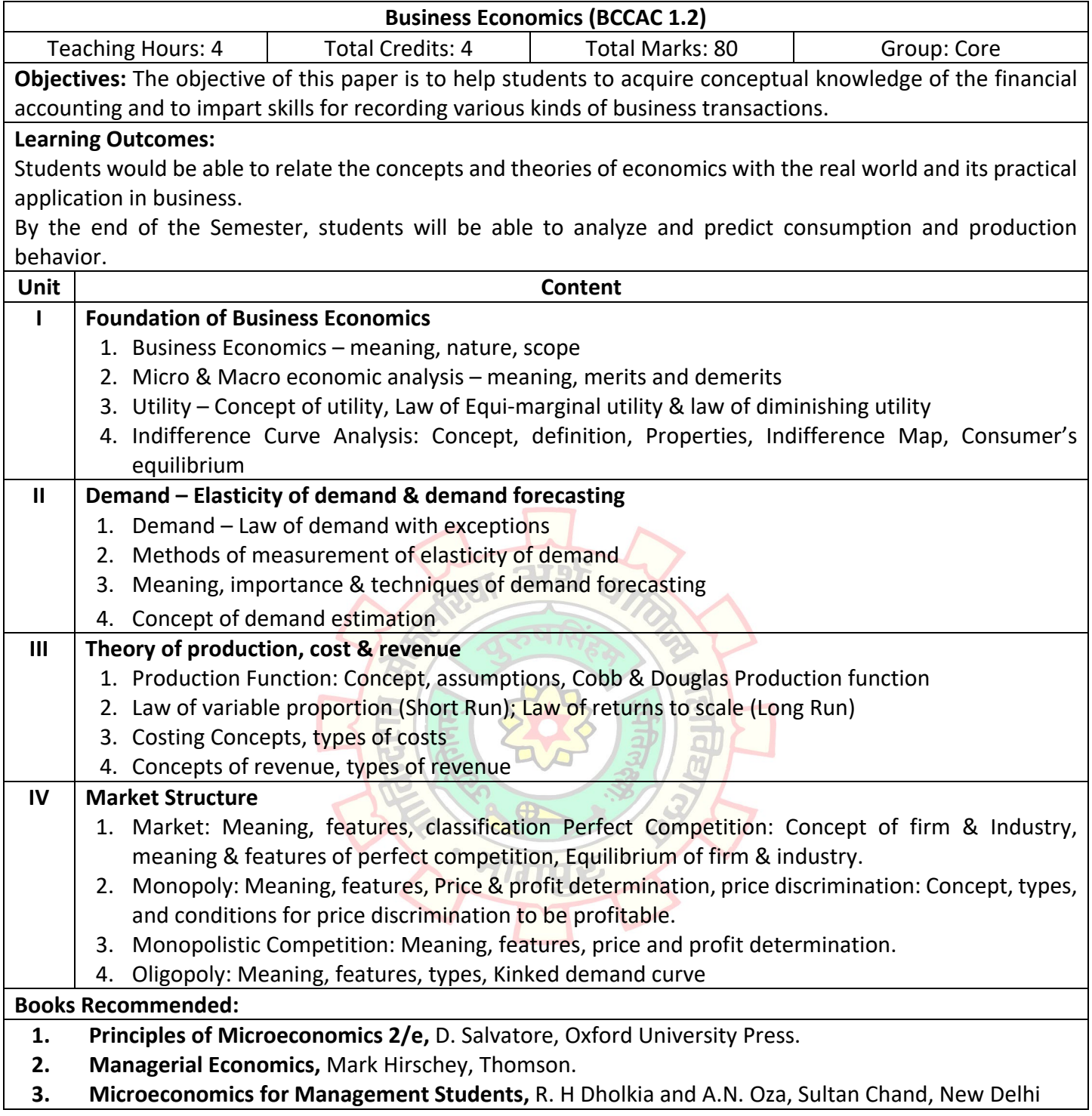

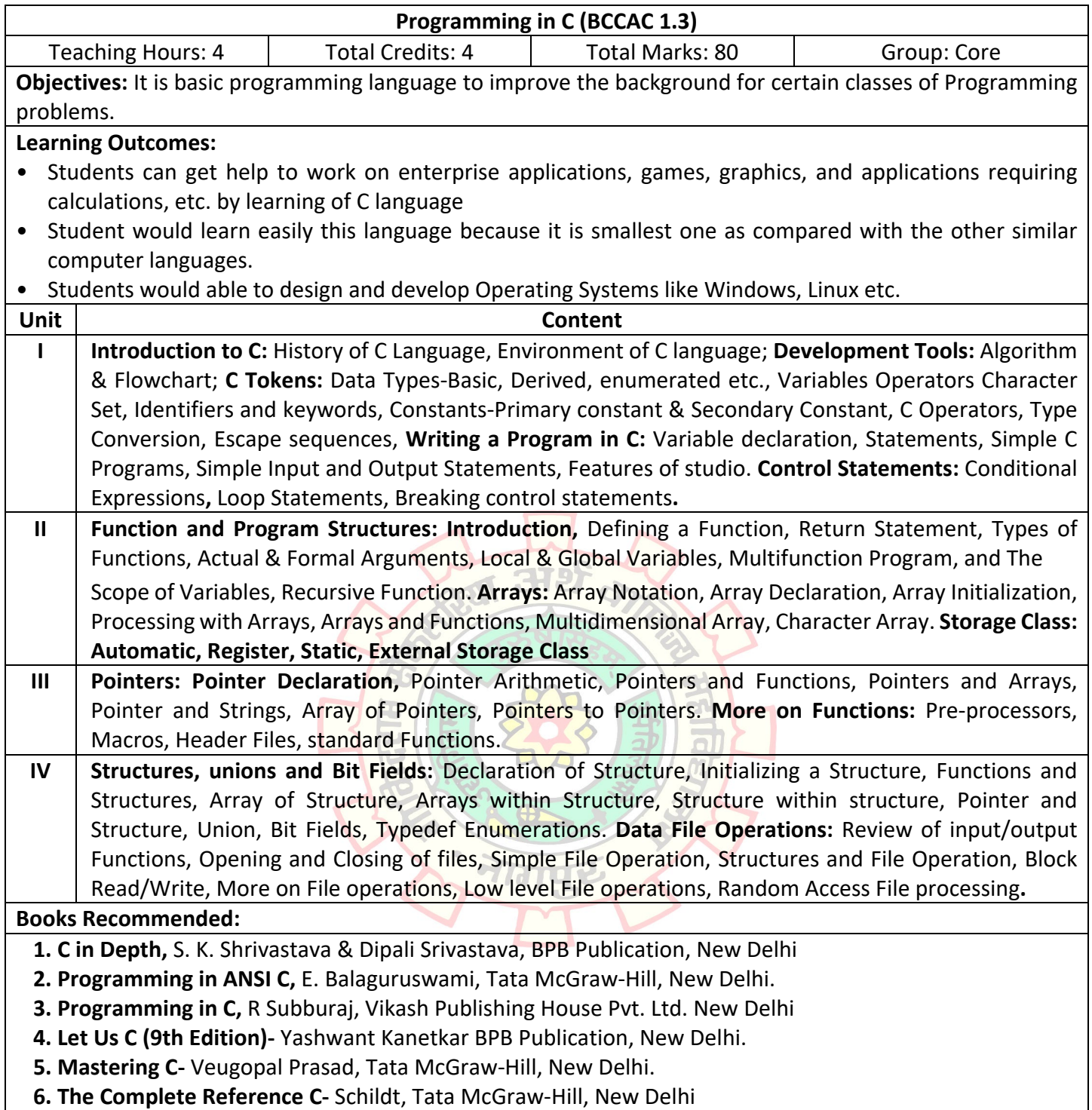

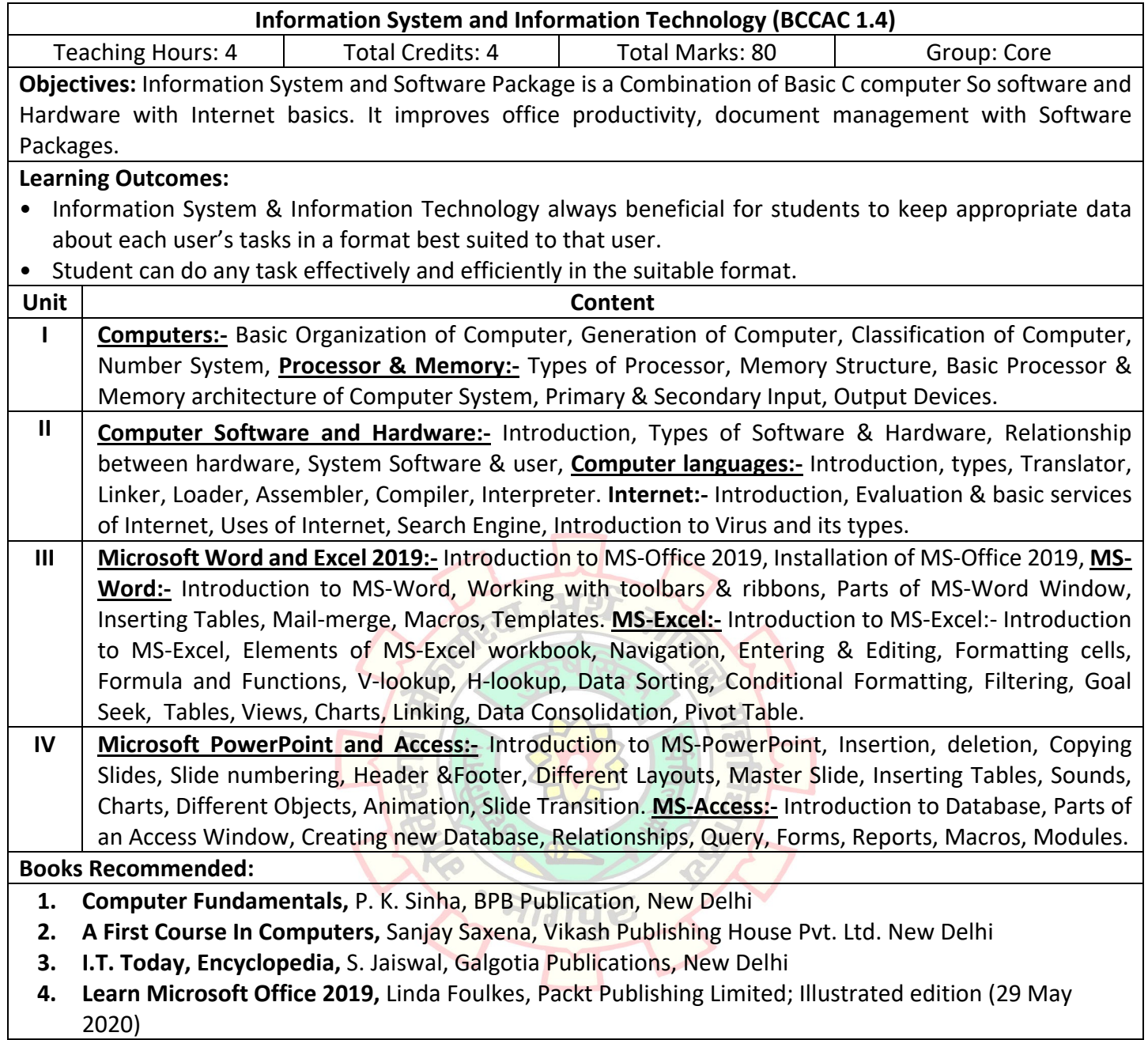

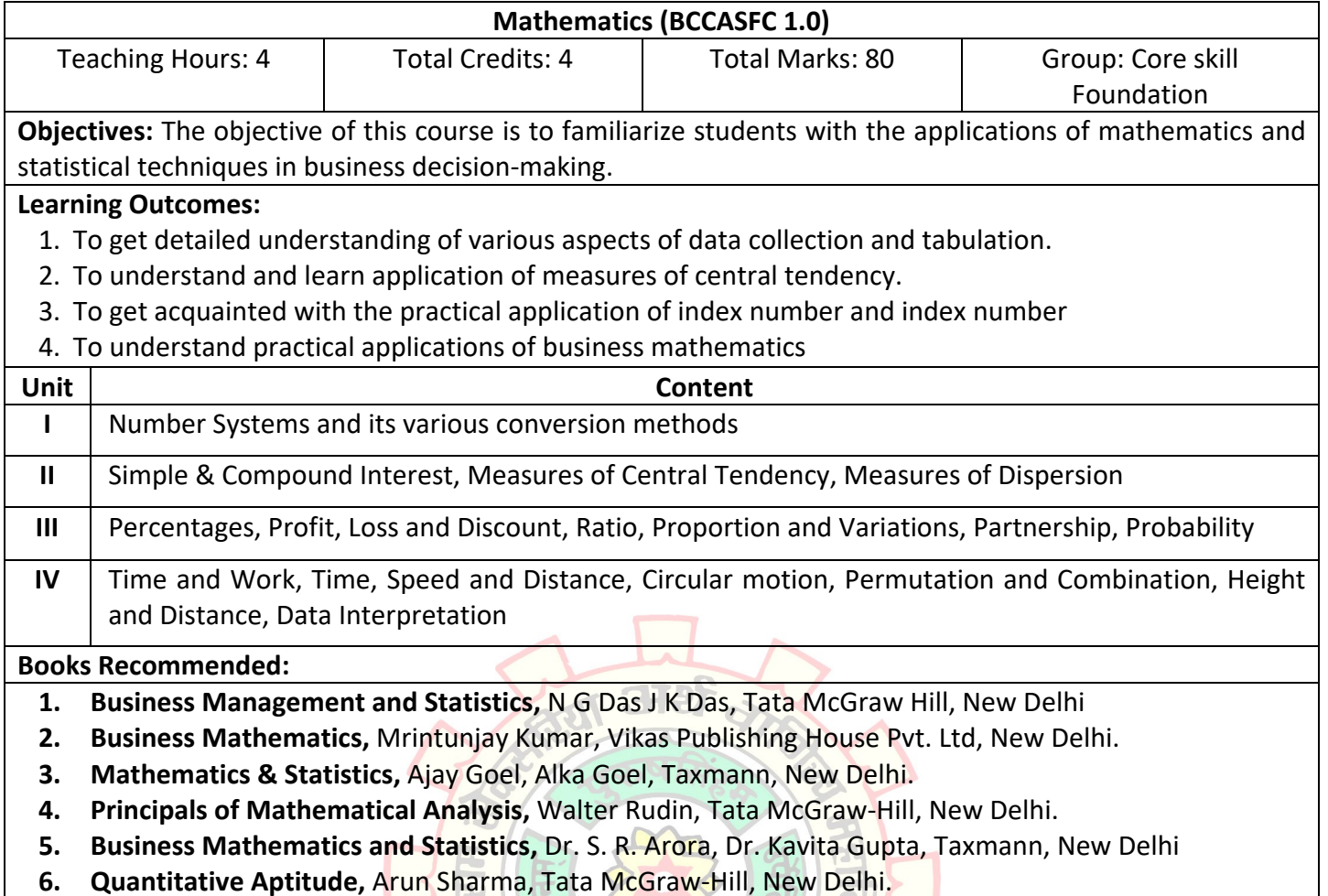

 $\bigoplus$ 

 $\overline{G}$ 

à

Tye

**Raj** 

 $\bullet$ 

**6. Quantitative Aptitude, Arun Sharma, Tata McGraw-Hill, New Delhi.** 

> $\overline{\mathcal{L}}$  $\alpha$

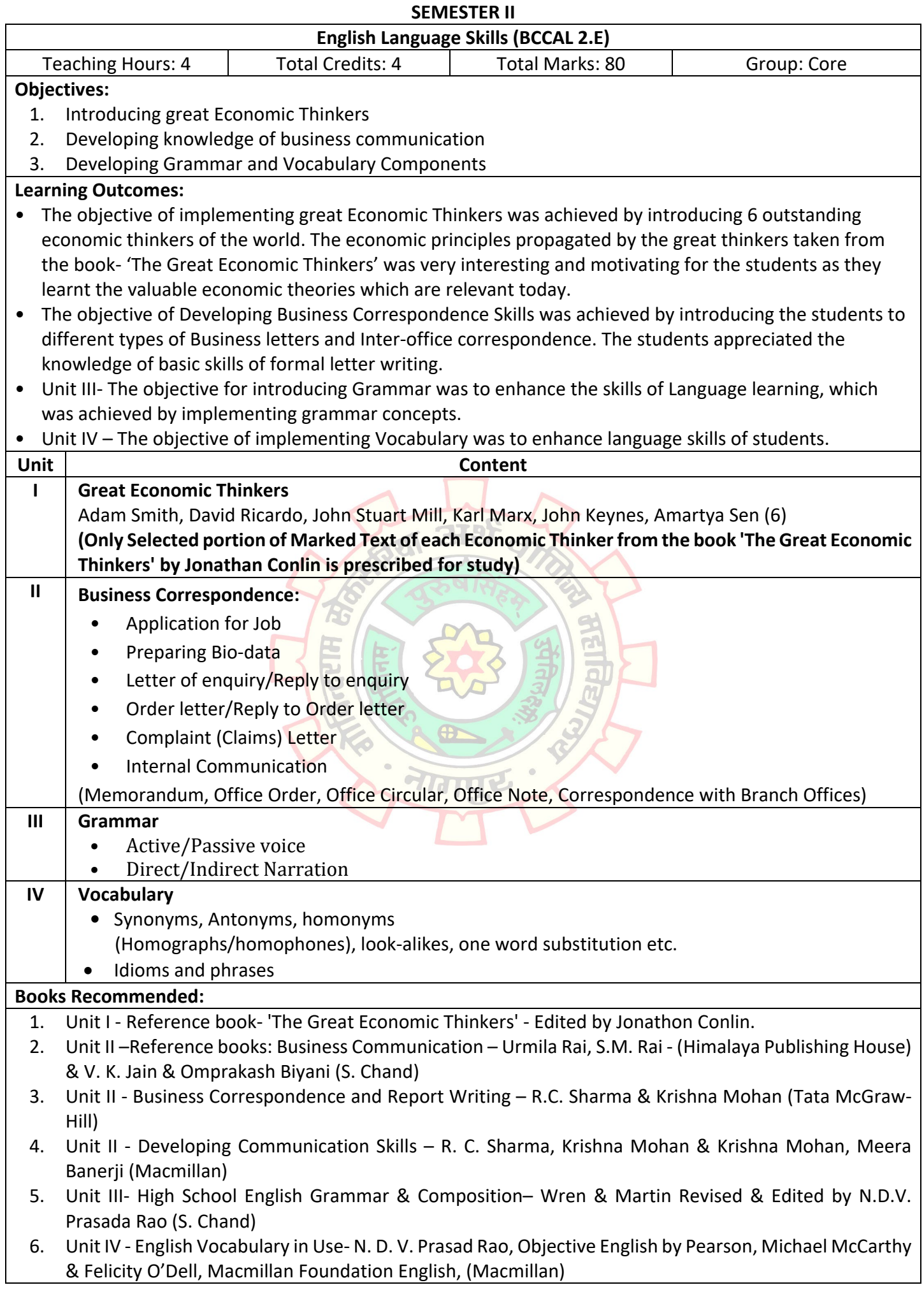

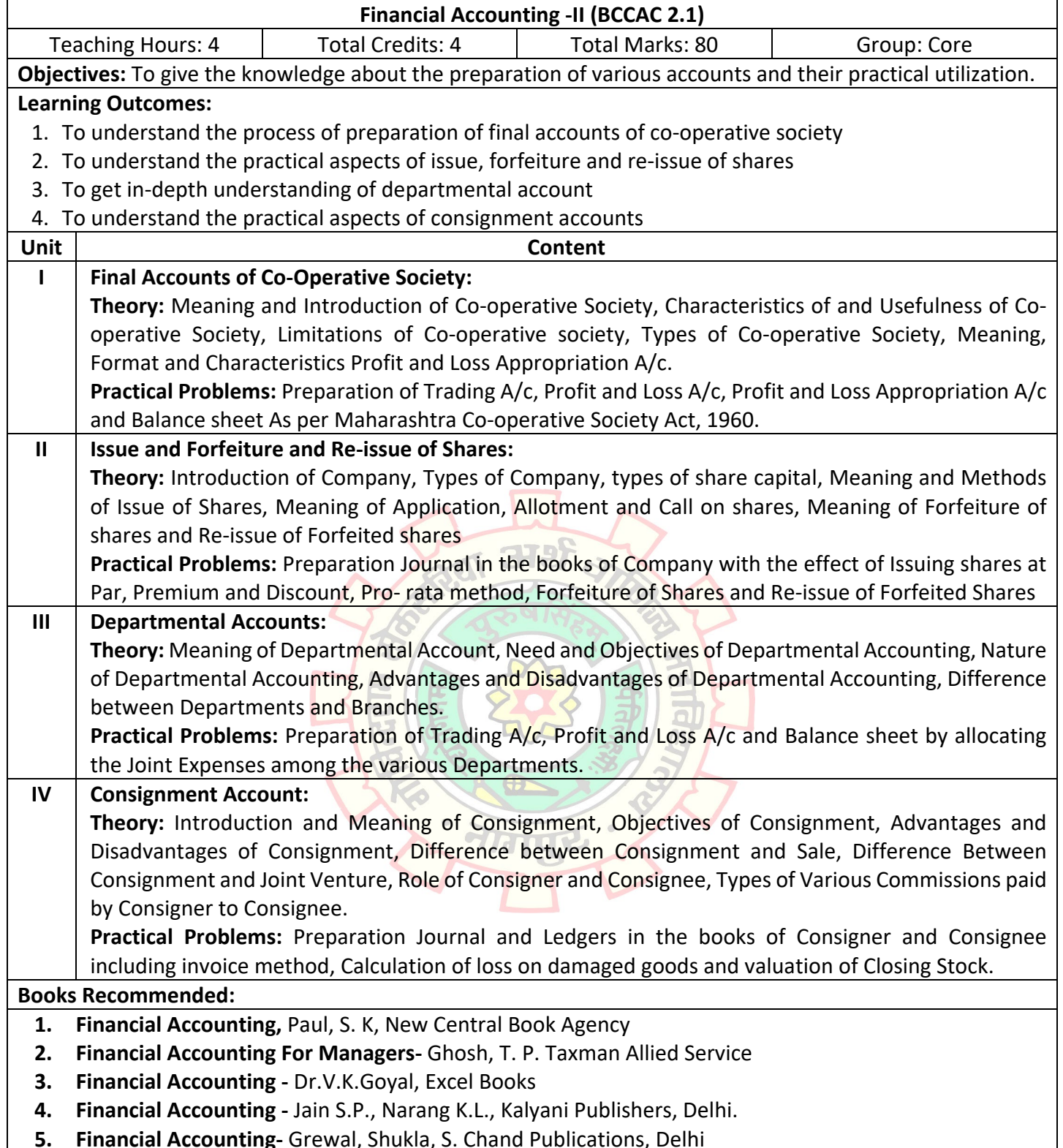

**5. Financial Accounting-** Grewal, Shukla, S. Chand Publications, Delhi

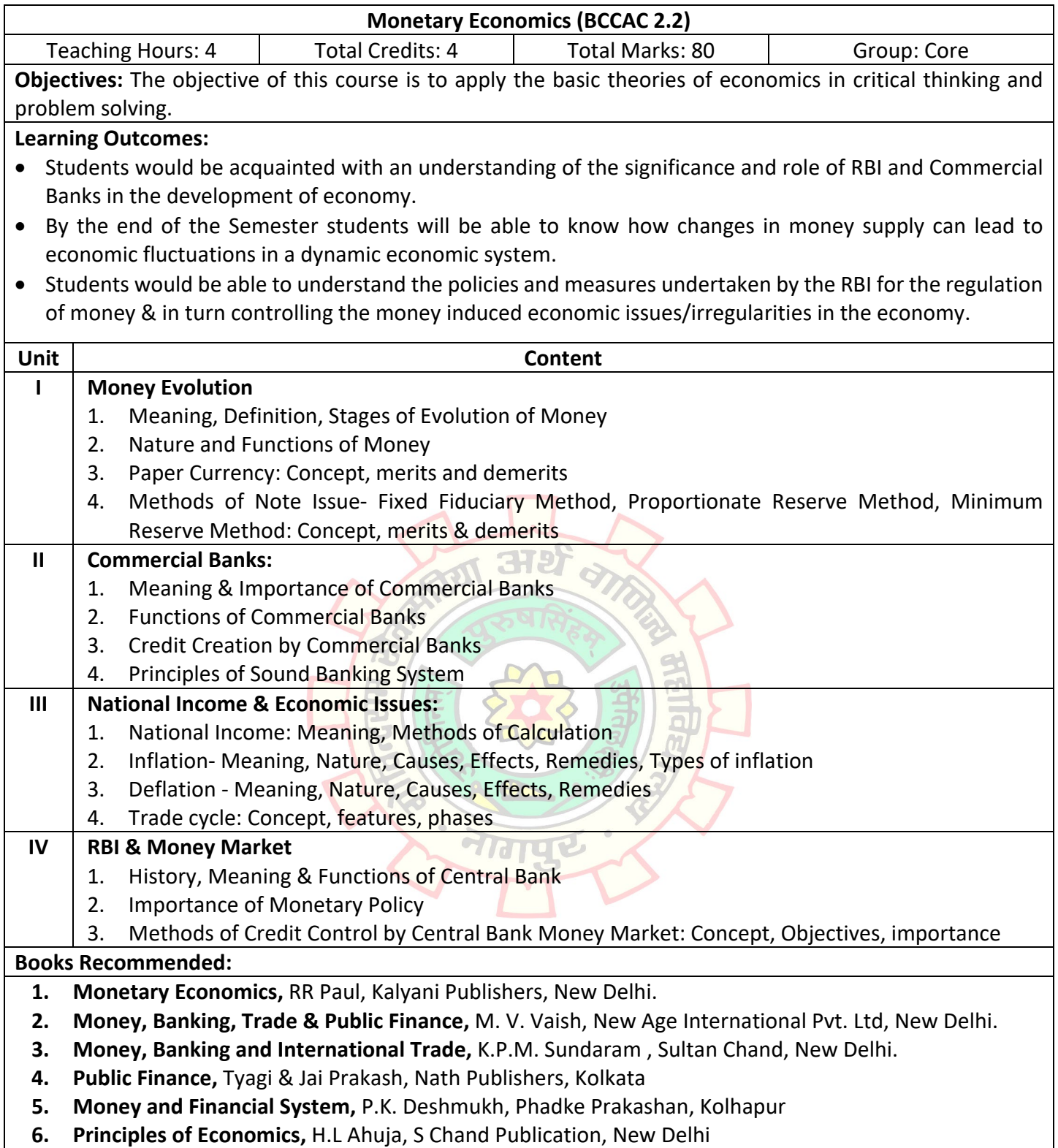

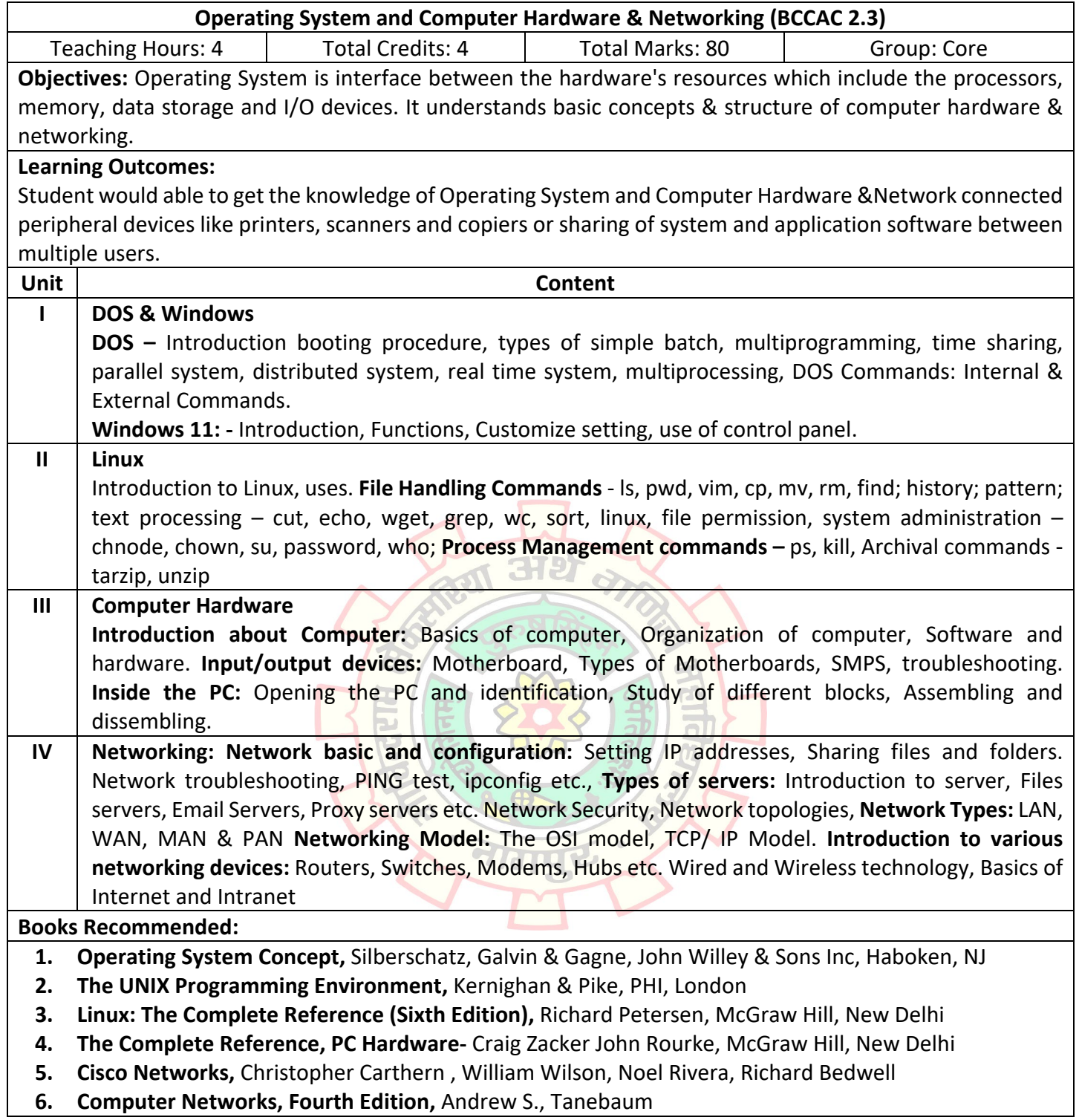

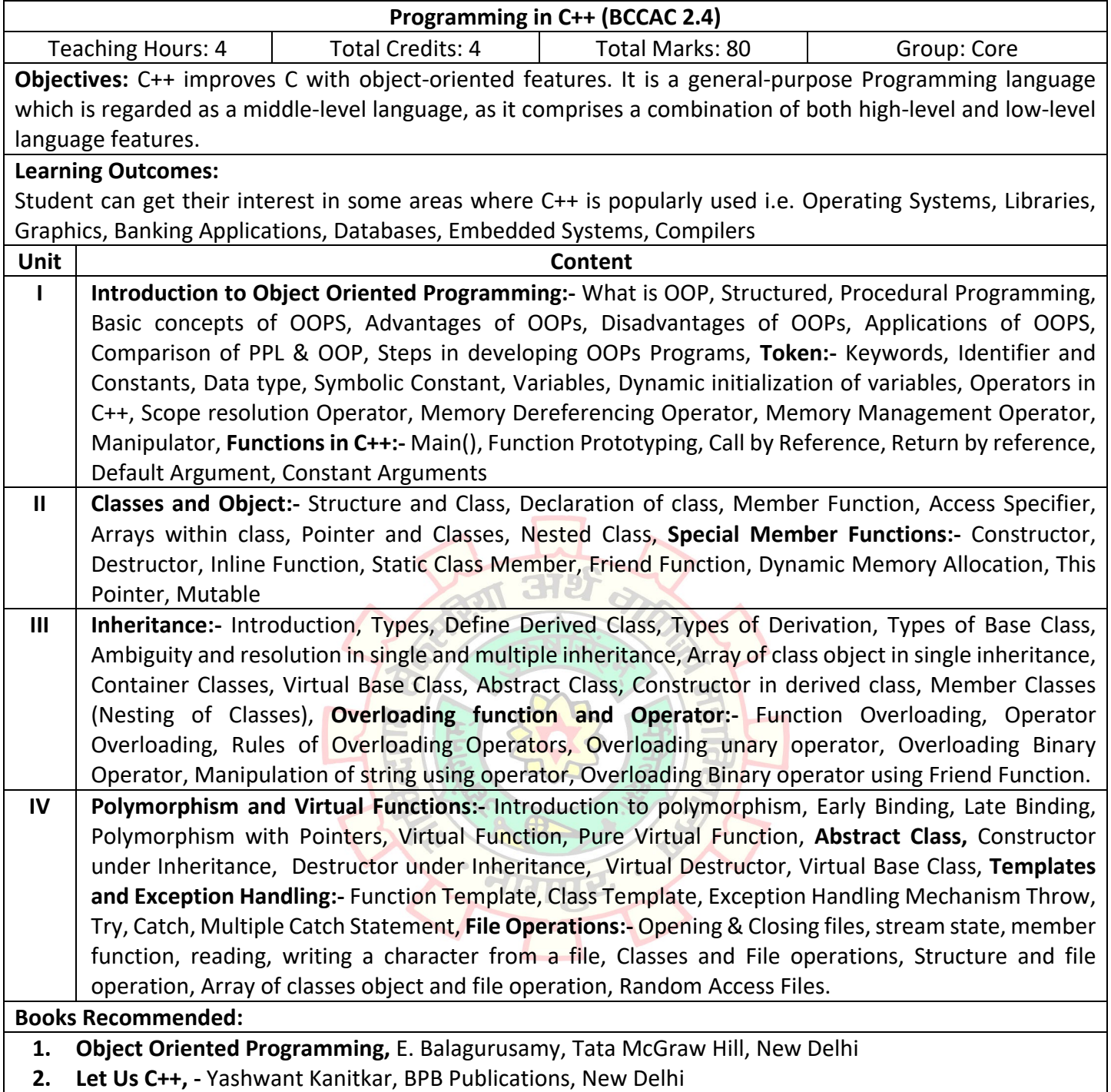

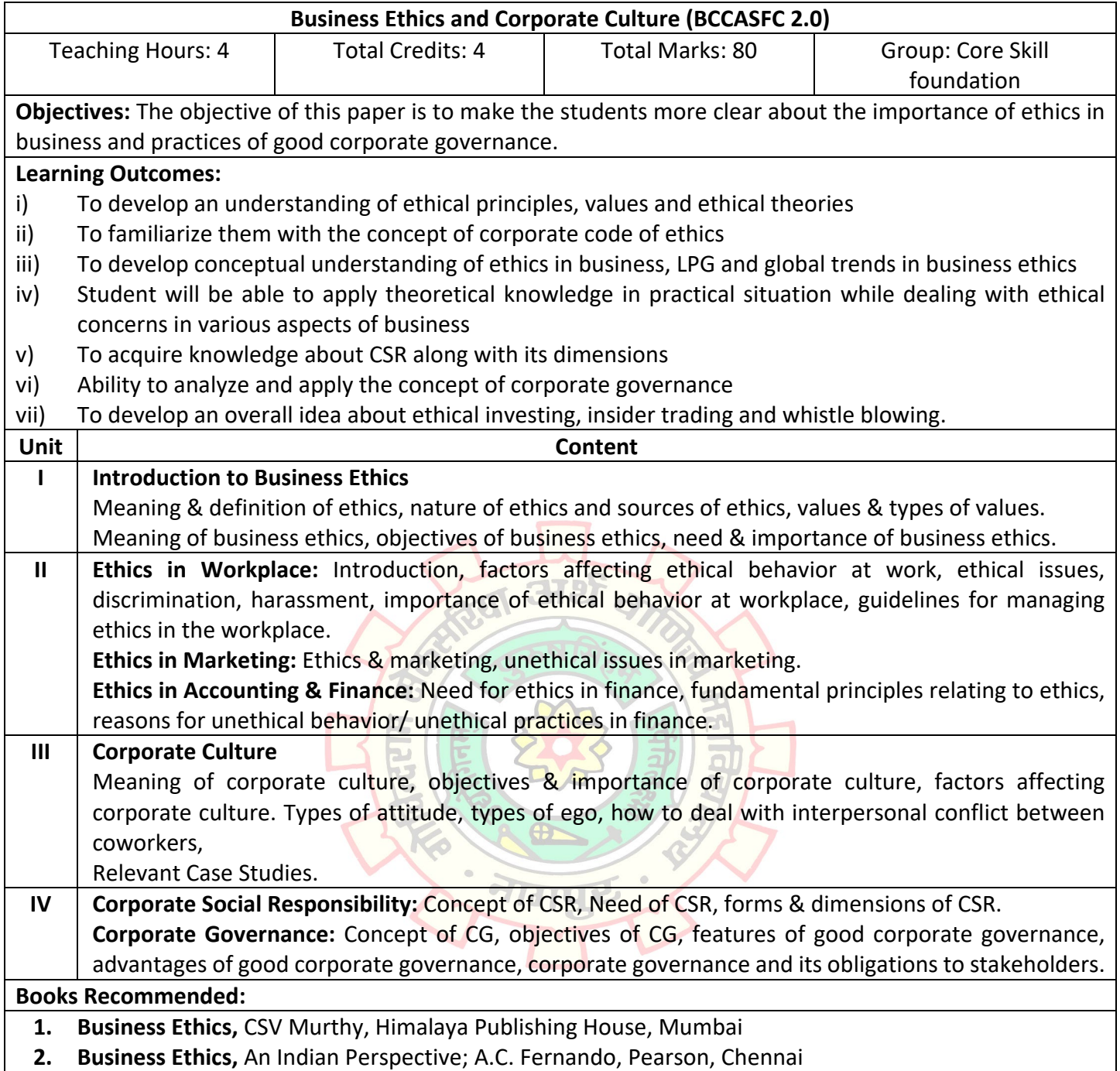